## **Ю.Ф. БУЛГАКОВ, В.О. ТРОФИМОВ, О.Л. КАВЄРА, Є.Б. НІКОЛАЄВ**

# **КОМП′ЮТЕРНЕ МОДЕЛЮВАННЯ АВАРІЙНИХ ВЕНТИЛЯЦІЙНИХ РЕЖИМІВ**

**НАВЧАЛЬНИЙ ПОСІБНИК**

Донецьк - 2014

*Рекомендовано Вченою Радою ДонНТУ до видання навчального посібника для студентів спеціальності 7.05030101 Розробка родовищ та видобування корисних копалин, Охорона праці в гірництві – ОПГ; 8.05030101 Розробка родовищ та видобування корисних копалин, Охорона праці в гірництві – ОПГ. (протокол № 5 від 21.06.13)*

#### **Рецензенти:**

**Новіков О.О.** – д.т.н., проф. кафедри «Розробка родовищ корисних копалин»;

**Малєєв М.В.** – д.т.н., начальник ДП «Донецький ЕТЦ»

**Укладачі:** проф. Булгаков Ю.Ф., доц. Трофимов В.О., доц. Кавєра О.Л., доц. Ніколаєв Є.Б.

**Редактор (***коректор***):** ст. викладач Алтухов В.М.

**К 63** Комп′ютерне моделювання аварійних вентиляційних режимів: Навчальний посібник / Ю.Ф. Булгаков, В.О. Трофимов, О.Л. Кавєра, Є.Б. Ніколаєв. Донецьк: Донбас, 2014. – 68 с.

### **ISBN 978-617-638-247-8**

Навчальний посібник містить методичні засади моделювання вентиляційних мереж та аварійних вентиляційних режимів для вугільних шахт.

> **УДК 622.42: 622.8 ББК 33.16**

**ISBN 978-617-638-247-8 Ó** Булгаков Ю.Ф., Трофимов В.О., Кавєра О.Л., Ніколаєв Є.Б., 2014

# **ЗМІСТ:**

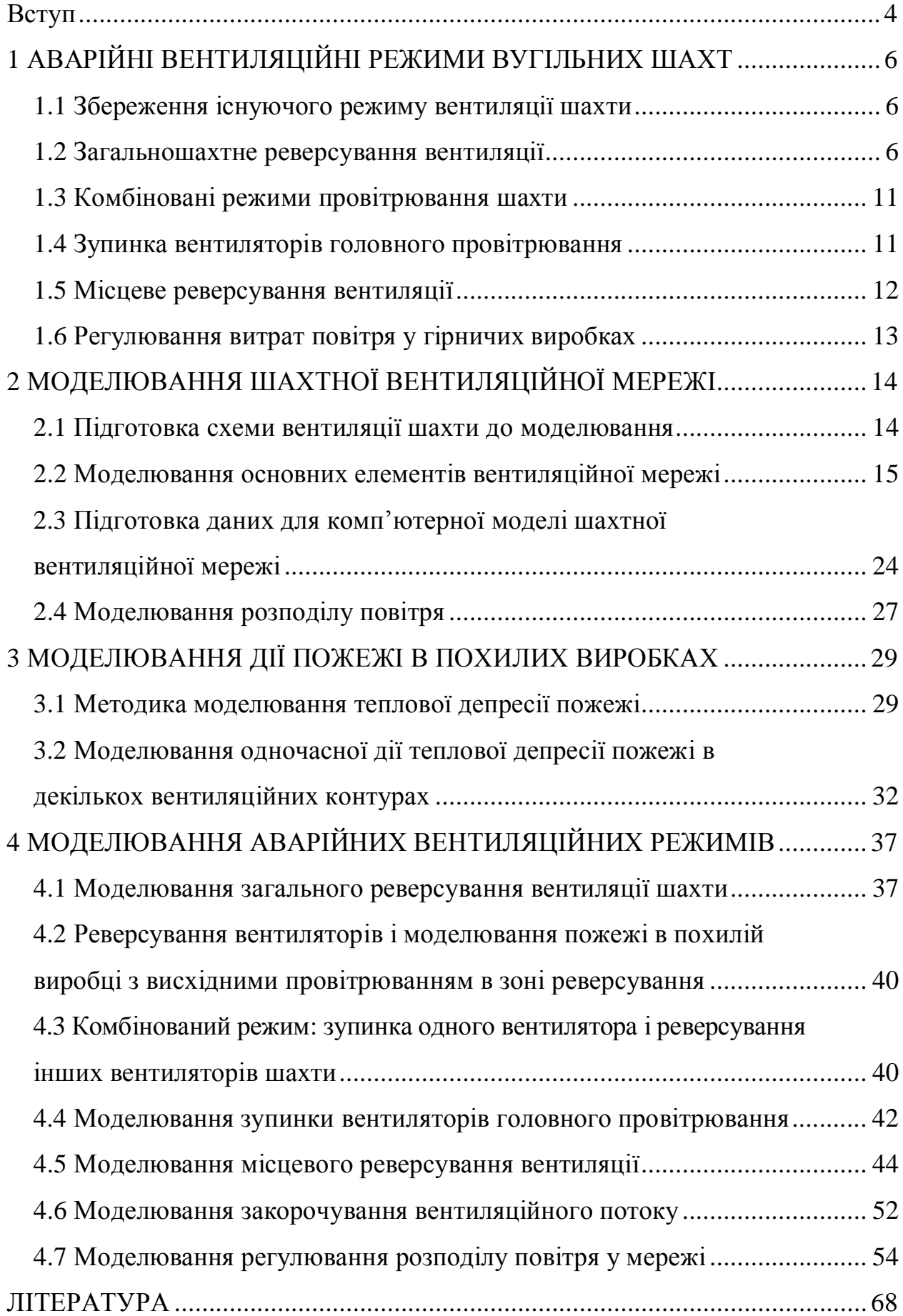

#### **ВСТУП**

Аварійні вентиляційні режими (АВР) це режими провітрювання усієї підземної частини шахти, групи гірничих виробок або окремої виробки, вживані після виникнення аварії.

При виборі аварійного вентиляційного режиму для плану ліквідації аварії необхідно враховувати наступні чинники: місце виникнення аварії, місцезнаходження людей захоплених аварією, стан вентиляційних споруд і гірничих виробок, можливість утворення вибухонебезпечної концентрації метану, стан реверсивних пристроїв, величину і напрям дії теплових джерел тяги (природна тяга, теплова депресія пожежі), кількість і розташування вентиляторів головного провітрювання.

У планах ліквідації аварій і в ході ліквідації аварії можуть запроваджуватися такі вентиляційні режими:

− збереження нормального режиму вентиляції шахти, який існував до виникнення аварії;

− загальне шахтне реверсування вентиляції;

− зупинка вентиляторів головного провітрювання;

- − комбіновані режими вентиляції (поєднання окремих аварійних режимів вентиляції);
- − місцеве реверсування вентиляції;
- − закорочування вентиляційних потоків;

− регулювання витрат повітря у гірничих виробках.

 Загальні засади комп'ютерного моделювання аварійних вентиляційних режимів складають наступні положення:

− моделювання аварійного вентиляційного режиму повинно відбуватися за певним сценарієм;

− сценарій моделювання АВР має містити перелік фізичних дій які формують кінцеву подію у реальному житті та в комп'ютерній моделі;

− сценарій дій користувача програмного забезпечення повинен містити обґрунтування (нормування) відповідності певних дій у реальному (фізичному) світі діям користувача у віртуальному світі (комп'ютерній програмі);

− сценарій моделювання АВР має передбачати як максимальну так і обмежену дію (протидію) чинників, які впливають на розподіл повітря у гірничих виробках;

− під час розробки сценаріїв моделювання слід враховувати особливості програмних комплексів та сучасні методики моделювання дії активних гірничих чинників у шахтній вентиляційній мережі.

 Важливим питанням вибору аварійного вентиляційного режиму є визначення поняття «ефективність». У відповідності до Уставу ДГВРС і вимог до АВР ефективним слід вважати такий режим вентиляції, використання якого (після виникнення пожежі) попереджає розповсюдження пожежних газів, забезпечує рятування шахтарів та безпечні умови ліквідації аварії.

### **1 АВАРІЙНІ ВЕНТИЛЯЦІЙНІ РЕЖИМИ ВУГІЛЬНИХ ШАХТ**

#### **1.1 Збереження існуючого режиму вентиляції шахти**

Нормальний режим провітрювання шахти, як правило, зберігається при пожежах в межах виймальних дільниць, в усіх виробках з відпрацьованим вентиляційним потоком, при вибухах пило-метанових сумішей, при раптових викидах вугілля і газу.

Головні переваги нормального режиму провітрювання шахти – збереження звичного для людей напряму руху повітря, протягом всього періоду їх евакуації з шахти, і незмінні витрати повітря у виймальних ділянках (на газових шахтах). Крім того, рятувальники користуючись шахтним транспортом, скорочують витрати часу на рух до місця аварії.

До недоліків цього режиму провітрювання можна віднести заповнення всіх виробок за вогнищем пожежі (по ходу вентиляційного потоку) димом і пожежними газами, що ускладнює вихід людей у виробки зі свіжим повітрям. Під час пожеж у похилих виробках можливе перекидання вентиляційного потоку під дією теплової депресії пожежі.

#### **1.2 Загальношахтне реверсування вентиляції**

Загальношахтне реверсування вентиляції − це зміна напрямку руху повітря у всіх виробках шахти. У планах ліквідації аварій загальношахтне реверсування вентиляції передбачається при пожежах в надшахтних спорудах повітроподавальних стволів, у стволах по яким йде «свіже» повітря з поверхні землі, навколоствольних «дворах» для попередження заповнення вентиляційної мережі продуктами горіння (отруйними газоподібними речовинами). Основне призначення цього режиму вентиляції – забезпечити евакуацію людей із шахти по виробках зі свіжим повітрям. Рішення про загальношахтне реверсування вентиляції при пожежі в інших виробках

(розширення зони реверсування), приймається після вивчення умов виходу людей із зони розповсюдження пожежних газів у виробку зі свіжим повітрям. Причинами для розширення зони реверсування можна вважати: неможливість забезпечення стійкого провітрювання при пожежі в похилій виробці і нестачу часу захисної дії саморятівника, для виходу людей із загазованих виробок у виробки з «чистим» повітрям. У деяких випадках зона реверсування розширюється якщо гірничорятувальники не встигають обстежити аварійну дільницю за час регламентної дії респіратора.

На шахтах України, в зону реверсування вентиляції можуть потрапляти всі повітроподавальні виробки, розташовані між поверхнею землі і виймальними дільницями. В окремих випадках (довжина виробок виймальних дільниць більше 1000м) в зону загальношахтного реверсування потрапляють і конвеєрні виробки виймальних дільниць.

 При реверсуванні вентиляції виникає небезпека для людей, які знаходяться, в нормальному режимі провітрювання до вогнища пожежі. Особливість небезпеки полягає в тому, що після реверсування вентиляційного потоку продукти горіння вже можуть містити високу концентрацію СО, адже вони повертаються через вогнище пожежі. В нормальному режимі підвищення змісту СО і диму в повітрі відбувається поступово, тому люди відчувають запах гару и своєчасно реагують на це. Після раптового реверсування, людина може просто не встигнути включитися в саморятівник. Для втрати свідомості достатньо одного вдиху.

Для попередження таких випадків необхідно:

- не допускати затримки реверсування вентиляційного потоку;
- пам'ятати про те, що переведення установки вентилятора в реверсивний режим здійснюється не миттєво (ПБ допускають 10 хвилин, але в холодну пору року, із-за обмерзання ляд і реверсивних пристроїв, ці вимоги можуть бути не виконані);
- передбачати обов'язкове сповіщення людей, що постійно знаходяться в зоні реверсування, про майбутнє реверсування вентиляційного потоку

(окрім сповіщення по телефону, необхідно обладнати звукову і світлову сигналізацію у всіх виробках, що входять в зону загальношахтного реверсування вентиляції);

люди, що знаходяться в зоні реверсування, повинні включатися в саморятівники (стволовий - в респіратор) до реверсування вентиляційного потоку.

Основні недоліки загального реверсування вентиляції шахти:

- збільшення внутрішніх витоків повітря; опір вентиляційних споруд в  $\blacksquare$ реверсивному режимі зменшується внаслідок низької якості реверсивних дверей;
- збільшення *зовнішніх* витоків повітря з вентиляційних каналів і через устя  $\overline{\phantom{a}}$ стволів, на яких встановлено вентилятори головного провітрювання;
- підвищення опору каналів вентиляторної установки в реверсивному  $\blacksquare$ режимі роботи;
- протидія природної тяги реверсивному режиму вентиляції (найбільш складні умови виникають в холодну пору року – на глибоких шахтах величина природної тяги може сягати 100-150 даПа);
- на газових шахтах, після виникнення пожежі і реверсування вентиляції,  $\mathbf{r}$ виникає небезпека надходження підвищеної концентрації метану у вогнище пожежі.

 Основними причинами збільшення зовнішніх витоків (підсосів) повітря є неякісна герметизація шлюзів надшахтної споруди і самої будівлі, нещільність в герметизації дверей для навішування скипів, відсутність вугільної (породної) «подушки» в бункерах копра, нещільне закривання ляд в каналах із-за відкладень вугільного пилу і недосконалості конструкції вентиляторних установок. Найбільш поширені порушення герметизації ляд відбуваються із-за неправильності їх монтажу, неправильного регулювання стопорних пристроїв, забрудненості каналів. Особливу увагу слід приділяти

стану ляди в каналі резервного вентилятора. Після перемикання ляд обвідні канали вентиляторної установки потрапляють в «зону нагнітання». За рахунок підвищеного тиску ця ляда піднімається, а повітря накоротко йде в атмосферу.

 При забрудненні основної ділянки каналу, в місці установки відсічної ляди (шиберу) остання не повністю перекриває перетин каналу і в контурі з робочим вентилятором виникає рециркуляція повітряного потоку.

 Величина втрат повітря із-за зовнішніх витоків (підсосів), після переходу вентиляції шахти в реверсивний режим провітрювання, збільшується в 1,5-8 разів. Аеродинамічний опір шляхів руху зовнішніх витоків (підсосів) повітря, при реверсуванні, як правило, зменшується. При установці вентиляторів головного провітрювання (ВГП) на скіпових стволах зменшується, в середньому, у сім разів, на вентиляційних – у чотири, а на вентиляційних шурфах і свердловинах, не обладнаних підйомами, – в два. В окремих випадках (за відсутністю стопорних пристроїв на лядах) опір шляхів зовнішніх витоків (підсмоктувань) повітря зменшується в 14-62 рази.

У реверсивному режимі провітрювання відбувається перерозподіл втрат депресії вентилятора. В деяких випадках, велика частина повної депресії (до 90 %), втрачається на елементах установки вентилятора, з боку всмоктувальної частини вентилятора. Опір каналів установок вентиляторів збільшується, в середньому, в 3 рази. Це відбувається за рахунок більшої довжини і меншого перетину обвідних каналів, а також, за рахунок місцевих опорів (повороти вентиляційного потоку).

 Великий вплив на провітрювання гірничих виробок в реверсивному режимі має стан вентиляційних споруд (двері, шлюзи). Аеродинамічний опір шлюзів, при реверсуванні зменшується до 20-кратного значення. В більшості випадків (80 %), коли реверсивні двері справні, опори шлюзів зменшується, в середньому, в 2,5 разу, величина витоків повітря через них підвищується, в середньому, на 30 %.

На шахтах завглибшки більше 500 м напрям дії природної тяги, як правило, збігається з напрямком роботи вентилятора головного провітрювання. Її вплив на режим провітрювання, залежить від глибини гірничих робіт і температури повітря на поверхні землі. У холодну пору року природна тяга при реверсуванні вентиляції протидіє роботі ВГП на протязі 15-120 хв. При цьому її основні зміни відбуваються в шахтних стволах, а у вентиляційних контурах виїмкових полів і ділянок вона майже не змінюється.

У зимову пору року, перед реверсуванням, відключають калорифери і якийсь час у стволи йде холодне повітря з поверхні землі. Величина природної тяги, що діє в контурах шахтних стволів, за 10-15 хвилин до реверсування може збільшитися в 3-4 рази.

 Сумарна дія перших чотирьох чинників може привести до того, що надходження повітря в шахту зменшитися на 40-50%; у окремих виїмкових полях - на 50-60%, а в лавах – на 60-80%. У деяких виробках можлива зупинка вентиляційного потоку або збереження "нормального" напряму руху повітря (на пластах з крутими шарами вугілля). Запізнення реверсування вентиляційного потоку у віддалених виробках шахти може сягати 10-30 хв.

 На провітрювання гірничих виробок в реверсивному режимі найбільше впливає збільшення величини зовнішніх і внутрішніх витоків (підсосів) повітря.

Необхідно також відзначити, що при пожежі в похилій виробці, з низхідним провітрюванням, і подальшому реверсуванні, виникає загроза перекидання вентиляційних потоків в паралельних виробках і у виробках, що примикають до аварійної ділянки, за вогнищем пожежі (по ходу вентиляційного потоку). Таким чином, визначати стійкість вентиляційних потоків необхідно не тільки для нормальних умов, але і для реверсивного режиму провітрювання. Така перевірка не передбачена чинними Правилами безпеки.

Під час ліквідації аварії загальношахтне реверсування вентиляції може застосовуватися для забезпечення активного гасіння (локалізації) пожежі (з іншого боку вогнища) або для пошуку і порятунку постраждалих людей. Проте, у багатьох випадках активна ліквідація пожежі можлива тільки після відновлення «нормального» (того, що існував до аварії) режиму провітрювання шахти.

#### **1.3 Комбіновані режими провітрювання шахти**

У планах ліквідації аварії такі режими вентиляції передбачаються на шахтах з декількома вентиляторами, при пожежі у стволі по якому повітря видається з шахти, у каналі вентиляційної установки, в самому вентиляторі і в разі виникненні загрози виходу вентилятора з ладу. При цьому необхідно дотримувати обов'язкової послідовності – спочатку переводяться у реверсивний режим всі вентиляційні установки, окрім аварійної, і, тільки потім, зупиняється аварійний вентилятор.

 В окремих випадках, в ході ліквідації аварії, застосовується режим провітрювання шахти, при якому поєднуються нормальний і реверсивний режими роботи окремих вентиляторів головного провітрювання. Також, можливі комбінації загального шахтного реверсування з місцевими режимами вентиляції (місцеве реверсування, закорочування вентиляційного потоку, підвищення стійкості вентиляційного потоку).

#### **1.4 Зупинка вентиляторів головного провітрювання**

Іноді цей режим провітрювання називають «нульовим». В ході ліквідації аварії застосування цього режиму провітрювання можливе тільки на негазових шахтах. При пожежах зупинку вентиляторів головного провітрювання можна застосовувати тільки в умовах, коли відсутня небезпека перекидання вентиляційних потоків під впливом теплової депресії пожежі або природної тяги. На шахтах з декількома проміжними горизонтами раптове перекидання вентиляційних потоків можливе (після зупинки вентиляторів) влітку на верхніх горизонтах. У стволах з трубопроводами стислого повітря, перекидання низхідного вентиляційного потоку, можливе незалежно від пори року.

#### **1.5 Місцеве реверсування вентиляції**

Місцеве реверсування вентиляції − це передбачена зміна напряму руху повітря в окремій виробці або групі виробок, за рахунок зміни аеродинамічних опорів попередньо визначених виробок.

 Місцеве реверсування можна використовувати для запобігання розповсюдженню полум'я і пожежних газів по виробках, які подають свіже повітря. Пожежні гази з аварійної виробки направляють до виробки з відпрацьованим потоком повітря.

 У планах ліквідації аварій цей режим провітрювання може передбачатися в тих випадках, коли неможливо забезпечити підвищення стійкості вентиляційного потоку в похилій виробці з низхідними потоком. Під час ліквідації пожежі місцеве реверсування може застосовуватися, для рятування людей або забезпечення підходу гірничорятувальників до вогнища горіння з іншого боку пожежі.

Можливість здійснення місцевого реверсування вентиляції пов'язана з наявністю в шахтній вентиляційній мережі (ШВМ) виробок-діагоналей. У загальному випадку, можна характеризувати діагоналі як виробки, в яких напрям руху повітря змінюється на зворотній, після зміни аеродинамічного опору деяких інших виробок.

В уклінних полях, які підготовлені трьома похилими виробками (з яких дві розташовані поруч і мають низхідний рух повітря), усі ділянки середньої виробки є діагоналями.

 На шахтах з декількома вентиляторами головного провітрювання перекидання вентиляційного потоку (у частині шахти або окремих виробках) можливо внаслідок зміни режиму роботи окремих вентиляторів.

#### **1.6 Регулювання витрат повітря у гірничих виробках**

Збільшення витрати повітря в похилій виробці з низхідним провітрюванням підвищує стійкість її провітрювання при пожежі. В горизонтальній виробці це забезпечує поліпшення газової обстановки в аварійній ділянці і ліквідує конвективні потоки нагрітих пожежних газів перед зоною горіння.

 Скорочення витрати повітря в аварійній виробці (за рахунок підвищення її аеродинамічного опору) забезпечує зниження активності горіння і, якщо пожежа виникла в похилій виробці з висхідним потоком повітря, підвищує стійкість провітрювання виробок, які примикають до аварійної виробки.

Найчастіше в планах ліквідації аварій для регулювання передбачається використовувати пожежні двері встановлені на початку і в кінці похилих виробок. Окрім того, підвищення стійкості провітрювання можливе за допомогою переносних парусних перемичок. Для цього попередньо (під час підготовка плану ліквідації аварії) визначають і облаштовують (встановлюють каркас, тобто П-подібну раму з дощок) місця встановлення таких перемичок. У відповідній позиції плану ліквідації аварії передбачають дії людей (члени ВГК шахти або гірничорятувальники), які повинні встановлювати перемички або закривати пожежні двері. Заходи, що забезпечують стійкість, при пожежах **у** похилих виробках передбачаються як при складанні ПЛА, так і під час ліквідації аварії.

### **2 МОДЕЛЮВАННЯ ШАХТНОЇ ВЕНТИЛЯЦІЙНОЇ МЕРЕЖІ**

#### **2.1 Підготовка схеми вентиляції шахти до моделювання**

Технологія вирішення задач шахтної вентиляції з використанням ПЕОМ і програмного комплексу «IRS Вентиляція-ПЛА» являє собою відповідну послідовність дій, починаючи з підготовки вхідної інформації.

На першому етапі треба підготувати схему вентиляції до введення її в комп'ютер. Особливість цієї підготовки полягає у тому, що схему вентиляції необхідно показати у вигляді послідовності зв'язаних між собою гілок і вузлів, тобто мережі.

Кожен вузол мережі моделює сполуку гірничих виробок. Він зв'язує між собою дві чи більше гілки-виробки чи частини виробок.

Кодування схем вентиляції виконується при підготовці шахти до депресійної зйомки. При цьому кожному вузлу-сполуці і гілці-виробці на схемі вентиляції дають свій номер. Така нумерація дозволяє ідентифікувати всі виробки шахти чи їх частини і показати їх у вигляді елементів вентиляційної мережі.

При підготовці схеми вентиляції шахти до вводу у комп'ютер, неприпустимо її спрощення, тобто об'єднання декількох вузлів у один чи заміна декількох гілок однією з еквівалентним опором. Необхідність деталізації викликана тим, що при розрахунках теплової депресії пожежі та маршрутів руху людей враховується кут нахилу і геометричні характеристики кожної виробки. При спрощенні схеми вентиляції, можливі помилки в побудові зони розповсюдження пожежних газів і маршрутів руху людей, а також помилки моделювання теплових джерел тяги (природна тяга, теплова депресія пожежі).

Після кодування схеми вентиляції, необхідно нанести на неї координатну сітку. За початок координат приймається точка в лівому верхньому куті аркуша паперу. Рисуються дві осі: верхня – горизонтальна

(зліва-направо) і ліва – вертикальна (зверху-вниз). Крок сітки – 50-100 мм. Уся схема вентиляції шахти повинна бути розташована нижче горизонтальної та правіше вертикальної осі координат.

Наявність координатної сітки полегшує визначення координат всіх вузлів вентиляційної мережі шахти й прискорює «перенесення» схеми вентиляції з аркуша паперу на екран монітора. Коректуючи ці координати, у базі даних комп'ютера, можна змінювати розташування вузлів та гілок на екрані монітора.

#### **2.2 Моделювання основних елементів вентиляційної мережі**

*Гірничі виробки і сполуки*. Сукупність гірничих виробок, їх сполук та шляхів витоків повітря, складають основу шахтної вентиляційної мережі (ШВМ). Схема ШВМ на екрані виглядає як поєднання гілок і вузлів. Однак, для того, щоб розрізняти зображення шахтної вентиляційної мережі на схемі вентиляції, схемі вентиляційних з'єднань і на екрані монітора використовуємо поняття «гілка-виробка» і «вузол-сполука». Воно означає символічне зображення гірничої виробки у вигляді гілки на екрані монітора, та у віртуальній моделі шахтної вентиляційної мережі.

Окремою гілкою-виробкою на комп'ютерній схемі вентиляції вважається простір розташований між двома найближчими сполуками і двома лініями які обмежують кордони виробки по боках. Комп'ютерне зображення гірничої виробки містить: зображення сполук гірничої виробки з іншими виробками чи «вихід» гірничої виробки на поверхню землі. Ці місця на екрані монітора, виглядають як невеличкі кола (вузли). Зображення виробки на екрані монітора має вигляд однієї або подвійної лінії між двома вузлами-сполуками (рис. 1).

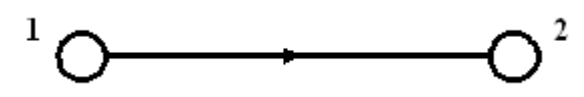

Рис. 2.1 – Зображення гілки вентиляційної мережі між двома вузлами

Необхідно, щоб під час «малювання» виробки на екрані монітора кожна виробка чи вузол отримували ті ж номери, що і на папері.

Після введення схеми вентиляції в комп'ютер необхідно ввести інформацію про аеродинамічний опір кожної виробки. Ця інформація береться з матеріалів депресійної зйомки чи розраховується в програмі (з урахуванням коефіцієнта аеродинамічного опору).

*Вентиляційні споруди*. Наявність (або поява) вентиляційної споруди (двері, шлюз, перемичка) в гірничій виробці, моделюється за допомогою збільшення аеродинамічного опору гілки-виробки. Окрім цього, у програмі необхідно вказати до якого «типу» належить відповідна гілка-виробка і «встановити» спеціальний символ на зображенні гілки-виробки. Величина опору гілки-виробки з вентиляційною спорудою, приймається по даних депресійної зйомки або по даних вимірів фахівців шахти.

На рис. 2.2 показана схема моделювання кросингу. Гілки-виробки 2-3 та 3-4 моделюють гірничі виробки обладнані шлюзами, а 2-4, відповідно, канал кросингу. Зовні, так виглядає і схема вентиляційних з'єднань з обхідною виробкою.

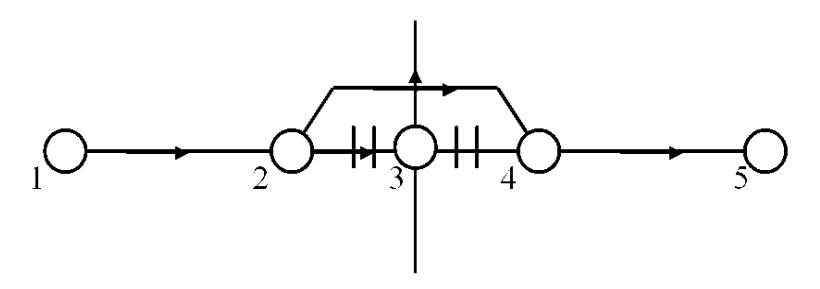

Рис. 2.2 − Схема моделювання кросингу (обхідної виробки)

*Зовнішні і внутрішні витоки повітря*. Шляхи руху зовнішніх і внутрішніх витоків-підсмоктувань повітря моделюють за допомогою гілок, але їх зображення та інформаційне забезпечення відрізняється від гілоквиробок. Так, якщо зображення гілки-виробки не екрані можна показати у вигляді подвійної лінії (як на схемі вентиляції) чи однією суцільною лінією (як на схемі вентиляційних з'єднань), то гілки-витоки зображають тільки у вигляді штрихової лінії (рис. 2.3).

$$
\bigcirc \hspace{-0.7mm}\rightarrow \hspace{-0.7mm} \dashrightarrow \hspace{-0.7mm} \dashrightarrow \hspace{-0.7mm} \circ
$$

Рис. 2.3 − Зображення гілки вентиляційної мережі, яка моделює (відображає) виток повітря через вироблений простір

Гілки-витоки не «містять» інформацію про довжину, площу перерізу, швидкість повітря і інші «атрибути» гілки-виробки.

Виток повітря через вентиляційну споруду має відповідну назвуідентифікатор: внутрішній виток (двері), зовнішній виток (двері). В цьому випадку до символу гілки (рис. 2.4) додається символ вентиляційної споруди

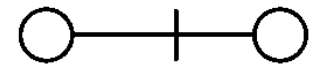

Рис. 2.4 − Зображення гілки вентиляційної мережі з вентиляційною спорудою

Рух повітря з поверхні землі до каналу вентилятора через різні нещільності та устя ствола має назву «підсмоктування», якщо вентилятор головного провітрювання працює у режимі всмоктування повітря. При роботі вентилятора на нагнітання, рух повітря із каналу вентилятора на поверхню землі через різні нещільності має назву «витоки повітря».

Гілка, що моделює зовнішній виток-підсмоктування повсякчас має один вузол, який моделює поверхню землі (рис. 2.5).

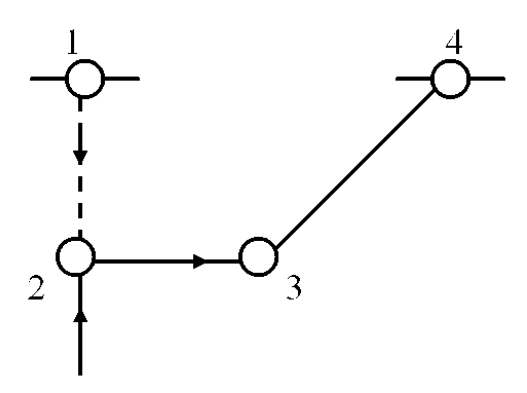

Рис. 2.5 − Спрощена схема моделювання шляхів зовнішніх витоків-

підсмоктувань повітря

Усі шляхи руху зовнішніх витоків-підсмоктувань повітря, пов'язані з однією вентиляторною установкою (3-4), спрощено можна уявити у вигляді однієї гілки 1-2. Ця гілка являє собою всі зовнішні витоки-підсмоктування. Вона «зв'язує» поверхню землі і початковий вузол гілки, яка моделює канал вентилятора (2-3).

Внутрішні витоки-підсмоктування повітря можна поділити на дві групи: витоки через вентиляційні споруди в гірничих виробках (див. вище) і витоки через вироблений простір. Витоки через вироблений простір також поділяються на дві групи: місцеві і розосереджені. Місцеві пов'язані з якимось конкретним місцем, наприклад, місцем сполуки діючої виробки з виробкою, яка «погашена». Розосереджені витоки повітря – це витоки по довжині виробки, наприклад, вздовж виробки яка примикає до виробленого простору виїмкової дільниці. В обох випадках виток моделюється однією гілкою, але, опір шляху руху витоку (*Rу*), у другому випадку, визначається як фіктивний. Він характеризує підсумкові витоки-підсмоктування повітря уздовж якої-небудь ділянки виробки. Наприклад, фіктивний опір гілки яка моделює витоки повітря через вироблений простір за лавою, (рис. 2.6) можна порахувати за допомогою формули

$$
R_{\scriptscriptstyle \mathcal{B}.\mathcal{I}}=h_{\scriptscriptstyle \mathcal{I}}/\Sigma Q_{\scriptscriptstyle \mathcal{Y}}^{\ 2}, \qquad \qquad (2.1)
$$

де *hл* – депресія лави;

*ΣQу* – сума витрат повітря із транспортного штреку на вентиляційний.

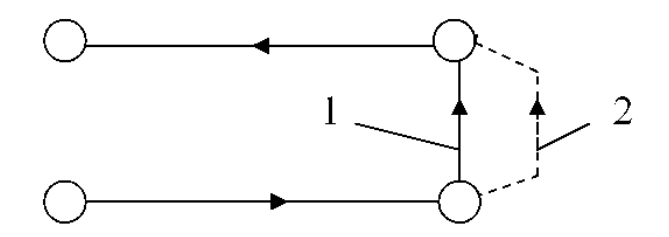

Рис. 2.6 − Схема моделювання виїмкової дільниці: 1 – гілка-лава; 2 – гілка-виток

Моделювання виробленого простору, само по собі, є окремою науковою задачею. На цей час відсутня офіційно діюча методика моделювання виробленого простору.

*Моделювання вентиляції підготовчих виробок.* Для моделювання вентиляції підготовчих виробок, необхідно в шахтній вентиляційній мережі відокремити дві додаткові гілки. Перша – моделює частину виробки від місця де знаходиться вентилятор місцевого провітрювання (ВМП) до початку тупикової виробки. Отже, виробка яка підводить повітря до ВМП і пов'язана з початком тупикової виробки, в моделі поділена на дві гілки: одна – від початку виробки до ВМП, а друга – від ВМП до початку тупикової виробки. Підготовча виробка також моделюється двома гілками: одна – від початку до забою, а друга – забій тупикової виробки. ВМП моделюється окремою гілкою.

Витоки повітря з нагнітального трубопроводу, в загальному випадку, теж моделюються двома гілками-витоками. Схему моделювання, яка містить гілку ВМП і вентиляційний трубопровід наведено на рис. 2.7. На рис. 2.7а наведено схему провітрювання тупикової виробки, а на рис. 2.7б – схема моделювання місцевої вентиляції.

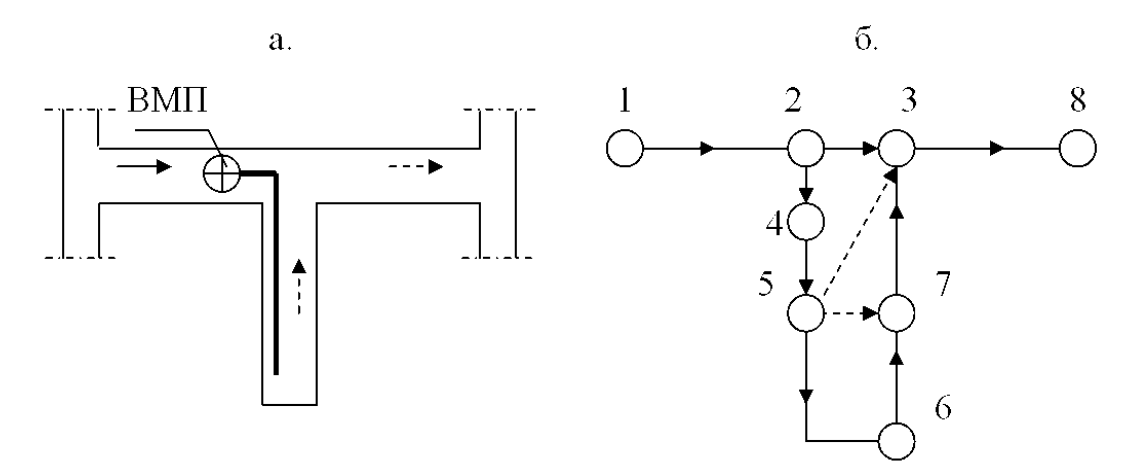

Рис. 2.7 − Схема вентиляції і моделювання тупикової виробки

На рис. 27.б гілка 1-2 моделює дільницю виробки від початку (по ходу вентиляційного потоку) до місця де стоїть ВМП. Гілка 2-3 – частина виробки від місця установки ВМП до сполуки з тупиковою виробкою. Гілка 2-4 –

ВМП. Гілка 4-5 – вентиляційний трубопровід від ВМП до початку тупикової виробки. Гілка 5-6 – вентиляційний трубопровід від початку до вибою тупикової виробки. Гілка 6-7 – вибій тупикової виробки (дільниця тупикової виробки довжиною 20 м, від поверхні вибою). Гілка 7-3 – тупикова виробка. Гілка 3-8 – виробка з відпрацьованим повітрям із тупикової виробки. Усі витоки повітря, що розосереджені по довжині трубопроводу, моделюються двома гілками. Перша (5-3) моделює витоки із трубопроводу на дільниці від ВМП до початку тупикової виробки. Друга (5-7) – усі витоки повітря із трубопроводу від початку виробки до вибою.

Така модель місцевого провітрювання дозволяє, з одного боку, відокремити режим провітрювання вибою тупикової виробки, а з іншого – контролювати небезпеку появи рециркуляції на дільниці від ВМП до початку тупикової виробки.

*Моделювання вентиляторів*. Вентилятор головного провітрювання (або ВМП) моделюється окремою гілкою. Характеристику вентилятора в більшості випадків описує формула

$$
h=A_{\epsilon}-b_{\epsilon} Q^2,
$$

де *h*, *Q* – депресія і подача вентилятора, відповідно;

*Aв*, *bв* – коефіцієнти характеристики вентилятора (розраховуються по графіку характеристики).

 В програмі «IRS Вентиляція шахт-ЕПЛА» використовується редактор вентиляторів, якій містить моделі більшості вентиляторів шахт України (рис. 2.8).

 У вікні вентилятора можна вибрати відповідну робочу характеристику і, при наявності вентиляційної мережі, виконати розрахунок режиму роботи вентилятора (рис.2.9).

| Редактор вентиляторов |                                      |
|-----------------------|--------------------------------------|
|                       | Справка                              |
|                       | Не определен ▼                       |
|                       | Не определен                         |
|                       | <b>BM-6</b><br>ВОД - 21 (о)(60)      |
|                       | ВОД-21 н [о](75                      |
|                       | ВОД-21 р (о,ш)(<br>ВОД-30 н (о)(6С   |
|                       | ВОД-30 р (о)(30                      |
|                       | ВОКД 2,4 (aш)[1                      |
|                       | ВОКД-1,8 (о)(75<br>ВРЦД - 4,5 [о][1  |
|                       | BPЦД - 4,5 [о][5                     |
|                       | BLI - 25 (o)(750)                    |
|                       | BL - 32 (o)(500)<br>BU - 32 (o)(600) |
|                       | BLI - 4 (o)(375)                     |
|                       | BL - 45 (o)(600)<br>BLI-25M ynn (o)( |
|                       | BLI-32K (o)(750)                     |
|                       | BLI-32M (o)(600)                     |
|                       | ВЦ-32М гэл (о)(<br>BU-5 (o)(600)     |
|                       | ВЦД-2,2 удл (о)                      |
|                       | ВЦД-2.18 (о)(6С                      |
|                       | ВЦД-3,3(а,о)(6С<br>ВЦД-31,5 (ш)(3,   |
|                       | ВЦД-32 рск [о]                       |
|                       | ВЦД-32М (о)(6С                       |
|                       | ВЦД-32М гэл (с                       |

Рис. 2.8 − Вікно редактора вентиляторів

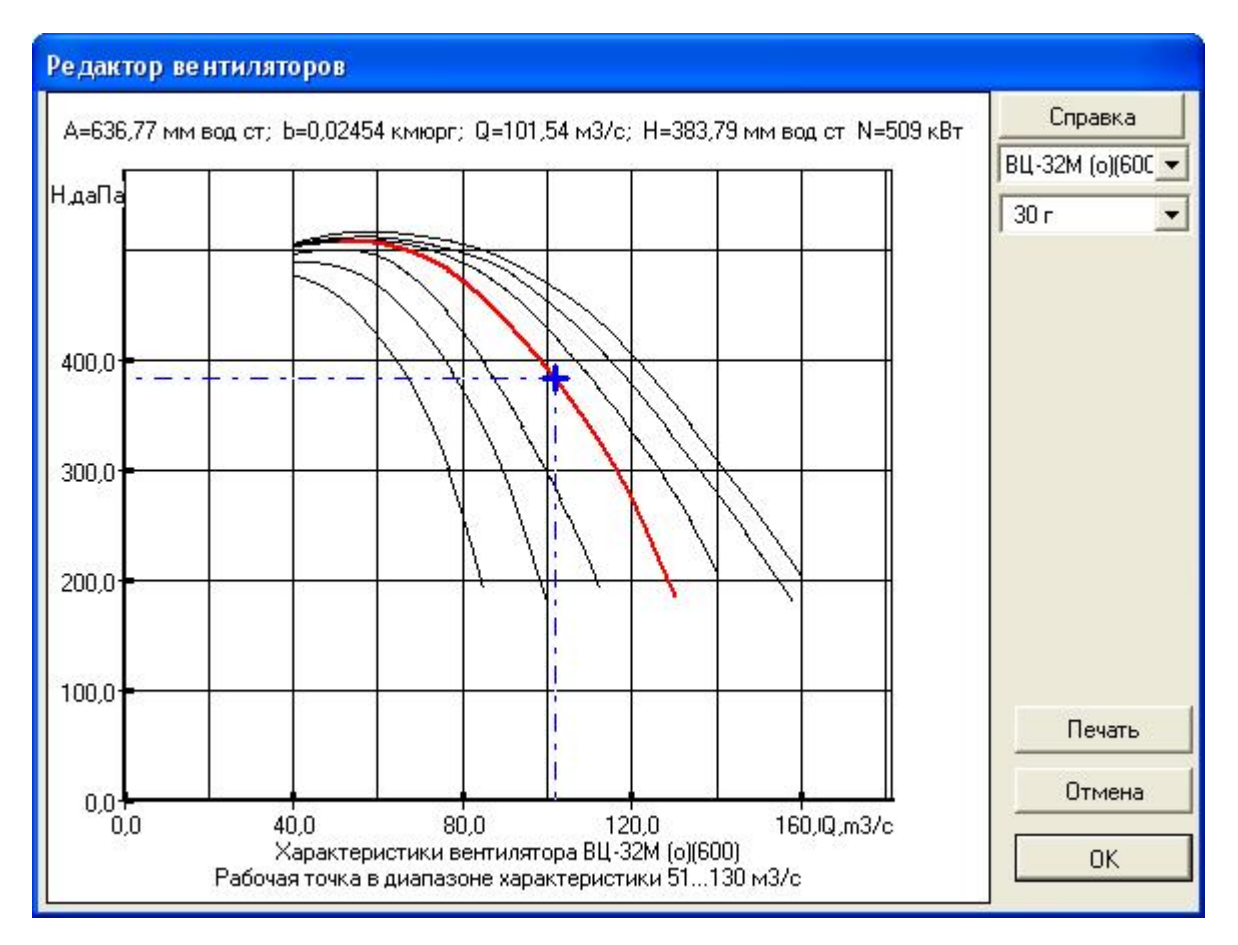

Рис. 2.9 − Вікно програми з робочими характеристиками

вентилятора ВЦ-32М

*Моделювання природної тяги*. Природну тягу моделюють точковими джерелами тяги. Їх величина розраховується для окремих контурів шахтної вентиляційної мережі, а характеристика має вигляд прямої лінії, паралельної осі абсцис. У шахтній вентиляційній мережі можна відокремити три групи виробок (рис. 2.10) з природною тягою: стволи (*hес*), похилі виробки виїмкових полів (*hеп*) і виїмкові дільниці (*hед*).

Природна тяга повсякчас формується у вентиляційному контурі, який вміщує дві похилі чи вертикальні виробки (рис. 2.11а, виробки 1-2 та 3-4).

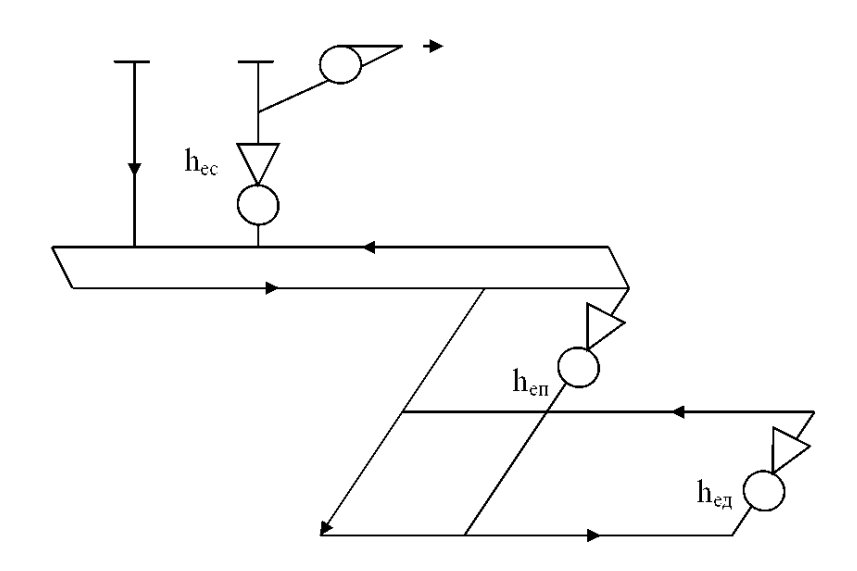

Рис. 2.10 − Спрощена схема шахти з природною тягою у трьох вентиляційних контурах

Природна тяга у вентиляційних контурах дорівнює різниці тисків стовпів повітря у вертикальних і похилих виробках (1-2 і 4-3).

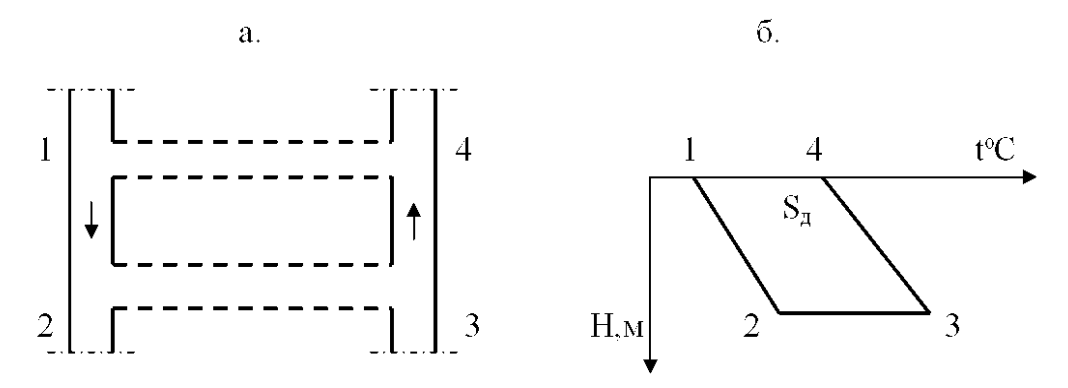

Рис. 2.11 − Схема вентиляційного контуру і розрахункова діаграма

Для визначення величини природної тяги використовується термодинамічний (метод О.Ф. Воропаєва). Необхідно побудувати діаграму (рис. 2.11б) з урахуванням масштабу в координатах: геодезична висота (Н, м) – температура повітря  $(t^{\circ}C)$ . Депресія природної тяги визначається за формулою

$$
h_e = \frac{S_{\pi}}{T_u} r_{cp} g,
$$

де *ρср* – середня густина повітря у похилих виробках;

 *SД* – площа фігури;

 *Тц* – абсолютна температура в центрі тяжіння фігури.

Температура повітря на початку і в кінці виробок вимірюєтьсявизначається в шахті як середньо виважена. Геодезичну висоту (Н) визначають використовуючи висотні відмітки вузлів 1, 2, 3, 4 на рівні баласту (підошви) виробки.

У комп'ютерній моделі «IRS Вентиляція шахт -ЕПЛА» природна тяга моделюється додаванням депресії у гілку-виробку. Для цього використовується спеціальна вставка «Дод. депресія» у вікні кожної гілки (рис. 2.12). Додаткова депресія уводиться в похилу (вертикальну) виробку з висхідним струменем повітря якщо в одній виробці низхідне, а в іншій – висхідне провітрювання.

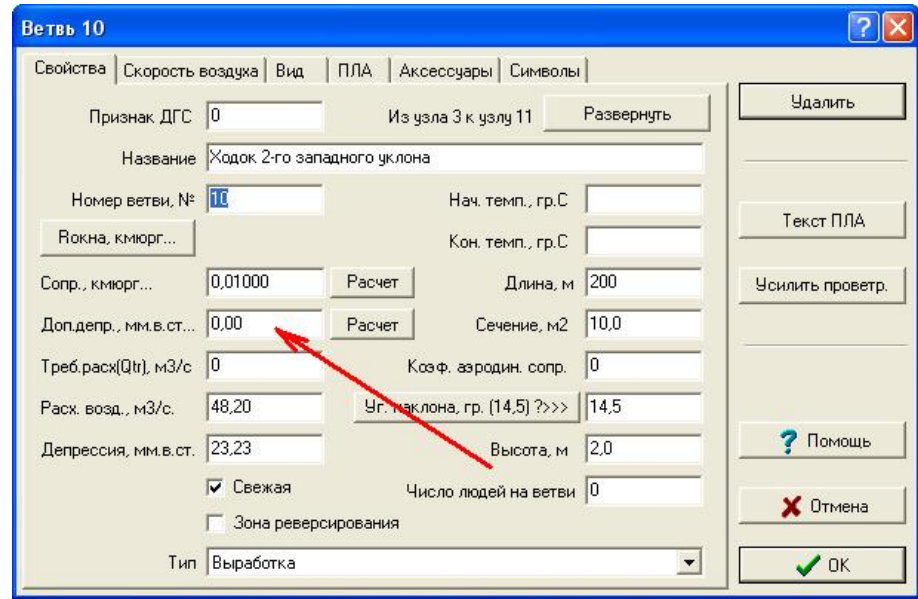

Рис. 2.12 − Вікно для введення величини депресії природної тяги в гілку

# **2.3 Підготовка даних для комп'ютерної моделі шахтної вентиляційної мережі**

Для побудови комп'ютерної моделі шахтної вентиляційної мережі достатньо схеми вентиляції, інформації про аеродинамічні опори всіх гілоквиробок мережі і даних про характеристики вентиляторів головного провітрювання. Аеродинамічні опори гілок-виробок (*R*) розраховують на підставі вимірів депресії (*h*) і витрат повітря (*Q*) гілок-виробок. Ці виміри і розрахунки роблять під час проведення депресійних зйомок.

Важливим чинником який не завжди враховується, є можливість використання сучасного програмного забезпечення для визначення аеродинамічних опорів гірничих виробок. Так, у програмному комплексі «IRS Вентиляція-ЕПЛА» передбачена можливість автоматизованого визначення опорів окремих виробок по одному виміряному параметру. Наприклад, якщо у якомусь вентиляційному контурі є виробка, де виміряна тільки депресія чи витрата повітря, то цієї інформації достатньо для автоматичного розрахунку аеродинамічного опору гілки. Можливість таких розрахунків пов'язана з використанням так званих «фіксованих» депресій і витрат повітря (рис. 2.13).

| Таблицы      | <b>Отменить</b>          |    | Закрыть         | Расчет   | Справка             |       |           |               |                     |
|--------------|--------------------------|----|-----------------|----------|---------------------|-------|-----------|---------------|---------------------|
|              | Список всех ветвей сети. |    |                 |          |                     |       |           |               |                     |
| <b>Номер</b> | Начало Конец             |    | <b>В, кмюрг</b> | Qф, м3/с | Нф, мм во Q(расчет) |       | H(pacver) | Погрешность,% | $\hat{\phantom{a}}$ |
| 10           | 3                        | 11 | 0,01003         | 28,00    | 0.00                | 28,00 | 7,86      |               |                     |
| 11           | $\overline{4}$           | 12 | 0,01000         | 0,00     | 0,00                | 26,14 | 6,83      |               |                     |
| 12           | 11                       | 12 | 0,00100         | 0,00     | 0,00                | 2,45  | 0,01      |               |                     |
| 13           | 11                       | 13 | 0,00800         | 0,00     | 0,00                | 25,55 | 5,22      |               |                     |
| 14           | 12                       | 14 | 0,01000         | 0,00     | 0,00                | 22,85 | 5,22      |               | E                   |
| 15           | 13                       | 14 | 0,00100         | 0,00     | 0,00                | 2,72  | 0,01      |               |                     |
| 16           | 13                       | 15 | 0,00800         | 0,00     | 0,00                | 18,40 | 2,71      |               |                     |
| 17           | 14                       | 16 | 0,01000         | 0,00     | 0,00                | 19,65 | 3,86      |               |                     |
| 18           | 15 <sub>15</sub>         | 16 | 0,10010         | 0,00     | 0,00                | 3,41  | 1,16      |               |                     |
| 19           | 15                       | 17 | 0,02000         | 0,00     | 0,00                | 14,99 | 4,50      |               |                     |
| 20           | 17                       | 18 | 0,20000         | 0,00     | 0,00                | 14,99 | 44,95     |               |                     |
| 21           | 18                       | 19 | 0,03000         | 0,00     | 0,00                | 14,99 | 6,74      |               | Y                   |

Рис. 2.13 − Вікно задачі розрахунку аеродинамічного опору гілки

Оптимальний об'єм виробок з невідомою депресією чи витратою повітря в одному вентиляційному контурі: одна невідома депресія і одна невідома витрата повітря. Тобто, якщо вентиляційний контур складається тільки з двох гілок-виробок (паралельне з'єднання), то достатньо ввести у комп'ютерну модель однієї виробки тільки депресію, а в другу – тільки витрату повітря.

Якщо гілки-виробки входять одночасно у декілька вентиляційних контурів, то можна визначати одночасно декілька невідомих депресій і витрат повітря. Такі гілки-виробки вибирають в залежності від складності вимірів. Депресію вимірюють у виробках, де складно (або неможливо) виміряти витрату повітря (витоки повітря через замкнені вентиляційні двері, перемички, вироблений простір), а за допомогою витрат повітря визначають опір тих виробок, де складно виміряти депресію (довгі виробки). Для використання можливостей програмного забезпечення по визначенню опору гілок-виробок, необхідно попередньо ввести у комп'ютер усю схему вентиляційної мережі і активізувати модель вентилятора головного провітрювання (вибрати вентилятор і відповідну робочу характеристику). Далі вводяться аеродинамічні опори тих гілок, де вони відомі, тобто пораховані по виміряній депресії і витратам повітря. Після цього вводяться депресії в гілки-виробки, де вимірювалася тільки депресія, а також витрати повітря у гілки-виробки, де вимірювалися тільки витрати. «Натискання» однієї віртуальної клавіші дає необхідний результат: аеродинамічні опори всіх гілок де був виміряний тільки один аеродинамічний параметр (депресія чи витрата повітря).

Можливість визначення опору по виміру депресії чи витрати повітря за допомогою комп'ютерної моделі базується на властивості вентиляційної мережі формувати приведені характеристики гілок-виробок у неявний формі. Враховуючи таку можливість, треба ще на стадії підготовки до депресійної зйомки визначити перелік виробок, де треба вимірювати тільки депресію, а де – тільки витрату повітря.

Введення інформації або її корегування в програмі робиться за допомогою таблиці вузлів (рис. 2.14) і таблиці гілок (рис. 2.15) у меню «Правка».

| <b>УЗЕЛ</b>    | ВЫС.ОТМ. ПРИМ. |                  | 3dX | 3dY | $\times$ |   |
|----------------|----------------|------------------|-----|-----|----------|---|
| 1              | 174,2          |                  |     |     | 1030     | E |
| $\overline{c}$ | 174.1          |                  |     |     | 1200     |   |
| 3              | 173,0          | чзел поверхности |     |     | 1130     |   |
| 4              | 173,0          | чзел поверхности |     |     | 1170     |   |
| 5              | $_{0,0}$       |                  |     |     | 1030     |   |
| 6              | 171,5          | узел поверхности |     |     | 850      |   |
| 7              | 171,5          | узел поверхности |     |     | 890      |   |
| 8              | 0,0            |                  |     |     | 570      |   |
| 9              | $-244.8$       |                  |     |     | 465      |   |
| 10             | $-278,0$       |                  |     |     | 427      |   |
| 11             | 0,0            |                  |     |     | 403      |   |
| 12             | 0,0            |                  |     |     | 150      |   |
| 13             | $-344.0$       |                  |     |     | 660      |   |
| 14             | $-344.0$       |                  |     |     | 608      |   |
| 15             | $-307.0$       |                  |     |     | 627      |   |
| 16             | $-307,0$       |                  |     |     | 648      |   |
| 17             | $-268.5$       |                  |     |     | 182      |   |
| $\leftarrow$   |                |                  |     |     | ٠        |   |
| $1-701$        |                |                  |     |     |          |   |

Рис. 2.14 − Зображення вікна «таблиця вузлів»

|                |                |     | ВЕТВЬ Н.УЗЕЛ К.УЗЕЛ НАЗВАНИЕ                 | CONPOT. | ДЛИНА | ПЛ.СЕЧ. | ДОП. ДЕПР. ТЕМП |      |
|----------------|----------------|-----|----------------------------------------------|---------|-------|---------|-----------------|------|
|                |                | 5   | Ствол №2 (надшахтное здание - тр 0,00078     |         | 200   | 25.70   | 0.00            |      |
| $\overline{c}$ | $\overline{2}$ | 35  | Ствол № 3 (надш. здание - сб. на ог0,00067   |         | 200   | 23,70   | 0.00            |      |
| $\overline{3}$ | 46             | 421 | Ствол.№1 (вент. сб. с эл.гаража го 0,00210   |         | 190   | 15.90   | 0.00            |      |
| $\overline{4}$ | 57             | 425 | Ствол №4 (канал вентилятора - вен 0,00009    |         | 195   | 38.50   | 0.00            |      |
| 5              | 21             | 23  | Грчз. ветвь ствола №2 г200м (ств. 0,00008    |         | 15    | 15.40   | 0.00            |      |
| 6              | 21             | 25  | Пор. ветвь ствола №2 г200м (ств. № 0,00296   |         | 30    | 11.50   | 0.00            |      |
| $\overline{7}$ | 25             | 217 | Машинное отделение ЦПП г.200                 | 0.02449 | 40    | 11.00   | 0.00            |      |
| $\overline{8}$ | 25             | 29  | Пор. ветвь ствола №2 г200м (маш. 0,00120     |         | 40    | 11,80   | 0.00            |      |
| $\overline{9}$ | 29             | 30  | Отк. кв-г на пл.m5-1в г200м (пор. в 0,00281  |         | 40    | 10.70   | 0.00            |      |
| 10             | 29             | 28  | Отк. кв-г руддвора ств. №2 г200м (i 0,00138  |         | 30    | 9.70    | 0.00            | 0.00 |
| 11             | 26             | 28  | Сб-ка с грчз. ветви ств.№2 на отка 0,52222   |         | 15    | 11.00   | 0.00            | 0.00 |
| 12             | 28             | 27  | Отк.кв-г рчддвора ств.№2 г200м. ((0,00156    |         | 20    | 10.00   | 0.00            | 0.00 |
| 13             | 23             | 27  | Грчз, ветвь ствола №2 г200м (сб. с0.00498    |         | 30    | 13.40   | 0.00            | 0.00 |
| 14             | 23             | 26  | Сб-ка с грчз. ветви ств.№2 на отка 0,27500   |         | 20    | 2,70    | 0.00            | 0.00 |
| 15             | 23             | 24  | Сб. с грчз. ветви ств. №2 на обх. кв-0,03203 |         | 10    | 2.70    | 0.00            | 0.00 |
| 16             | 24             | 45  | Ходок чистки зчмпфа ств. №1 гор. 279,00000   |         | 1     | 1,00    | 0.00            |      |
| 17             | 45             | 46  | Ствол.№1 (ходок чистки зчмпфа ст 0,00016     |         | 20    | 15.90   | 0.00            | 0.00 |
| 18             | 24             | 34  | Сб. с груз. ветви ств. №2 на обх. кв-0,00830 |         | 5     | 4.50    | 0.00            | 0.00 |
| 19             | 34             | 33  | Обходной кв-г ств.№2 г200м (сб. с 0,00123    |         | 50    | 10.10   | 0.00            | 0.00 |
|                | 33             | 45  | Вент, ход. на ств.№1 г.200м (запас 237,90000 |         | 5     | 5.00    | 0.00            |      |
| 20             |                | 210 |                                              |         | 10    | 12.00   | 0.00            |      |

Рис. 2.15− Зображення вікна «таблиця гілок»

Об'єм вимірів на кожній шахті можна значно скоротити якщо підтримувати базу даних для комп'ютерної моделі ШВМ і постійно її корегувати. У більшості випадків достатньо тільки вимірювати депресію нових вентиляційних споруд і витрати повітря у нових виробках.

Використання програмного забезпечення для обробки результатів шахтних вимірів дає значну економію витрат і зменшує похибки розрахунків.

#### **2.4 Моделювання розподілу повітря**

Важливим етапом підготовки моделі ШВМ до використання, є моделювання «нормального» варіанту розподілу повітря в шахті. Назва «нормальний» означає, що на підставі цього розподілу повітря і депресії в комп'ютерній моделі будуть вирішуватися всі інші задачі вентиляції. Інакше кажучи, «нормальний» варіант розподілу повітря повинен відповідати тому, який був під час вимірів.

Результати моделювання розподілу повітря можна побачити у вигляді таблиці (рис. 2.16) на екрані монітора або в друкованому вигляді.

| Шахта: Добропольская 2007 год                  |                | Расход воздуха |                 |                         |                   |  |
|------------------------------------------------|----------------|----------------|-----------------|-------------------------|-------------------|--|
| № ветви, название                              | Hay.<br>узел   | Кон.<br>узел   | Расход.<br>M3/c | Сопротивление.<br>кмюрг | Депрессия<br>даПа |  |
| 1. Ствол №2 (надшахтное здание - трубный       | $\overline{1}$ | 5              | 78,77           | 0.00078                 | 4.84              |  |
| 2. Ствол № 3 (надш. здание - сб. на обх. кв-   | $\overline{2}$ | 35             | 99,88           | 0.00067                 | 6,68              |  |
| 3. Ствол.№1 (вент. сб. с эл.гаража гор.200м    | 46             | 421            | 102,78          | 0.00210                 | 22,19             |  |
| 4. Ствол №4 (канал вентилятора - вент. сб.     | 57             | 425            | $-68.80$        | 0.00009                 | 0,43              |  |
| 5. Груз. ветвь ствола №2 г200м (ств.№2 -       | 21             | 23             | 46,07           | 0.00008                 | 0,17              |  |
| 6. Пор. ветвь ствола №2 г200м (ств. №4 -       | 21             | 25             | 31,03           | 0.00296                 | 2,85              |  |
| 7. Машинное отделение ЦПП г.200                | 25             | 217            | $-2.29$         | 0.02449                 | 0,13              |  |
| 8. Пер. ветвь ствола №2 г200м (маш. етд.       | 25             | 29             | 33,32           | 0.00120                 | 1,33              |  |
| 9. Отк. кв-г на пл. тб-1в г200м (пор. ветвь.   | 29             | 30             | 18,87           | 0.00281                 | 1,00              |  |
| 10. Отк. кв-г руддвора ств. №2 г200м (сб. с    | 29             | 28             | 14,45           | 0.00138                 | 0,29              |  |
| 11. Сб-ка с груз. ветви ств. №2 на откат. кв-г | 26             | 28             | 2,09            | 0.52222                 | 2,28              |  |
| 12. Отк.кв-г руддвора ств.№2 г200м. (сб. с     | 28             | 27             | 16,54           | 0.00156                 | 0.43              |  |
| 13. Груз. ветвь ствола №2 г200м (сб. с груз.   | 23             | 27             | 30,81           | 0.00498                 | 4,73              |  |
| 14. Сб-ка с груз. ветви ств. №2 на откат. кв-г | 23             | 26             | 2,71            | 0.27500                 | 2,02              |  |
| 15. Сб. с груз. ветви ств. №2 на обх. кв-г     | 23             | 24             | 12,55           | 0.03203                 | 5,04              |  |
| 16. Ходок чистки зумпфа ств. №1 гор. 200м      | 24             | 45             | 2.26            | 79.00000                | 404,35            |  |
| 17. Ствол.№1 (ходок чистки зумпфа ств.         | 45             | 46             | 86,54           | 0.00016                 | 1,20              |  |
| 18. Сб. с груз. ветви ств. №2 на обх. кв-г     | 24             | 34             | 10,29           | 0.00830                 | 0.88              |  |
| 19. Обходной кв-г ств.№2 г200м (сб. с груз.    | 34             | 33             | 5,78            | 0.00123                 | 0.04              |  |
| 20. Вент. ход. на ств. №1 г. 200м (запасной    | 33             | 45             | 1,30            | 237.90000               | 403,43            |  |
| 21. Обх.кв-г руддвора г200м. (сб. на ств.      | 33             | 218            | 4.48            | 0.00035                 | 0,01              |  |
| 22. Конв. кв-г на пл. т51в г. 200м. (сбойка    | 31             | 318            | $-1,08$         | 0.06684                 | 0,08              |  |
| 23. Вент.сбойка на ствол №1 (перед ств.        | 41             | 46             | 16,24           | 0.00165                 | 0,44              |  |
| 24. Отк. кв-г руддвора ств. №2 г200м (гр.      | 27             | 38             | 47,35           | 0.00054                 | 1,21              |  |
| 25. Обх. кв-г ств. №2 г200м (сб. с груз.       | 34             | 36             | 4,50            | 0.00014                 | 0,00              |  |
| 26. Заезд №2в гараж г200м (обх. кв. - конв.    | 32             | 302            | 1,54            | 0.00035                 | 0,00              |  |
| 27. Вент. сбойка на ствол №1 г. 200м (заезд    | 44             | 43             | 0,96            | 10.00140                | 9,20              |  |
| 28. Камера ремонта вагонов                     | 42             | 43             | 0,94            | 10.20000                | 8,94              |  |
| 29. Заезд в гараж r200м N92 (кам. рем.         | 42             | 44             | $-1,14$         | 0.20000                 | 0,26              |  |
| 30. Гараж г200м                                | 40             | 42             | $-0.21$         | 54.77500                | 2,33              |  |
| 31. Вент.сбойка на ствол №1 (кам. рем.         | 43             | 41             | 1,89            | 110.00023               | 394,98            |  |
| 32. Вент. сбойка с гаража г200м на ств. №1     | 40             | 41             | 6,50            | 9.50400                 | 401,58            |  |
| 33. Заезд №1 в гараж r200м                     | 38             | 40             | 6,29            | 0.06667                 | 2,64              |  |
| 34. Сбойка с обх. кв-га ств. №2 г200м на       | 36             | 35             | 0,53            | 2.35000                 | 0,66              |  |
| 35. Обходной кв-г ств.№2 г200м (обх. кв.       | 36             | 38             | 3,97            | 0.00082                 | 0.01              |  |
| 36. Сбойка на ств. №1 г200м. с обх. кв.        | 218            | 219            | 1,30            | 237.80000               | 403,36            |  |
| 37.                                            | 59             | 98             | $-36.32$        | 0.00102                 | 1,35              |  |
| 38. Ствол № 3 (сб. на обх. кв-г ств. №2        | 35             | 61             | 100.41          | 0.00031                 | 3,13              |  |

Рис. 2.16 – Зображення результатів моделювання

Поняття «нормальний» використовується для порівняння з розподілом повітря у аварійних умовах. Отже, перший етап моделювання нормального розподілу повітря в шахтній вентиляційній мережі пов'язаний, в першу чергу, із забезпеченням відповідності режиму провітрювання гірничих виробок у реальній шахті і результатів моделювання ШВМ. Модель ШВМ можна вважати «працездатною», якщо витрати повітря в гірничих виробках і гілках-виробках відрізняються не більше ніж на 10 %.

В іншому випадку необхідна перевірка вихідної інформації про аеродинамічні опори гірничих виробок, а також відповідності схеми вентиляції шахти з комп'ютерною схемою-мережею. Перевірку можна починати з виїмкових дільниць і, рухаючись по ходу (чи проти ходу) вентиляційного струменю в напрямку стволів, порівнювати витрати повітря, отримані на моделі з результатами вимірів. При їх розбіжності (за умови, що схема-мережа відповідає схемі вентиляції шахти), необхідно провести коректування аеродинамічних опорів гілок в схемі ШВМ. У цей час необхідно звертати увагу на те, чи враховувалася дія природної тяги при визначенні опору окремих гілок-виробок.

Під час моделювання нормальних умов вентиляції і аварійних вентиляційних режимів слід враховувати можливі похибки моделі. Однією з таких похибок є різна за величиною реакція реальної мережі і комп'ютерної моделі на зміну опору окремих виробок. «Різна» реакція означає, що, наприклад, при моделюванні зміни опору якоїсь виробки, витрата повітря у наближених до неї виробках зміниться на 30 %, а така ж дія в реальних умовах шахти призведе тільки до зміни на 15 %. Цей ефект має назву «затухання» збурення вентиляційного потоку у вентиляційних контурах. Отже, під час вирішення різних задач вентиляції за допомогою комп'ютерної моделі ШВМ, слід враховувати, що наслідки впливу окремих чинників на розподіл повітря в реальних умовах будуть меншими ніж результати, що отримані за допомогою моделі.

### **3 МОДЕЛЮВАННЯ ДІЇ ПОЖЕЖІ В ПОХИЛИХ ВИРОБКАХ**

#### **3.1 Методика моделювання теплової депресії пожежі**

Програмний комплекс «IRS Вентиляція шахт-ЕПЛА» дозволяє моделювати окремі наслідки виникнення пожежі в гірничих виробках вугільної шахти: зону розповсюдження пожежних газів за аварійною виробкою і дію теплової депресії пожежі в похилих виробках. Паралельно розрахунку стійкості вентиляційних потоків визначається мінімальний час перекидання вентиляційного потоку, рахуючи від початку виникнення полум'я.

Гілка-виробка, в якій моделюється пожежа (рис. 3.1), отримує на екрані монітору червоний колір, а гілки-виробки куди потрапляють пожежні гази без перекидання вентиляційного потоку змінюють свій колір на жовтий (в програмі перелік цих виробок має назву – зона 1).

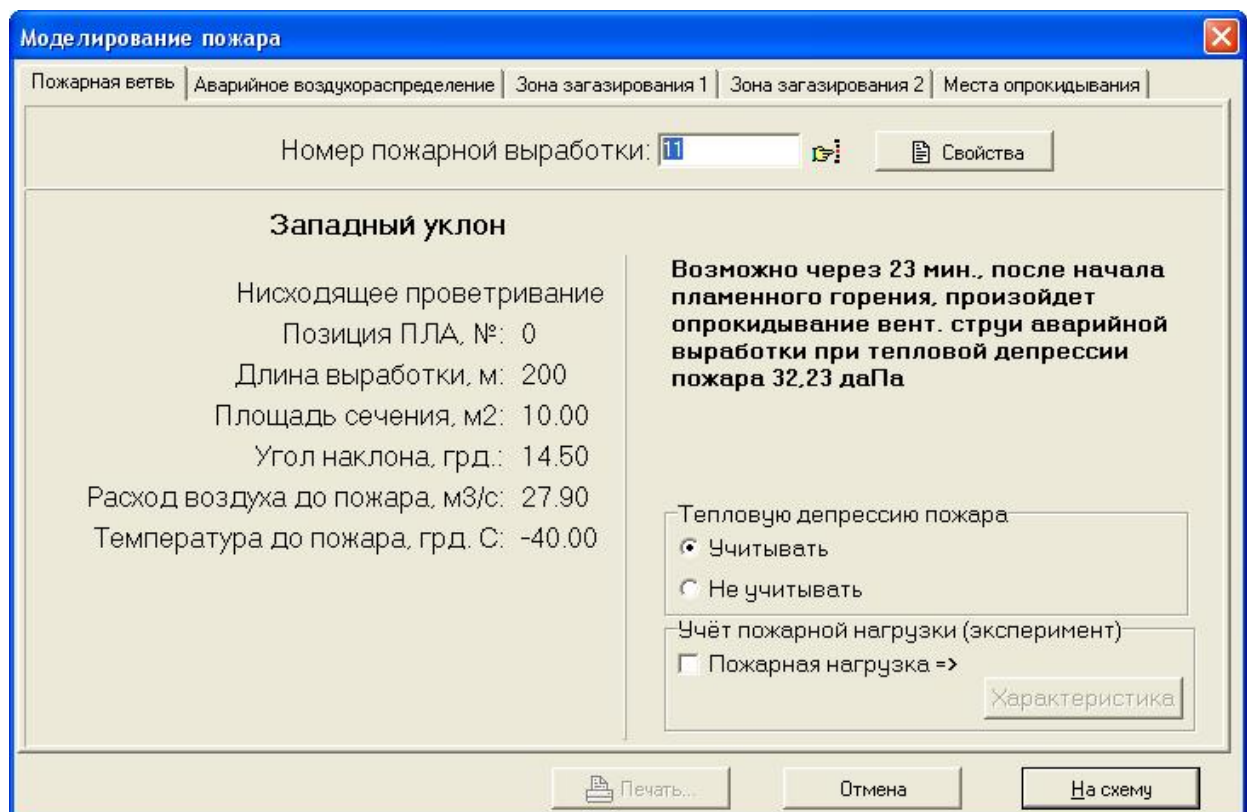

Рис. 3.1 – Вікно аварійної виробки в програмі «IRS Вентиляція-ЕПЛА»

При моделюванні пожежі в похилій виробці всі гілки-виробки куди можуть потрапити пожежні гази після порушення стійкості провітрювання змінюють свій колір на блакитний (зона 2). Таким чином на екрані монітору можна побачити одразу дві зони розповсюдження пожежних газів: перша − до перекидання вентиляційного потоку, друга - після порушення стійкості повітря (якщо це порушення відбувається).

Моделювання дії теплової депресії пожежі відбувається введенням (за допомогою клавіатури комп'ютера або автоматично) у гілку-виробку додаткової депресії (число, яке визначає величину теплової депресії пожежі).

 При автоматичному розрахунку теплової депресії пожежі передбачається моделювання дії її максимальної величини (на підставі припущення, що увесь простір за кріпленням заповнений елементами дерев'яного кріплення – дошками і стійками, а вогнище пожежі повсякчас виникає на початку виробки). В разі поодиноких розрахунків можна моделювати теплову депресію враховуючі різні варіанти пожежного навантаження гірничої виробки (якщо така інформація відома).

 Врахування фактичного розташування вогнища пожежі в похилій виробці (якщо вся похила виробка моделюється однією гілкою-виробкою) робиться за рахунок зміни довжини виробки (нова довжина виробки дорівнює відстані від вогнища до кінця аварійної виробки).

Методичні засади розрахунку теплової депресії пожежі мають наступний вигляд.

Вхідні дані:

 $Q$  – витрата повітря у аварійній виробці до виникнення в ній пожежі, м $^3$ /с;

 $S$  — середня площа поперекового перерізу аварійної виробки, м<sup>2</sup>;

– кут нахилу аварійної виробки (частини аварійної виробки), град.;

*Х* – відстань від місця виникнення пожежі до кінця виробки у напрямі руху потоку повітря (якщо вважаємо, що пожар виник на початку виробки, то *Х* дорівнює довжині виробки чи довжині частини виробки між сполуками), м; *t* – час з початку виникнення полум'я, хв.

Послідовність розрахунку.

Визначаємо довжину зони горіння, *L*, м

$$
L = t (0.28 + 0.07 \, Q / S). \tag{3.1}
$$

Якщо з моменту виникнення полум'я пройшло більше ніж 150 хвилин, то *t* приймаємо рівним 150 хв.

Розрахунок теплової депресії пожежі в похилій виробці, Па

$$
h_t = 12 Z (0.766 + \ln T_{\text{max}} / T_k), \tag{3.2}
$$

де  $Z = L \sin a$  - вертикальна висота зони горіння, м.

При  $a < 30^\circ$ 

$$
Z = 0.017 \; \text{a} \; L. \tag{3.3}
$$

Максимальна температура повітря в зоні горіння, К,

$$
T_{max} = 1273 - 975 e^{-10/A}
$$
 (3.4)

$$
A = 100 a / (1.51 S/Q + 1.21); \tag{3.5}
$$

$$
a=\sqrt{S}/L.
$$

Температура повітря в конці виробки, К,

$$
T_K = 298 + (T_{\text{max}} - 298)e^{-(\overline{X} - 1)/A};
$$
\n
$$
\overline{X} = X / L.
$$
\n(3.6)

У відповідності до Уставу ДВГРС теплова депресія може визначатися за допомогою номограми (рис. 2) з використанням величин *Q, S, Z, X* , в напрямку ключа *А, В, С, D, Е, F*.

Вентиляційний потік у виробці з низхідним потоком повітря стійкий, якщо теплова депресія *h<sup>t</sup>* менше критичної депресії *hкр* цієї виробки (критична депресія – це максимальна депресія яку вентилятор головного спроможний створити в гірничій виробці), тобто, повинна виконуватися умова

$$
h_t < h_{kp} \tag{3.7}
$$

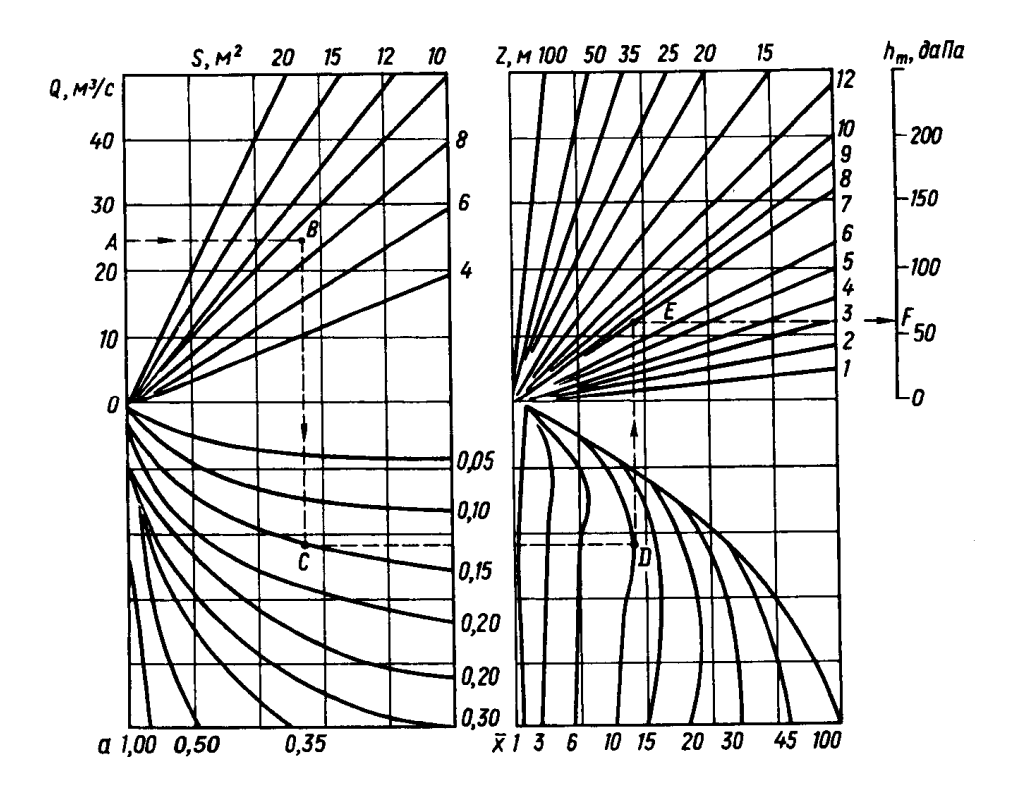

Рис. 3.2. – Номограма для визначення теплової депресії пожежі в похилій виробці

# **3.2 Моделювання одночасної дії теплової депресії пожежі в декількох вентиляційних контурах**

 Діюча методика визначення теплової депресії пожежі в похилій виробці дозволяє розрахувати її тільки для окремої виробки чи частини виробки (від сполуки до сполуки). **У** тих же випадках, коли похила виробка складається з декількох дільниць, не враховується можливість формування теплової депресії в декількох вентиляційних контурах. Внаслідок цього, при визначенні стійкості вентиляційного потоку (на стадії підготовки плану ліквідації аварії) не враховуються складнощі, які можуть виникнути в умовах реальної пожежі.

 Розглянемо умови формування теплової депресії пожежі на прикладі паралельно-послідовного з'єднання двох похилих виробок (рис.3.3). Припустимо, що в похилій виробці 1-2-3-4 з низхіднім рухом повітря пожежа виникла в верхній частині (1-2) біля сполуки 1. Пожежні гази, рухаючись вздовж похилої виробки, підвищать температуру повітря, і в трьох

вентиляційних контурах (1-2-7-8-1, 2-3-6-7-2, 3-4-5-6-3) виникнуть контурні теплові депресії пожежі –  $h_{t1}$ ,  $h_{t2}$ ,  $h_{t3}$  (напрямок дії контурних депресії показують фігурні стрілки).

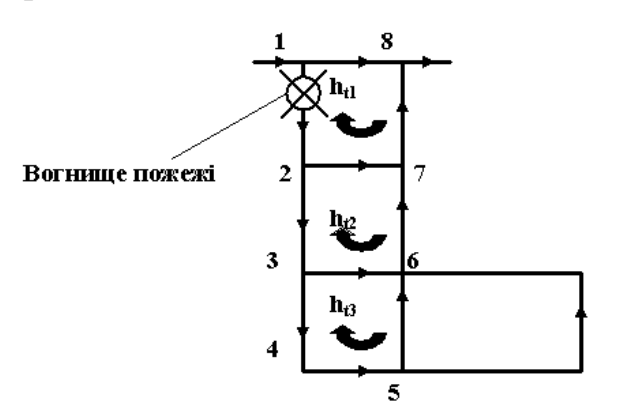

Рис. 3.3 – Схема уклонного поля з двома похилими виробками

 Сучасна методика визначення теплової депресії і її комп'ютерне моделювання не враховує можливість дії теплової депресії одразу в декількох вентиляційних контурах. Передбачено моделювати її дію тільки в одному контурі – там де розташоване вогнище пожежі.

 Аналіз досліджень інституту НІІГД, присвячених умовам розповсюдження пожежних газів і формування температури за вогнищем пожежі, свідчить, що вже на відстані 400 метрів від вогнища (по ходу вентиляційного потоку) температура повітря зменшується до 40-50<sup>0</sup>С. Тобто, близька до природної температури повітря у вугільній шахті. На цій підставі можна припустити, що визначення і моделювання теплової депресії пожежі (одночасно в декількох контурах) треба робити тільки для похилих ділянок виробки, які пов'язані з аварійною ділянкою виробки на протязі 400 метрів за вогнищем пожежі (по ходу руху потоку повітря). Так, наприклад, якщо довжина виробки 1-2-3-4 дорівнює 400 метрів, то дію теплової депресії треба моделювати одночасно в трьох контурах, а якщо довжина ділянки 1-2-3 складає 400 метрів, то послідовно **у** двох контурах (1-2-3 і 2-3-4). Тобто, спочатку теплова депресія моделюється одночасно в гілках 1-2 і 2-3, а потім (якщо довжина гілки 2-3 менше 400м) одночасно – у гілках 2-3 і 3-4.

Особливість визначення стійкості потоку повітря при одночасній дії теплової депресії пожежі в декількох контурах полягає в тім, що при цьому необхідно враховувати зростання опору аварійної виробки за рахунок розширення повітря у вогнищі пожежі. При цьому опір аварійної виробки максимально може підвищитися втричі. Так, якщо пожар виникне на ділянці 1-2, то окрім введення в цю виробку теплової депресії  $(-h_{t1})$  необхідно одночасно підвищити опір цієї гілки. В діючій методиці це явище не враховується тому, що стійкість потоку повітря визначається тільки в одній гілці-виробці, а опір аварійної виробки (ділянки) не впливає на її стійкість.

 При одночасному моделюванні дії теплової депресії на декількох ділянках похилої виробки, підвищення опору аварійної ділянки з вогнищем пожежі, зменшує критичну депресію всіх інших гілок, які складають похилу виробку. Тобто одночасно погіршується стійкість усіх гілок розташованих нижче гілки з вогнищем пожежі. При цьому слід враховувати, що витрати повітря майже не впливають на величину теплової депресії пожежі.

 Підсумовуючи вищенаведене можна скласти новий сценарій визначення стійкості провітрювання похилих виробок з низхідним рухом повітря. Його треба використовувати в тому випадку, коли розрахунки за існуючою методикою показали, що провітрювання похилих виробок стійке.

Пропонується наступна послідовність дій:

- визначаємо вентиляційні контури в яких формується теплова депресія пожежі (в похилій виробці на протязі 400м за вогнищем пожежі);

- визначаємо максимальну теплову депресію пожежі в кожній окремій частині (гілці) похилої виробки за існуючою методикою;

- розраховуємо аварійний опір гілки з вогнищем пожежі;

- моделюємо одночасну дію максимальної теплової депресії пожежі в усіх визначених гілках (контурах) і підвищення опору гілки з вогнищем пожежі;

виконуємо аналіз результату моделювання і, якщо провітрювання залишилося стійким, припиняємо подальші дослідження.

 Цей варіант визначення стійкості провітрювання не враховує явище охолодження пожежних газів вздовж аварійної виробки, але він достатньо простий і дозволяє відокремити виробки в яких провітрювання буде стійким в усіх можливих випадках від тих, коли у вогнищі пожежі вже відбувся обвал порід. Якщо моделювання покаже, що провітрювання нестійке, то необхідно перейти до другого етапу розрахунків і врахувати закономірності охолодження пожежних газів вздовж похилої виробки, тобто перейти до більш реалістичного сценарію. Для цього треба розрахувати максимальну температуру повітря у вогнищі пожежі  $(T_{\text{max}})$  і температуру в кінці кожної ділянки похилої виробки  $(T_{k,0})$ .

 Знаючи кінцеві температури на усіх ділянок похилої виробки, в залежності від міста виникнення пожежі і довжини виробок, можна порахувати сумарну теплову депресії і на максимальну довжину і для окремих ділянок. Так, наприклад у випадку коли пожежа виникла на початку гілки 1-2 (див. рис.2), можливе формування теплової депресії пожежі одночасно в трьох вентиляційних контурах. Для визначення окремих теплових депресій треба порахувати загальну теплову депресію, що може формуватися на ділянках 1-2, 1-3, 1-4. Різниця теплових депресій  $h_{t(1-3)}$  і  $h_{t(1-2)}$ визначатиме теплову депресію  $h_{12}$  для елементарного контура з гілкою 2-3, а різниця теплових депресій  $h_{t(1-4)}$  і  $h_{t(1-3)}$  - теплову депресію  $(h_{t3})$  в елементарному контурі з гілкою 3-4. При цьому не враховується зміна витрат повітря на ділянках 2-3 і 3-4, а площа перерізу і кут нахилу для спільних (об'єднаних) ділянок визначаються, як середньо виважені.

 Для виробки з висхідним потоком повітря кінцеву температуру в гілках за вогнищем пожежі слід визначати, враховуючи витрату повітря в гілці, для якої розраховується теплова депресія пожежі. Підвищення опору аварійної гілки з висхідними потоком повітря можна не враховувати (підвищення опору аварійної гілки при висхідному провітрюванні підвищує стійкість провітрювання гілок пов'язаних з аварійною гілкою), вважаючи це додатковим резервом стійкості. Кількість одночасно діючих теплових

джерел треба визначати як і при низхідному провітрюванні, тобто з урахуванням критичної довжини охолодження пожежних газів (400 м).

 Для визначення стійкості потоку повітря треба одночасно ввести у комп'ютерну модель вентиляційної мережі всі теплові депресії і виконати моделювання. Якщо результати моделювання покажуть, що провітрювання не стійке, то треба розробити заходи щодо його підвищення.
# **4 МОДЕЛЮВАННЯ АВАРІЙНИХ ВЕНТИЛЯЦІЙНИХ РЕЖИМІВ**

### **4.1 Моделювання загального реверсування вентиляції шахти**

Найбільш поширеним аварійним вентиляційним режимом (АВР) слід вважати загальне шахтне реверсування вентиляції (ЗРВ). Цей АВР передбачають в планах ліквідації аварії на усіх шахтах. Правила безпеки містять певні кількісні і якісні показники які визначають ефективність цього АВР. Так, після зміни напрямку руху повітря в шахтних стволах, така ж зміна повинна відбутися в усіх гірничих виробках шахти. Окрім того, витрати повітря в гірничих виробках при ЗРВ повинні складати не менше ніж 60% від нормальних витрат.

 Необхідність моделювання ЗРВ (як і більшості інших аварійних вентиляційних режимів) не передбачена Правилами безпеки чи Статутом ДГВРС, але вона існує. Це пов'язано з небезпекою порушення стійкості вентиляційних потоків при пожежах у похилих виробках або порушенням стійкості вентиляційних потоків внаслідок перерозподілу депресії окремих вентиляторів і частин шахти після реверсування вентиляції шахти.

 На сучасних шахтах України зона реверсування вміщує похилі виробки. Для цих виробок перевірка стійкості вентиляційних потоків не передбачається ні в нормальному ні в реверсивному режимах вентиляції. При цьому не звертають увагу на те, що після реверсування вентиляції виникає загроза порушення стійкості вентиляційних потоків у виробках розташованих поряд з аварійною. Іншими словами, при пожежі у виробці з низхідним потоком повітря і подальшим реверсуванням, дія теплової депресії пожежі може призвести до перекидання вентиляційних потоків в паралельних виробках. Виникає загроза формування контурів рециркуляції пожежних газів в реверсивному режимі вентиляції. Найбільша небезпека може виникнути на шахтах з бремсберговими полями. Тут, після реверсування вентиляції, напрям руху повітря в похилих виробках з вогнищем пожежі (в зоні реверсування) змінюється з висхідного на низхідне.

**У** похилій виробці (частині похилої виробки) можливе перекидання потоку повітря внаслідок збільшення теплової депресії пожежі під час дії реверсивного режиму вентиляції.

 При складанні сценарію моделювання ЗРВ слід виходити з того, що передбачити режим вентиляції всіх гірничих виробок неможливо. Проте можна скласти певний перелік варіантів моделювання з максимальною чи нормованою дією аварійних чинників. Виходячи з цього можливі такі сценарії моделювання ЗРВ:

− максимальне забезпечення виробок витратами повітря (витрати повітря в реверсивному режимі дорівнюють витратам у нормальному режимі);

− нормоване забезпечення гірничих виробок витратами повітря (60% від нормального);

 − моделювання нормованої зміни аеродинамічних опорів вентиляційних споруд і вентиляційних каналів, моделювання дії природної тяги в контурах вертикальних і похилих гірничих виробок;

− моделювання опорів вентиляційних споруд і каналів за результатами фактичних вимірів в умовах шахти, моделювання дії природної тяги в контурах вертикальних і похилих гірничих виробок.

У програмному комплексі «IRS Вентиляція шахт-ЕПЛА» для моделювання реверсивного режиму з максимальними витратами повітря потрібно видалити гілку, що моделює вентилятор і знов відтворити її на екрані монітору, але у зворотному напрямку (моделювання режиму нагнітання повітря). Потім треба відновити робочу характеристику цього вентилятора і визначити його режим роботи на мережу. Це дозволяє відтворити перший сценарій моделювання реверсивного режиму вентиляції – зміна напрямку руху повітря без зміни витрат повітря .

У реальних умовах для реверсування вентиляції шахти необхідно увімкнути декілька лебідок для пересування металевих дверей (ляд),

зупинити діючий(-чі) вентилятор(-и) головного провітрювання і ввімкнути резервний вентилятор(-ри).

У другому сценарії, після встановлення реверсивної моделі ВГП, моделюємо нормовані витрати повітря (60 %) в усій мережі без зміни опорів вентиляційних споруд. Для цього достатньо зменшити додаткову депресію в гілці яка моделює вентилятор в 2,77 рази.

Третій варіант моделювання передбачає використання нормованих змін аеродинамічних опорів вентиляційних споруд і каналів вентиляторів .

Останній варіант моделювання шахтного реверсивного режиму вентиляції виконуємо якщо відомі аеродинамічні опори усіх вентиляційних каналів і вентиляційних споруд виміряні у реверсивному режимі вентиляції на діючій шахті. Перед моделюванням необхідно зменшити аеродинамічні опори гілок-виробок з ознакою «вентиляційні двері» і змінити опори ділянок каналу вентилятора .

Обов'язковою умовою моделювання є врахування дії природної тяги в вертикальних і похилих виробках шахти. На шахтах з крутопадними пластами вугілля в холодну пору року природна тяга в контурах з лавами досягає 75-80 Па. Під час реверсування вона підвищується в два-три рази (після початку реверсування в стволи потрапляє повітря з негативною температурою) і заважає реверсуванню вентиляції в контурах з виїмковими дільницями. Наслідком цього є те, що зміна напрямку руху вентиляційного потоку в виробках виїмкових дільниць відбувається тільки на дільницях близьких до стволів. У лавах віддалених від стволів на 5-6 км реверсування може не відбутися. Для врахування можливих негативних наслідків дії природної тяги слід визначати її максимально можливу сезонну величину. Наприклад, враховувати можливість заморозків у весняний або осінній період року, коли у стволи з поверхні землі може потрапити повітря з температурою -5°С або -10°С. Дія природної тяги моделюється введенням додаткової депресії у гілки вентиляційних контурів, де формується природна тяга.

# **4.2 Реверсування вентиляторів і моделювання пожежі в похилій виробці з висхідними провітрюванням в зоні реверсування**

Моделювання реверсування відбувається послідовно у відповідності до переліку сценаріїв (розділ 4.1). До кожного сценарію реверсування додається моделювання дії теплової депресії пожежі у виробках з висхідним потоком повітря. Напрямок дії теплової депресії пожежі і вентилятора співпадають.

Зміст сценаріїв залежить від результату першого кроку моделювання. Якщо, в першому варіанті моделювання стійкість повітря не зберігається, то подальше моделювання втрачає сенс – результат отримано. При збереженні стійкості моделюємо наступний варіант реверсування і дію теплової депресії пожежі.

В усіх випадках, коли моделювання загально шахтного реверсивного режиму вентиляції і дії пожежі вказує на можливість порушення стійкості провітрювання (перекидання потоку повітря) необхідно виконувати сценарії дослідження стійкості і розробляти відповідні рекомендації.

# **4.3 Комбінований режим: зупинка одного вентилятора і реверсування інших вентиляторів шахти**

Комбіновані режими вентиляції передбачають в планах ліквідації аварій і перевіряють на шахтах з декількома вентиляторними установками.

 Сценарій моделювання цього комбінованого режиму вентиляції повинен містити реверсування усіх вентиляторних установок окрім аварійної, моделювання зупинки аварійного вентилятора, моделювання дії природної тяги в вентиляційних контурах з вертикальними і похилими виробками.

 Для зменшення похибки моделювання треба попередньо визначити опір зупиненої вентиляторної установки. Депресія зупиненої вентиляторної установки визначається як різниця статичного тиску між каналом

вентилятора (на стінці каналу перед колесом вентилятора) і поверхнею землі, а втрата повітря через зупинений вентилятор вимірюється в каналі цього вентилятора (виміри необхідно робити під час планової перевірки відповідного комбінованого режиму провітрювання шахти).

Загальний вигляд сценарію моделювання комбінованого режиму розглянемо на прикладі спрощеної схеми шахти з двома вентиляторними установками (рис. 4.1). Природна тяга (he) діє в трьох вентиляційних контурах: 3-12-13-14-2-3  $(h_{e1})$ , 3-12-11-8-7-6-4-3  $(h_{e2})$ , 11-10-9-8-11  $(h_{e3})$ . Перший і другий контури відкриті, тобто замикаються через поверхню землі. Третій контур вміщує виробки уклінного поля.

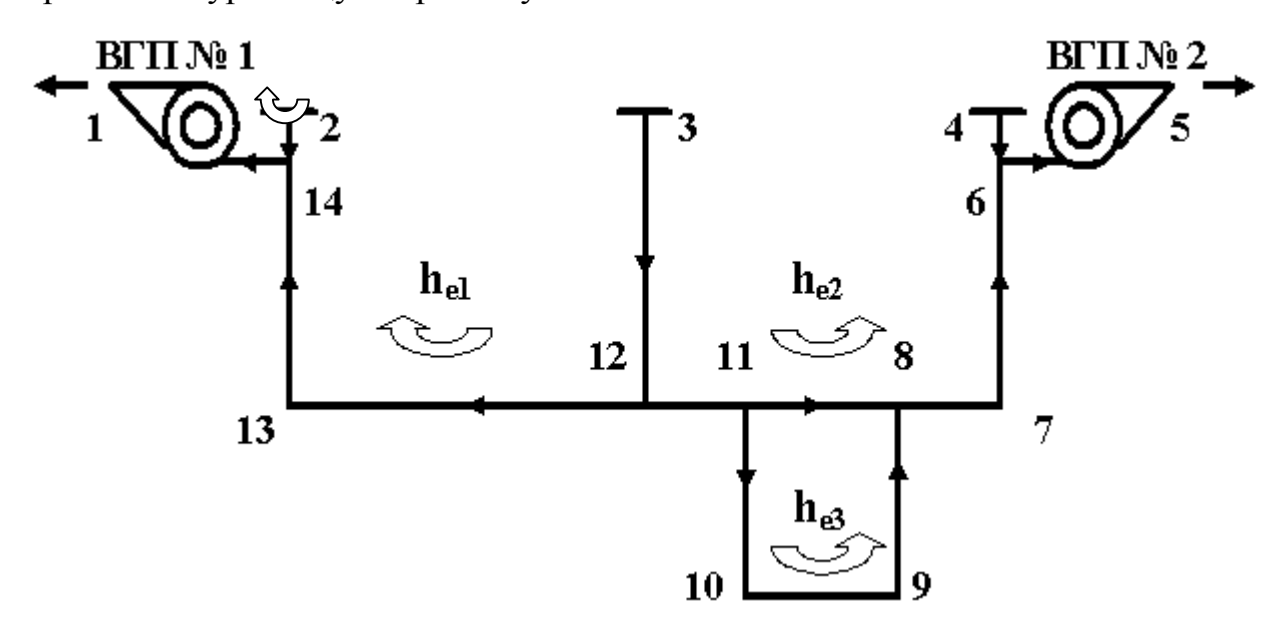

Рис. 4.1 − Схема шахтної мережі з двома фланговими вентиляторами − напрямок дії природної тяги в контурі

Загальний сценарій моделювання комбінованого режиму вентиляції шахти може передбачати наступні дії:

− переведення вентиляторної установки ВГП № 1 (14-1) в реверсивний режим роботи (нагнітання повітря в ствол 2-14-13); моделювання реверсивного режиму відбувається відповідно до сценарію (див. розділ 4.1); − моделювання дії природної тяги – моделювання відбувається введенням в гілки-стволи (гілка-ствол − це гілка комп'ютерної моделі шахтної вентиляційної мережі, яка моделює шахтний ствол) додаткової депресії; якщо напрямок дії природної тяги співпадає з напрямком дії вентилятора головного провітрювання, то додаткова депресія має знак плюс (+), в протилежному випадку − мінус (-); **у** контурі 3-12-13-14-2-3 природна тяга he1 протидіє роботі вентилятора ВГП № 1 в реверсивному режимі (рис.5);

− моделювання зупинки вентилятора ВГП № 2; зупинка вентилятора моделюється видаленням додаткової депресії з гілки, яка моделює вентилятор (6-5);

− моделювання розподілу повітря після відтворення вищевикладених змін у комп'ютерній моделі шахтної вентиляційної мережі;

− аналіз результатів моделювання (цей аварійний режим вентиляції вважається ефективним якщо по стволу 7-6 повітря йде знизу до гори).

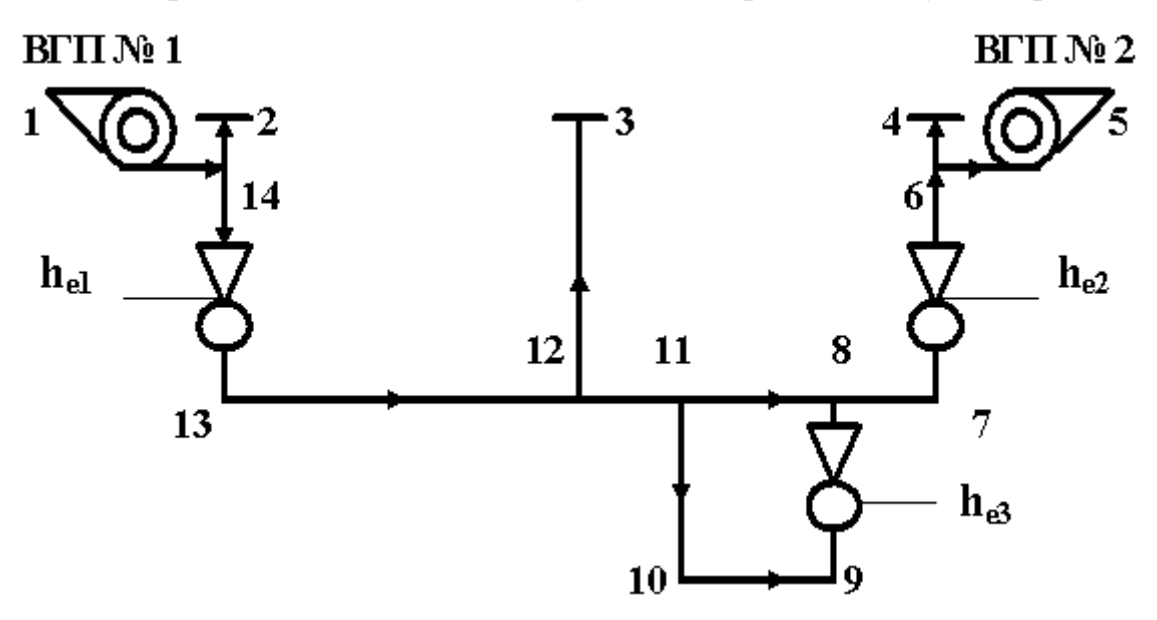

Рис. 4.2 − Схема руху повітря в комбінованому режимі вентиляції шахти − уявне джерело тяги, яке моделює дію природної тяги в комп'ютерній моделі шахтної мережі.

## **4.4 Моделювання зупинки вентиляторів головного провітрювання**

Після зупинки вентиляторів вентиляція шахти відбувається за рахунок дії природної тяги в шахтних стволах. Для моделювання зупинки вентиляторів головного провітрювання (ВГП) необхідно в кожній гілці, яка

моделює ВГП, зменшити додаткову депресію до нуля. Інша назва цього режиму вентиляції – «нульовий» режим.

Для моделювання дії природної тяги необхідно ввести додаткову депресію в стволи з висхідним потоком повітря. Величина природної тяги визначається з урахуванням температур повітря в стволах в теплу и холодну пору року. При наявності проміжних горизонтів необхідно розраховувати і моделювати (рис.4.3) дію природної тяги для усіх вентиляційних контурів, які вміщують шахтні стволи: 1-2-7-8-9-1  $(h_{e1})$  2-3-6-7-2  $(h_{e2})$ , 3-4-5-6-3  $(h_{e3})$ .

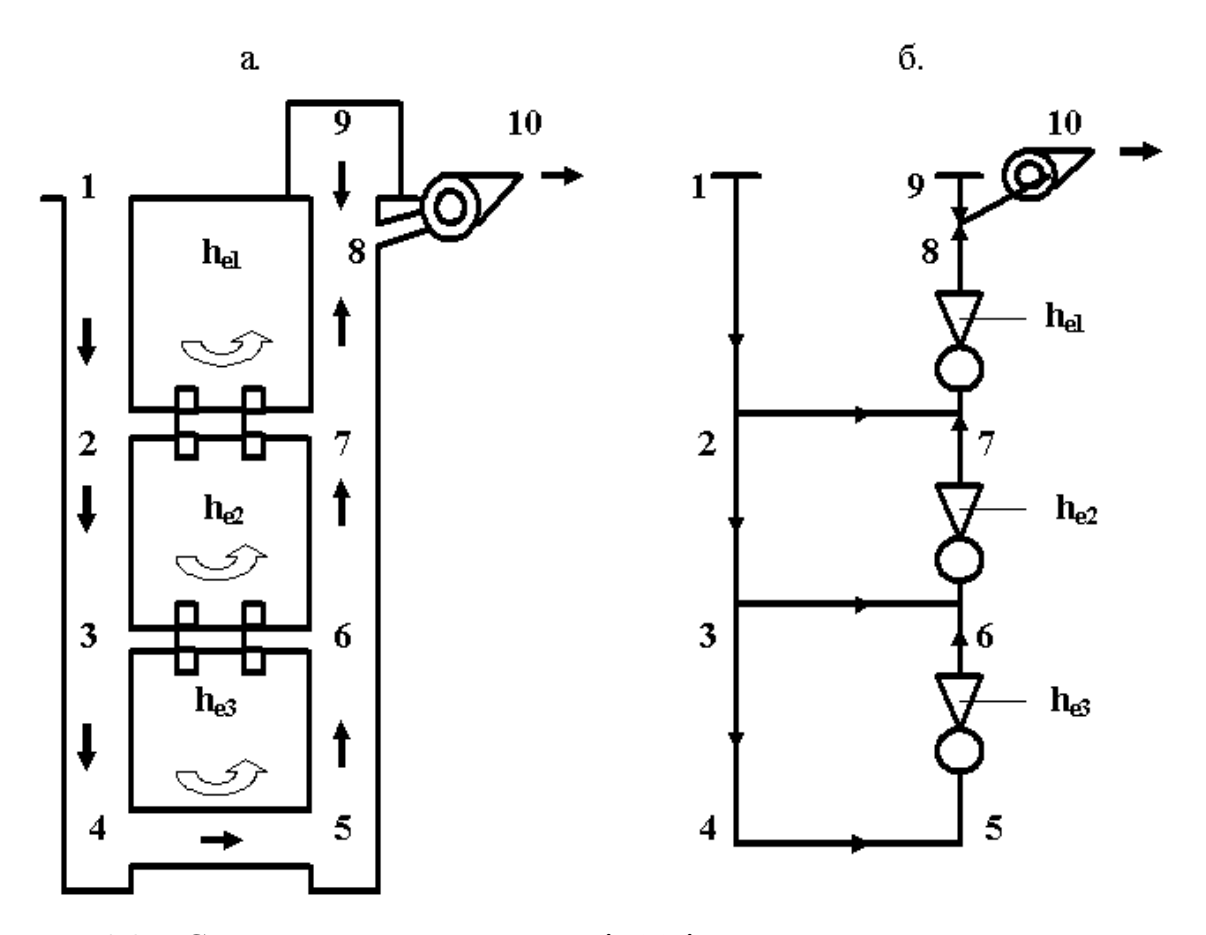

Рис. 4.3 – Спрощена схема вентиляції (а) і схема моделювання шахтних стволів (б) − напрямок дії природної тяги в вентиляційному контурі;

 $\sum$  – уявне джерело тяги, яке моделює дію природної тяги.

На шахтах з похилим і крутим заляганням шарів вугілля дія природної тяги моделюється введенням додаткової депресії в гілки, які моделюють

вертикальні і похилі виробки з висхідним провітрюванням або частини цих виробок у межах окремих вентиляційних контурів. На шахтах з крутопадними пластами вугілля, окрім контурів зі стволами, природна тяга визначається і моделюється в вентиляційних контурах які вміщують стволи і лави, а також у похилих виробках по яких повітря передається з нижніх горизонтів на верхні.

Дія природної тяги моделюється введенням додаткової позитивної депресії в гілки-лави. У вентиляційних контурах, які вміщують стволи і лави позитивна депресія природної тяги діє увесь рік і може сягати при реверсуванні в холодну пору року 75-80 Па.

 Метою моделювання зупинки вентилятора (-рів) головного провітрювання є визначення стійкості вентиляційних потоків у виробках проміжних горизонтів (ділянки 2-7, 3-6), визначення можливих витрат повітря в шахтних стволах і виїмкових дільницях. Так, наприклад, найбільша вірогідність перекидання потоку повітря існує у виробках верхнього горизонту (2-7). Особливо у випадку якщо  $h_{e1}$ <  $h_{e2}$  +  $h_{e3}$ . В разі перекидання вентиляційного потоку на ділянці 2-7 виникає небезпека рециркуляції повітря у вентиляційному контурі 2-3-6-7-2.

Порівняння витрат повітря в нормальному і «нульовому» режимах вентиляції дозволяє визначити вплив природної тяги на забезпечення шахти повітрям та можливу економію витрат електроенергії.

## **4.5 Моделювання місцевого реверсування вентиляції**

4.5.1 Загальні засади місцевого реверсування. Комп'ютерне моделювання місцевого реверсування (МР) повинно відбуватися за певним сценарієм з урахуванням умов кожної шахти і досвіду ліквідації аварій.

Моделювання цього аварійного вентиляційного режиму має певні особливості. Це пов'язано з вимогами до фахового рівня користувача комп'ютерною програмою: він повинен вміти вирішувати завдання

регулювання розподілу повітря в діагональних вентиляційних з'єднаннях. Перед тим як почати моделювання необхідно визначити: аварійна виробка «лежить» на діагоналі або ні? Якщо виробка є діагоналлю, то необхідно визначити за рахунок яких дій ми можемо змінити напрямок руху повітря в аварійній виробці (частині вентиляційної мережі). До таких дій належить підвищення і зменшення опору певних гірничих виробок. Отже, першим етапом моделювання є оцінка можливості зміни напрямку руху повітря за рахунок зменшення опору вентиляційних споруд. Іншими словами необхідно визначити чи призведе закорочування вентиляційних потоків до реверсування вентиляції в аварійній виробці або ні?

 Опір шляхів закорочування слід визначати під час проведення шахтних експериментів. Якщо цей опір попередньо не визначався, треба враховувати два варіанти: аеродинамічний опір відчинених вентиляційних дверей може бути максимальним або мінімальним у відповідності до результатів експериментальних досліджень.

 Моделювання розподілу повітря відбувається після заміни (зменшення) аеродинамічного опору відповідної гілки вентиляційної мережі. Якщо закорочування вентиляційного потоку призводить до перекидання вентиляційного потоку у відповідній гілці, то одразу необхідно визначити резервний варіант закорочування. Тобто, треба визначити ще одну гілкувиробку (поняття «гілка-виробка» означає, що мова йде про модель гірничої виробки в комп'ютерній моделі шахтної вентиляційної мережі) де зменшення аеродинамічного опору (відкривання вентиляційних дверей) призведе до зміни напрямку руху повітря в моделі аварійної виробки. Наявність резервного варіанту дозволяє підвищити вірогідність виконання аварійного вентиляційного режиму в реальних умовах без зайвих витрат часу.

Наступний крок моделювання необхідно виконувати в тому випадку, якщо моделювання закорочування вентиляційного потоку не призводить до зміни напрямку руху повітря в моделі аварійної виробки. Цей крок полягає в підвищенні аеродинамічного опору гілки-виробки яка «лежить» десь у

мережі до місця закорочування (найчастіше це може бути гілка або гілки по якім повітря надходить до гілки в якій моделюється заколочування, тобто вони навіть можуть мати спільний вузол). Час пошуку і правильність визначення цієї виробки залежить від рівня фаху користувачів комп'ютерною програмою. Після визначення місця встановлення регулятору необхідно знайти також і резервне місце підвищення опору. При визначенні гілоквиробок, опір яких слід підвищувати, треба враховувати наявність і розташування пожежних дверей або виробок де можна швидко встановити переносну вентиляційну перемичку.

Згідно з теоретичними засадами вентиляційних мереж, перші два кроки сценарію моделювання можна віднести до пошуку гілок «небезпечних» по зменшенню і підвищенню опору в діагональному з'єднанні гілок.

При моделюванні варіантів місцевого реверсування слід враховувати можливу небезпеку для гірничорятувальників. Наприклад, якщо пожежа виникла у похилій виробці, то після закорочування є небезпека перекидання вентиляційного потоку тільки за рахунок дії теплової депресії пожежі. В цьому випадку можливе швидке потрапляння пожежних газів з високою температурою на шляхи закорочування і враження гірничорятувальників, які тільки-но відчинили вентиляційні двері. В таких випадках першим кроком сценарію є моделювання дії пожежі в похилій виробці, а наступні кроки слід визначати з урахуванням результатів моделювання теплової депресії пожежі. У тих випадках де є загроза швидкого потрапляння пожежних газів в місця знаходження гірничорятувальників слід передбачати підвищення опору шляху закорочування або використання резервної гілки-виробки де можливе зменшення опору. Можливий час руху пожежних газів до місця закорочування слід визначати з урахуванням дії максимальної теплової депресії пожежі. В реальних умовах послідовність відчинення вентиляційних дверей слід обирати такою, щоб шлях руху гірничорятувальників до безпечного місця був найкоротший.

У випадку пожежі різні варіанти моделювання місцевого реверсування вентиляції залежать від місця виникнення пожежі. Розглянемо можливі варіанти на прикладі звичайно діагонального з'єднання з однією гілкоюдіагоналлю (рис.4.4).

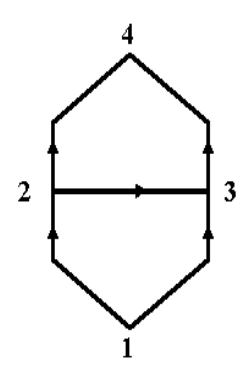

Рис. 4.4 – Схема вентиляційного з'єднання з однією діагоналлю

Припустимо, що пожар виник в діагоналі 2-3 (1,2,3,4 – номері вузлів вентиляційного з'єднання; у вентиляційній мережі вузли моделюють місця з'єднання гірничих виробок − сполуки). Якщо це горизонтальна виробка, то для моделювання місцевого реверсування може бути достатньо одного з п'ятнадцяти варіантів зменшення і підвищення аеродинамічного опору гілоквиробок  $(R_{1-2}, R_{2-4}, R_{1-3}, R_{3-4})$ . Користувач програми повинен врахувати особливості виробок які складають діагональне з'єднання і обирати найбільш безпечний, дієвий та простіший варіант виконання місцевого реверсування.

Можливість реалізації кожного варіанта моделювання місцевого реверсування в умовах шахти слід визначати враховуючи наявність у вентиляційній мережі «уявних» діагоналей. Інакше кажучи, в умовах реальної шахти можливі випадки коли забезпечити зменшення чи збільшення опору гірничої виробки неможливо (і в наслідок цього неможливо змінити напрямок руху повітря в гілці-діагоналі). Наприклад, не можна забезпечити великий опір виробки з встановленою переносною перемичкою якщо за кріпленням (по-периметру в місці встановлення переносної перемички) є пустий простір. Крім того, аеродинамічний опір однієї закритої пожежної двері в конвеєрній виробці може скласти лише 0,3 даПа с<sup>2</sup>/м<sup>6</sup>, а опір прорізів

після відчинення вентиляційних дверей – 3,0 Па с<sup>2</sup>/м<sup>6</sup>. Таким чином, можна зробити висновок, що метою моделювання АВР є не тільки встановлення можливості зміни напрямку руху повітря в діагоналі, а і визначення вимог до аеродинамічного опору вентиляційних регуляторів, які будуть використовувати в аварійних умовах. Такі вимоги повинні визначатися в усіх випадках коли місцеві АВР передбачено в плані ліквідації аварій. Крім того, можливість зміни напрямку руху повітря повинна перевірятися в шахтних умовах.

У тих випадках, коли аварійна виробка похила, складність сценаріїв моделювання збільшується, бо треба враховувати дію теплової депресії пожежі. В сучасних програмних комплексах визначення величини теплової депресії пожежі і її моделювання відбувається автоматично. Треба тільки знайти аварійну виробку на екрані монітору і «клацнути» лівою кнопкою комп'ютерної миші по зображенню гілки-виробки на екрані монітору (попередньо треба знайти в піктографічному меню комп'ютерної програми кнопку «Моделювання пожежі» і натиснути її). В усіх варіантах моделювання головним є не послідовність дій користувача, тобто дотримування сценарію, а аналіз наслідків моделювання які відбиваються на екрані комп'ютера.

4.5.2 Моделювання місцевого реверсування при пожежі в похилій виробці. Особливість моделювання місцевого реверсування при пожежі в похилій виробці полягає у визначенні загрози порушення стійкості вентиляційних потоків. Так, наприклад, якщо після зміни напрямку руху повітря в діагоналі напрямок дії теплової депресії пожежі (в вентиляційному контурі з декількох виробок) співпадає з напрямком дії вентилятора головного провітрювання (при висхідному провітрюванні похилої виробки дія теплової депресії пожежі підвищує витрати повітря в аварійній виробці), то існує загроза перекидання вентиляційного потоку в виробках які підводять повітря до кінця похилої аварійної виробки. Наприклад (рис. 4.5), дія теплової депресії пожежі в контурі 2-1-3 (після виникнення пожежі в

похилій виробці 2-3 було проведено місцеве реверсування і напрямок руху повітря змінився на 3-2) може призвести до раптового перекидання вентиляційного потоку в гілці 1-2.

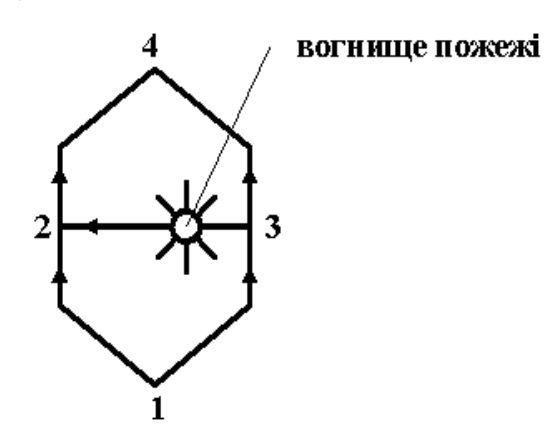

Рис. 4.5 – Схема вентиляційного з'єднання гілок-виробок

У цьому випадку може виникнути рециркуляція пожежних газів у вентиляційному контурі 2-1-3, що призведе до ускладнення умов ліквідації аварії.

Зовсім інші умови виникають якщо після місцевого реверсування вентиляційного потоку теплова депресія пожежі протидіє напрямку дії вентилятора. У цьому випадку дія вентилятора повинна забезпечити перекидання вентиляційного потоку в похилій виробці де повітря йде знизу до гори. Місцеве реверсування повинно змінити висхідне провітрювання на низхідне. У сценарії моделювання послідовність дій не має особливого значення. Тобто, можна спочатку моделювати дію пожежі, а потім вже місцеве реверсування, а можна і навпаки.

В реальних умовах можливий і інший варіант розвитку аварійної ситуації. На початковій стадії розвитку пожежі, коли її теплова депресія ще невелика, вентиляційний потік може змінити напрямок руху. Але з часом, величина теплової депресії може підвищитися, вентиляційний потік може поступово зупинитися і раптом змінити напрямок руху.

Серед усіх варіантів місцевого реверсування можна виділити три загальних групи: прості, складні і дуже складні. Складність визначається

кількістю місць (гілок мережі) де необхідно змінювати (зменшувати чи підвищувати) аеродинамічний опір і наявністю регуляторів, за допомогою яких змінюється опір виробок. Самим простим варіантом місцевого реверсування можна вважати такий, коли для перекидання потоку достатньо закорочування вентиляційного потоку в одному місці. Тобто, перекидання вентиляційного потоку в якісь виробці відбувається після навмисного відкривання всіх дверей у вентиляційному шлюзі. Наступний «простий» − підвищення опору виробки зачиняючи пожежні двері (або заздалегідь встановлені відкриті вентиляційні двері) в якійсь одній виробці. Можна (якщо потрібно) додатково передбачати підвищення опору закритої пожежної двері за допомогою поліетиленової плівки або переносної перемички. Третій простий варіант − підвищення опору однієї виробки за допомогою переносної перемички (парусна або парашутна перемичка).

Складний варіант передбачає одночасне зменшення і (або) підвищення опору в двох різних гілках-виробках. Складність полягає в необхідності координації дій в часі і просторі.

Дуже складні варіанти місцевого реверсування вентиляції передбачають різні комбінації одночасного зменшення і збільшення опору трьох або чотирьох гілок-виробок. Наприклад, для схеми на рис.8 можна передбачити одночасне підвищення опору гілок 1-3, 2-4 і зменшення опору гілок 1-2 та 3-4.

4.5.3 Аналіз результатів моделювання місцевого реверсування вентиляції. В усіх варіантах розвитку аварії, де є загроза порушення стійкості вентиляції, головне - це аналіз наслідків. У випадку якщо зміна напрямку руху повітря у похилій виробці не відбувається, необхідно підсилювати дію місцевого реверсування. Припустимо, що пожежа виникла в похилій виробці з висхідним потоком повітря (див. рис. 8) і треба утримати цей вентиляційний потік від перекидання після місцевого реверсування. Можливі дії по підсиленню місцевого реверсування (якщо реального підвищення

опору гілок 2-4 і 1-3, а також зменшення опору гілок 1-2 і 3-4 не достатньо) пов'язані зі збільшенням загальних витрат повітря в діагональному з'єднанні. Для цього потрібно використовувати регулятори встановлені за межами цього вентиляційного з'єднання.

Вищенаведений аналіз можливих сценаріїв моделювання місцевого реверсування дозволяє розділити усі схожі сценарії на дві групи. В першій групі необхідно моделювання дії теплової депресії пожежі (пожежа у похилій виробці або пожежні гази можуть потрапити у похилу виробку), а другій – ні.

Сценарії можна поділити в залежності від складності виконання. Спочатку найбільш прості – зміна напрямку руху повітря тільки за рахунок зменшення опору вентиляційних споруд (10% усіх випадків). Далі середні по складності − зміна напрямку руху повітря відбувається тільки за рахунок збільшення опору гілок-виробок (закривання пожежних дверей, встановлення переносних перемичок чи закривання відкритих вентиляційних дверей). Складні – місцеве реверсування відбувається після зменшення і збільшення опору тих гілок-виробок, які «небезпечні» по зміні опору (з точки зору теорії стійкості вентиляційних потоків у діагональних з'єднаннях).

У загальному вигляді сценарій дослідження місцевого реверсування може мати такий вигляд:

визначення місця реверсування в комп'ютерній моделі шахтної вентиляційної мережі (окрема гірнича виробка, частина гірничої виробки або частина вентиляційної мережі шахти);

− визначення вимог до місцевого реверсування (зміна напрямку руху вентиляційного потоку або забезпечення необхідного витоку повітря у зворотному напрямі);

− визначення місць закорочування вентиляційного потоку (зменшення аеродинамічного опору гілок-виробок) і місць встановлення вентиляційних регуляторів (збільшення аеродинамічного опору гілок-виробок);

− визначення можливих варіантів моделювання ( з урахуванням дії теплової депресії пожежі);

− визначення можливості підвищення і зменшення аеродинамічного опору гілок-виробок відповідно варіантам (в умовах шахти);

− моделювання варіантів місцевого реверсування;

− аналіз результатів розподілу повітря після різних варіантів моделювання (перевірка аеродинамічного опору регуляторів в умовах шахти, якщо місцеве реверсування передбачено в плані ліквідації аварій);

− визначення задовільного варіанта (варіантів) місцевого реверсування вентиляції.

 Усі рекомендації з виконання місцевого реверсування і результати моделювання слід додавати до планів ліквідації на випадок їх використання в аварійних умовах.

#### **4.6 Моделювання закорочування вентиляційного потоку**

 Для моделювання закорочування вентиляційного потоку достатньо зменшити аеродинамічний опір гілки-виробки з вентиляційними дверями і зробити розрахунок розподілу повітря. Отже, реальні фізичні дії (відчинення вентиляційних дверей в гірничий виробці) імітують зменшенням числа, яке визначає аеродинамічний опір гілки-виробки в комп'ютерній моделі шахтної вентиляційної мережі. Опір прорізу з відчиненими дверима визначають попередньо в шахтних умовах або розраховують.

 Розглянемо наслідки закорочування на прикладі спрощеного схеми частини шахти (рис. 4.6) з двома паралельними виробками (1-2-3-4 і 5-6-7-8). Припустимо. що пожежа виникла на ділянці 2-3. Передбачається закорочування вентиляційного потоку через вентиляційний шлюз у виробці 2-7.

 Зменшення опору збійки 2-7 призведе до значного збільшення витрати повітря в цій виробці, зменшенню витрати повітря на ділянці 2-3 (за місцем закорочування по ходу вентиляційного потоку) і незначного збільшення (не більше ніж у 1,35 рази) витрати повітря на ділянці 1-2 (до місця

закорочування). Витрати повітря через відкриті вентиляційні двері можуть збільшуватися, в середньому, в 13,2 разу (максимальне збільшення – в 103 рази).

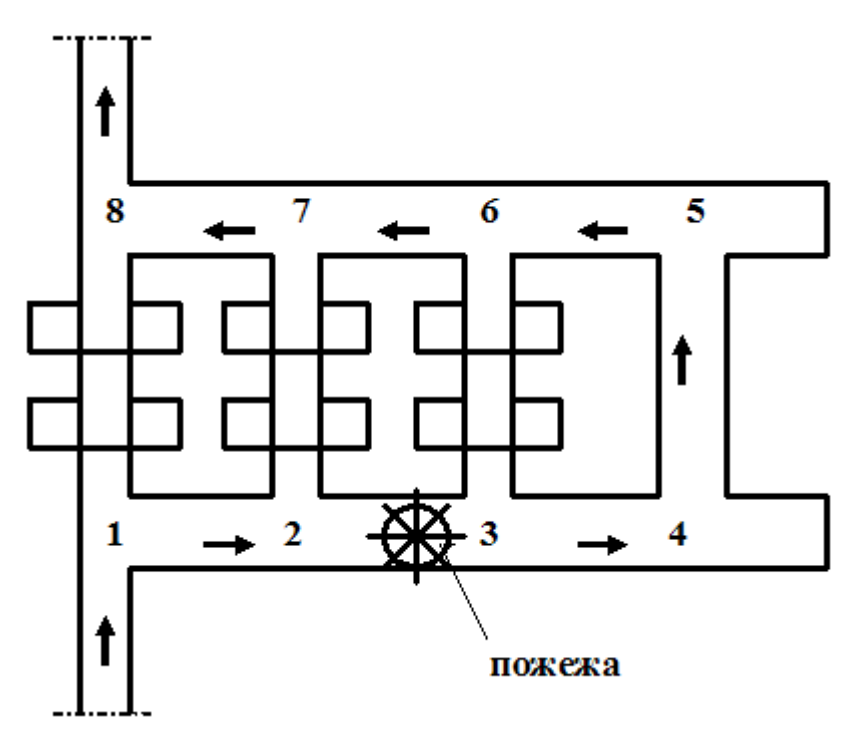

Рис. 4.6 – Спрощена схема частини шахти

Такі зміни витрат повітря типові для усіх випадків закорочування (окрім випадків перекидання потоку повітря за місцем закорочування). В загальному випадку кількісна оцінка розподілу повітря показує, що виконується властивість мережі для вузла: зміна витрати повітря в гілцірегуляторі (∆Q2-7) дорівнює сумі змін витрат повітря за місцем закорочування  $(\Delta Q_{2-3})$  і перед ним  $(\Delta Q_{1-2})$ 

$$
\Delta Q_{2-7} = \Delta Q_{2-3} + \Delta Q_{1-2} .
$$

 В деяких випадках закорочування може призвести до перекидання вентиляційного потоку у виробці за місцем закорочування (по ходу вентиляційного потоку). Так, наприклад, після відкривання дверей в гілцівиробці № 176 (рис. 4.7) вентиляційний потік в гілці № 178 змінює напрям руху. У випадку, коли закорочування вентиляційного потоку зроблено для зменшення швидкості розповсюдження пожежі в аварійній виробці таке перекидання може тільки ускладнити ліквідацію пожежі.

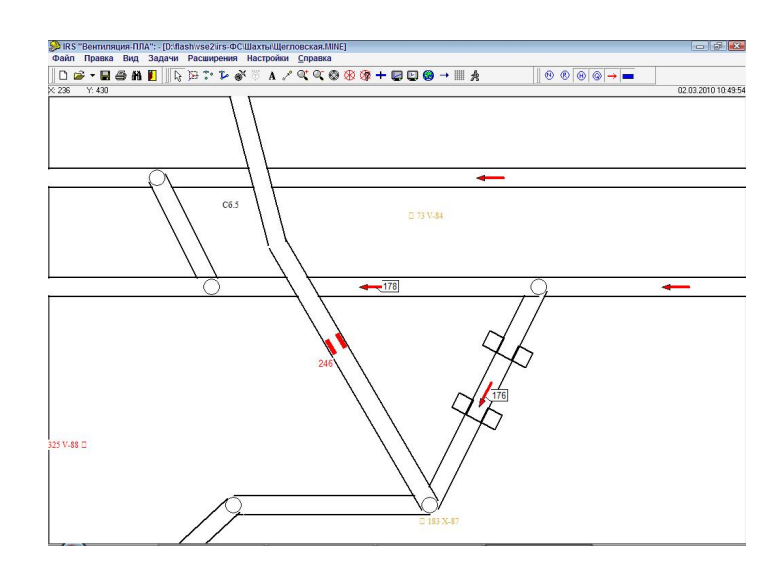

Рис. 4.7 – Схема частини шахтної вентиляційної мережі в комп'ютерній моделі

В таких випадках слід передбачати штучне підвищення опору прорізу дверей. Наприклад, відчинити двері частково.

## **4.7 Моделювання регулювання розподілу повітря у мережі**

4.7.1 Закони і властивості шахтної вентиляційної мережі. Сенс законів вентиляційної мережі пов'язаний з поняттями які описують структуру мережі: «вузол», «гілка» і «вентиляційний контур». У якості «вузла» вентиляційної мережі уявляють сполуку гірничих виробок, а у якості «гілки» – саму гірничу виробку. Поняття про гілки, вузли і вентиляційні контури цілком умовні. Вони потрібні для ідентифікації частин вентиляційної системи в якості елементів вентиляційної мережі.

«Вентиляційний контур» складається із декількох гілок. Розрізняють елементарні (вічка) і «складні» вентиляційні контури. В середині елементарного контуру немає гілок. Складний контур вміщує у собі декілька елементарних контурів (вічок). Так, наприклад (рис. 4.8), елементарні контури складають гілки розташовані між вузлами 1, 2, 3, 4, 1 чи 2, 3, 6, 5, 2. При визначенні контуру напрямок «руху» (послідовність «переходу» від вузла до вузла) не має значення, але кожен контур повинен бути «замкненим». Тобто, з якого вузла починається «перехід», на тому він і повинен закінчуватися. Відповідно до цього прикладу, складним контуром є  $1 - 2 - 3 - 6 - 5 - 4 - 1$ .

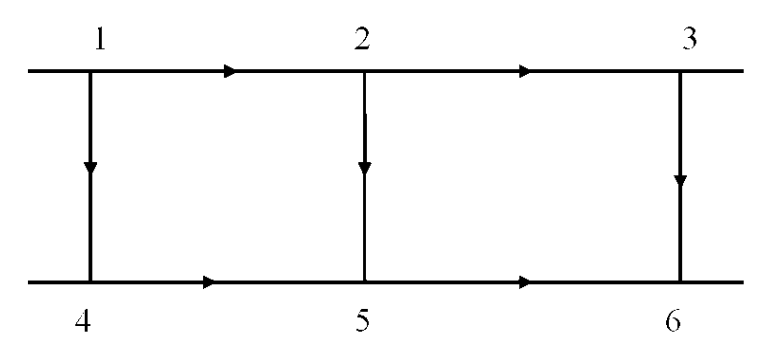

Рис. 4.8 − Схема вентиляційних контурів

Поняття «вентиляційний контур» цілком уявне і означає простір, який відокремлено від іншої частини мережі певною сукупністю гілок і вузлів.

Вентилятори і стволи входять у «відкриті» контури, тобто такі, у яких гілки «пов'язані» з поверхнею землі. Відкриті контури «замикають» уявними гілками через поверхню землі. Місце, де ствол перетинає поверхню землі, має назву «вузол поверхні землі».

У вентиляційній мережі, яка розглядається як «схема вентиляційних з'єднань», аеродинамічний опір «мають» тільки гілки. Вузли, на відміну від сполук, не розглядаються як місця, де відбуваються втрати тиску повітря.

Перший і другий закони вентиляційної мережі побудовані аналогічно законам Кірхгоффа для електричних ланцюгів. Інакше кажучи, вони взяті з теорії електричних мереж і адаптовані для умов шахтних вентиляційних мереж.

Закони мереж, разом із закономірностями для вентиляційних з'єднань, дають уявлення про те, як розподіляється тиск, депресія і витрати повітря у шахтній вентиляційній мережі, та як мережа реагує на вентиляційні збурення (зміна опору окремих гілок чи поява збудників руху повітря).

Перший закон мережі: *сума витрат повітря у вузлі дорівнює нулю***.** Сенс цього закону полягає у тому**,** що об'єм повітря яке «входить» у вузол вентиляційної мережі дорівнює витраті повітря яке «виходить» із вузла. Наприклад, якщо з вузлом 2 (див. рис. 4.8) пов'язані три гілки і повітря «входить» у вузол по гілці 1-2, то його витрата (*Q1-2*) дорівнює витраті, що «виходить» із вузла по двох інших гілках (*Q2-3 + Q2-5*). У загальному випадку перший закон мережі має такий вигляд

$$
\stackrel{\stackrel{n}{\bullet}}{\mathbf{a}} Q_i = 0. \tag{4.1}
$$

Другий закон мережі: *сума депресій гілок у замкненому вентиляційному контурі дорівнює нулю.* Це означає, що визначати суму депресій гілок у контурі слід з урахуванням напрямку руху повітря по виробках. Попередньо необхідно визначити напрямок обходу вентиляційного контуру – «по» чи «проти» напрямку руху годинникової стрілки. Так, наприклад, якщо визначити за початок обходу контуру вузол 1 (див. рис. 4.8) і «рухатись» по ходу годинникової стрілки маршрутом 1-2-5-4-1, то у гілці 1-2 і 2-5 напрямок руху повітря співпадає з напрямком обходу контуру. У цьому випадку вважаємо, що депресія цієї гілки має знак «+». У гілках 1-4 і 5-4 напрям «обходу» контуру і напрям руху повітря не співпадають – депресія має знак «–». Тоді можна записати

$$
h_{1\text{-}2} + h_{2\text{-}5} - h_{5\text{-}4} - h_{4\text{-}1} = 0.
$$

У загальному випадку (для об'ємних витрат) другий закон мережі має такий вигляд

$$
\stackrel{m}{\mathbf{a}} h_i = 0, \tag{4.2}
$$

де *h<sup>i</sup>* – депресія окремої гілки у вентиляційному контурі.

Умовою виконання другого закону мережі є вимога: при визначенні депресії гілок треба додавати зміни тиску повітря в сполуці до депресії виробок. Тобто, депресія гілки складається з депресії виробки і депресії сполук.

Окрім законів вентиляційна мережа має певні властивості. Вони пов'язані з реакцією мережі на вентиляційне збурення, яке виникає внаслідок дії природних чи штучних чинників.

Властивість вузла вентиляційної мережі: сума змін витрат повітря у вузлі вентиляційної мережі, при зміні витрати повітря в гілці, яка пов'язана з цим вузлом, дорівнює нулю

$$
\hat{\mathbf{a}} \ \mathbf{D} \mathbf{Q}_i = 0. \tag{4.3}
$$

Властивість вузла пов'язана з першим законом мережі. Вона означає, що у випадку коли витрата повітря у якійсь гілці (рис. 4.9, гілка 3) зміниться (наприклад, внаслідок зміни опору гілки) від *Q3* до *Q′3*, то сума змін витрат повітря у інших гілках, пов'язаних з цим вузлом (1, 2 чи 4, 5) буде дорівнювати цій зміні ( *Q*<sup>3</sup> )

$$
DQ_3 = DQ_1 - DQ_2 = DQ_5 - DQ_4.
$$

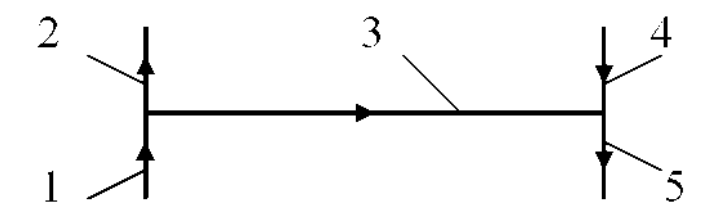

Рис. 4.9 − Схема з'єднання гілок у двох вузлах

Властивість вентиляційного контуру: сума змін депресії в гілках вентиляційного контуру, внаслідок зміни депресії однієї з гілок цього контуру, буде дорівнювати нулю.

$$
\hat{\mathbf{a}} \ \mathsf{D}h_i = 0 \,. \tag{4.4}
$$

Так, наприклад, при зміні депресії гілки 1-2 (рис. 4.10) внаслідок дії одного чи декількох чинників (*∆h1-2*), сума змін депресії в інших гілках буде дорівнювати зміні депресії в гілці 1-2.

$$
Dh_{1-2} = Dh_{2-5} + Dh_{5-4} + Dh_{4-1}.
$$

У цьому випадку треба брати абсолютні (по модулю) величини змін. Але якщо брати не абсолютні величини, то можна написати так:

$$
\Delta h_{1\text{-}2} + \Delta h_{2\text{-}5} + \Delta h_{5\text{-}4} - \Delta h_{4\text{-}1} = 0.
$$

Тут зміни депресії гілок, що не співпадають з напрямком обходу контуру (напрямок обходу контуру співпадає з напрямком повітря гілкирегулятора), слід брати зі знаком «мінус».

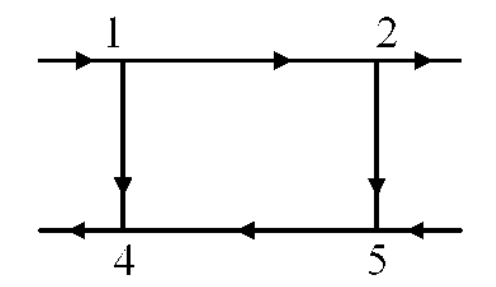

Рис. 4.10 − Схема вентиляційного контуру

З перших двох властивостей витікає загальна властивість вентиляційної мережі: при зміні режиму провітрювання будь-якої гілки вентиляційної мережі, внаслідок дії внутрішніх чинників, дія першого і другого законів мережі відновлюється автоматично.

Властивість затухання вентиляційного збурення у вентиляційній мережі: зміни витрати повітря і депресії у внутрішнім контурі передаються до зовнішніх вентиляційних контурів зі зменшенням величини змін.

Сенс поняття «затухання вентиляційного збурення» пов'язаний з поняттями «внутрішнього» і «зовнішнього» контурів. Уявний розподіл на внутрішні і зовнішні контури у паралельно-послідовному з'єднанні (рис. 4.11) показує, що внутрішній контур є складовою частиною зовнішнього. Так, наприклад, вентиляційний контур 3-А-4-3 є «внутрішнім» по відношенню до контуру 2-3-4-5-2, а контур 2-3-4-5-2 по відношенню до нього – «зовнішній». У свою чергу контур 2-3-4-5-2 є внутрішнім по відношенню до контуру 1-2-3-4-5-6-1 і так далі.

Зміна витрати повітря у гілці А, внаслідок збільшення чи зменшення опору цієї гілки, буде більшою ніж у гілках 3-4, 2-5 і 1-6

$$
\Delta Q_A > \Delta Q_{3\text{-}4} > \Delta Q_{2\text{-}5} > \Delta Q_{1\text{-}6}.
$$

В реальних шахтах на затухання вентиляційного збурення також впливає наявність виробленого простору, вірніше його зв'язків з гірничими виробками.

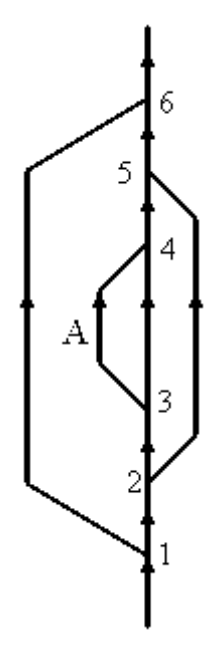

Рис. 4.11 − Схема паралельно-послідовного вентиляційного з'єднання

Розгалужена вентиляційна мережа діє як своєрідний «демпфер». Цей демпфер зменшує розповсюдження вентиляційного збурення у напрямку від внутрішніх до зовнішніх вентиляційних контурів. Тому, наприклад, підвищення опору лави до ∞ (наприклад, внаслідок обвалення породи) ні як не позначиться на витраті повітря у пристволовому дворі чи на подачі вентилятора головного провітрювання. Вентиляційне збурення «загасне» у межах уклінного поля (панелі, крила і т.п.).

Наявність ефекту затухання вентиляційного збурення в мережі, дозволяє припустити, що існує певна зона, де можна визначити зміни витрат повітря. До такої зони належить сукупність виробок, в яких витрата повітря зміниться на величину більшу, ніж абсолютна похибка пристрою для вимірювання швидкості повітря.

На відміну від змін у внутрішньому контурі, зміни (вентиляційні збурення) в гілках зовнішнього контуру можуть позначитися на гілках внутрішніх контурів. З цим пов'язана наступна властивість вентиляційної мережі.

Властивість змін витрат повітря і депресії у вентиляційній мережі: при зміні загальної витрати повітря (*Qз*) чи загальної депресії (*hз*) вентиляційного з'єднання, внаслідок дії якихось чинників за межами цього з'єднання, витрата повітря (*Qі*) і депресія (*hі*) усіх гілок з'єднання змінюються пропорційно загальним змінам

$$
Q_{3}/Q_{3}^{\prime}=Q_{i}/Q_{i}^{\prime},
$$

де *Q'<sup>з</sup>* і *Q'<sup>і</sup>* – відповідно, змінена загальна витрата вентиляційного з'єднання і змінена витрата у окремій гілці вентиляційного з'єднання.

$$
h_{3} / h'_{3} = h_{i} / h'_{i},
$$

де *h'<sup>з</sup>* і *h'<sup>і</sup>* – відповідно, змінена загальна депресія з'єднання і змінена депресія окремої гілки вентиляційного з'єднання.

При наявності у вентиляційному з'єднанні джерела тяги, зміна витрати повітря і депресії в усіх гілках з'єднання відбувається непропорційно. Так, наприклад, якщо в паралельному з'єднанні (рис. 4.12) діє джерело тяги (природна тяга), то при зміні загальної витрати повітря (наприклад, внаслідок регулювання режиму роботи вентилятора головного провітрювання) зміна витрати і депресії в гілках паралельного з'єднання буде різною. Теж саме відбувається на шахтах зі значним взаємовпливом вентиляторів.

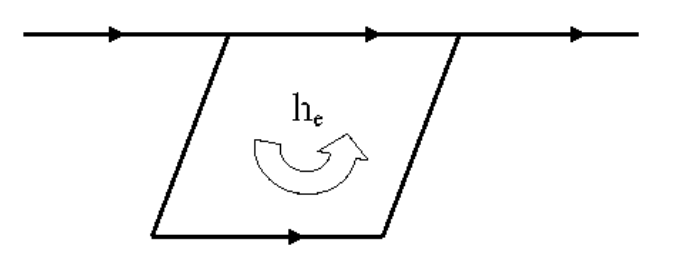

Рис. 4.12 − Схема паралельного з'єднання гілок

4.7.2 Засади оперативного регулювання розподілу повітря в вентиляційній мережі. Визначення гілок-регуляторів у вентиляційній мережі відбувається за певними правилами. Розглянемо особливості регулювання на прикладі частини вентиляційної мережі яка має вигляд паралельнопослідовного з'єднання гілок (рис. 4.13).

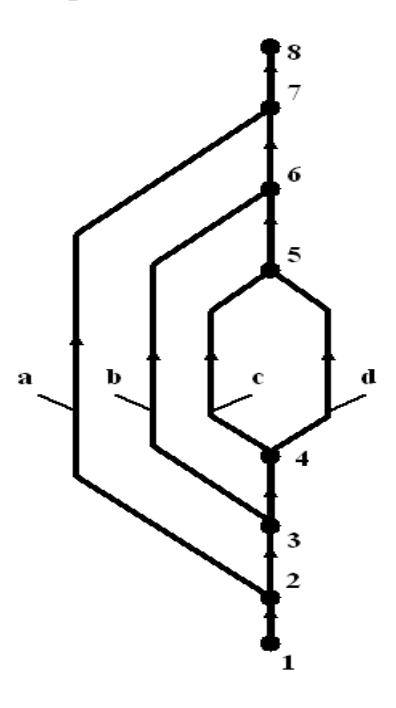

Рис. 4.13 – Послідовно-паралельне з'єднання гілок

Припустимо, що об'єктом регулювання є гілка *d*(4-5). Для підвищення витрати повітря в цій гілці можна зменшити опір цієї виробки (позитивне регулювання), якщо в ній є якийсь вентиляційний регулятор. Наприклад, відкрити закриті вентиляційні двері або збільшити розмір вентиляційного вікна. Якщо оперативне позитивне регулювання неможливе, розглядаємо можливості негативного регулювання. Для підвищення витрати повітря (Q) в гілці *d*(4-5) треба встановлювати регулятор в гілках, які паралельні їй – *а* (2- 7),  $b$  (3-6)  $c$  (4-5). Максимальне підвищення витрати повітря ( $\Delta Q_d$ ) в об'єкті регулювання (гілка *d*) буде в разі найбільшого відношення Q<sub>x</sub>/Q<sub>d</sub> (при однаковому аеродинамічному опорі регулятора). Наприклад, якщо  $Q_a/Q_d >$  $Q_{b}/Q_{d}$  >  $Q_{c}/Q_{d}$ , то регулятор треба встановити в гілці *а*. При однакових співвідношеннях Q<sub>x</sub>/Q<sub>d</sub> треба встановлювати регулятор у гілці найближчій до об'єкта регулювання – гілці *с*.

При виборі місця встановлення регулятора слід розрізняти гілки «зовнішніх» і «внутрішніх» вентиляційних контурів. Поняття «зовнішніх» і «внутрішніх» вентиляційних контурів цілком умовні і визначаються відносно окремих гілок мережі. Так, наприклад, гілки *с*(4-5) і *d*(4-5), по відношенню до інших гілок з'єднання 1-8 належать до внутрішнього контуру 4-5-4, бо він входить до більш великого контуру (3-6-5-4-3). Гілка *b*(3-6) належить до зовнішнього контуру по відношенню до гілок *с*(4-5), *d*(4-5) але по відношенню до гілки *а*(2-7) належить до внутрішнього контуру, бо ця гілка є складовою більш великого вентиляційного контуру 2-7-6-5-4-3-2.

Підвищення опору паралельних гілок внутрішніх контурів для підвищення витрати повітря в паралельних гілках зовнішніх контурів не ефективне. Наприклад, підвищення опору гілки *с*(4-5) або *d*(4-5) для підвищення витрати повітря в гілці *b*(3-6) буде малоефективним (діє ефект затухання вентиляційного збурення). В цьому випадку регулятор треба встановлювати у гілці яка має спільній вузол з об′єктом регулювання, тобто в гілці 3-4 або 5-6. Для підвищення витрати повітря в гілці *а*(2-7) можна встановлювати регулятор в гілках 2-3 або 6-7.

Вибір місця встановлення вентиляційного регулятора (переносної перемички) слід робити з урахуванням складності газових умов в гірничих виробках. При цьому необхідно пам′ятати, що одразу після встановлення перемички в гірничій виробці формується дві тимчасові зони тиску. Зона підвищеного тиску – перед перемичкою і зона зменшеного тиску – за перемичкою (по ходу вентиляційного потоку). Якщо з зоною зменшеного тиску зв′язаний вироблений простір (виробка примикає до виробленого простору), то між ним і виробкою виникає різниця тиску. Виникає перехідний процес, впродовж якого до виробки може потрапити підвищена кількість метану. Тривалість процесу вирівнювання тиску залежить від опору шляхів руху витоків повітря і метану через вироблений простір. Проміжок часу перехідного процесу - від 20 до 150 хвилин.

Зі сторони з підвищеним тиском відбувається протилежне явище – метан «запирається» у виробленому просторі і на деякий час його кількість в частині виробок (до перемички) зменшується. Після вирівнювання тиску процес переносу метану стабілізується.

З огляду на вище наведене більш безпечним є встановлення перемичокрегуляторів ближче до кінця виробок і у виробках (частинах виробок) з відпрацьованим повітрям. Наприклад, при встановлені регулятора в гілці а (2-7) – перемичку слід встановлювати ближче до вузла 7 (5-10м від сполуки). Для підвищення витрати повітря в гілці *а*(2-7) регулятор слід встановити в гілці 6-7 (а не 2-3) ближче до вузла 7. В цьому випадку в зону підвищеного тиску потраплять усі виробки, де відбулося зменшення витрат повітря (дільниця 2-3-4-5-6-7).

4.7.3 Моделювання позитивного і негативного регулювання. Для моделювання збільшення витрат повітря у якійсь виробці необхідно спочатку визначити гілку у вентиляційній мережі де буде встановлено вентиляційний регулятор.

 «Встановлення» регулятора, «підвищення опору» гірничої виробки, «закривання» вентиляційних або пожарних дверей − усі ці події реального життя в комп'ютерній програмі моделюються збільшенням величини певного числа у «вікні» гілки-регулятора («гілка-регулятор» – гілка вентиляційної мережі при збільшенні опору якої підвищується витрати повітря в «гілціоб'єкті регулювання»). Тобто, користувач просто набирає декілька цифр на клавіатурі комп'ютера і натискає клавішу F2, яка запускає задачу розрахунку розподілу повітря у вентиляційній мережі з новими даними аеродинамічного опору гілки-виробки.

Регулювання розподілу повітря за рахунок збільшення аеродинамічного опору в аерології шахт має назву «негативне» регулювання. Регулювання за рахунок зменшення опору гірничих виробок називається «позитивним». Моделюючи «негативне» регулювання ми моделюємо збільшення витрати повітря в об'єкті регулювання і зменшення витрати повітря в гілці-регуляторі (за рахунок збільшення опору гілки-регулятора).

Збільшення витрати повітря в гірничій виробці можливо також за рахунок зменшення аеродинамічного опору цієї виробки («позитивне» регулювання). Це можливо якщо у виробці попередньо встановлені закриті вентиляційні двері або вентиляційне вікно. **У** щільній перемичці можна зробити отвір або зруйнувати перемичку. Моделюючи «позитивне» регулювання ми робимо оцінку збільшення витрати повітря в гілцірегуляторі і зменшення витрат повітря в паралельних гілках-виробках (за рахунок зменшення опору гілки-регулятора).

Результати моделювання можна одразу виводити на екран монітору. Для аналізу наслідків регулювання в програмі «IRS Вентиляція шахт -ЕПЛА» можна використовувати режим «дослідити». В цьому випадку на екрані монітору видно одразу попередні (до зміни опору) і «нові» (після моделювання зміни опору виробки) витрати повітря (рис. 4.14).

Підвищення витрати повітря в аварійній виробці може передбачатися (у відповідній позиції плану ліквідації аварії) при виникненні пожежі в

похилій виробці. Наприклад, це потрібно робити якщо результати моделювання пожежі вказують на загрозу перекидання потоку повітря у аварійній виробці за рахунок протидії теплової депресії пожежі.

В програмному комплексі «IRS Вентиляція шахт-ЕПЛА» оцінка стійкості низхідного або висхідного потоку повітря при пожежі відбувається автоматично після вибору цієї задачі. Можна робити оцінку одразу для усіх похилих виробок або для поодиноких.

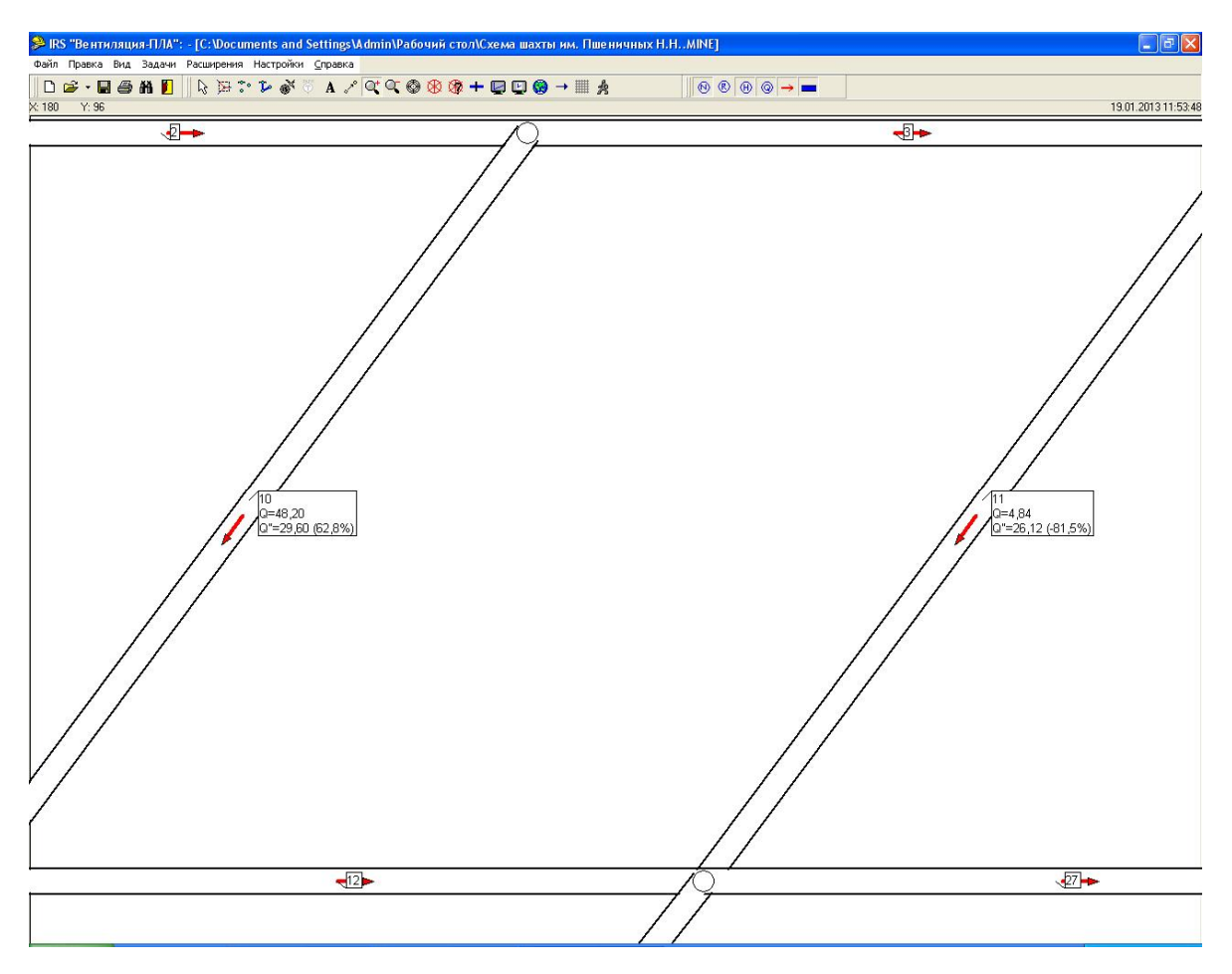

Рис. 4.14 – Робоче вікно комп′ютерної програми

Підвищення витрати повітря в виробці може бути необхідно також в разі аварійного підвищення її опору (обвалення гірничих порід) і загрози підвищення концентрації шкідливих газів.

Пошук місця встановлення «негативного» регулятора в програмі «IRS Вентиляція шахт-ЕПЛА» можна виконувати автоматично (рис. 4.15). Крім того, автоматично визначається резервна гілка-регулятор (на той випадок, якщо підвищення опору в основному варіанті моделювання чомусь неможливе).

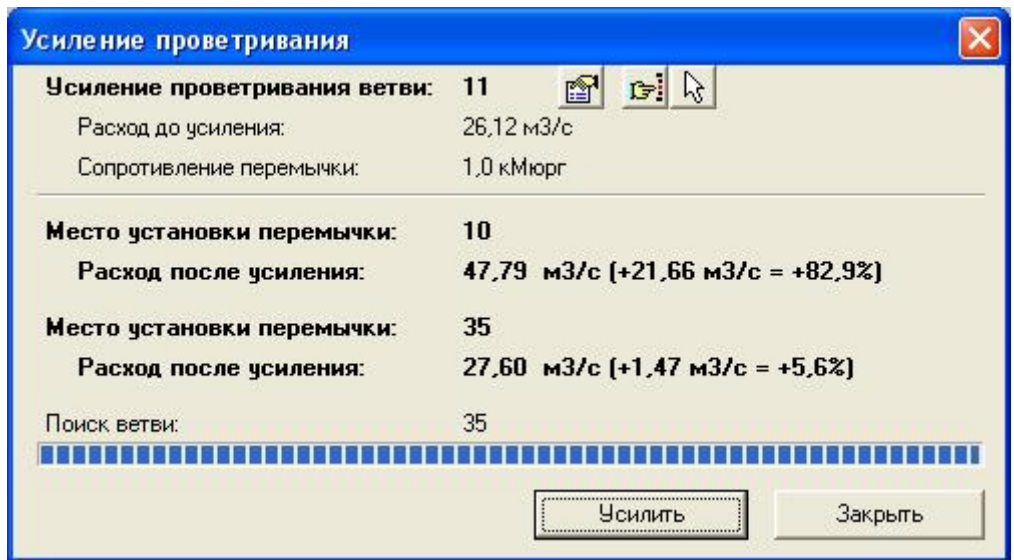

Рис. 4.15 – Вікно задачі підсилення провітрювання

Слід також враховувати, що можливі випадки коли для забезпечення стійкості низхідного потоку повітря необхідно передбачати встановлення регуляторів одночасно в 2-3 місцях.

Загальний сценарій дослідження (моделювання і аналіз результатів моделювання) стійкості провітрювання при пожежі в похилій виробці з низхідним рухом повітря вміщує наступні дії:

− автоматичне визначення переліку всіх місць де можливе порушення стійкості провітрювання при пожежі;

− послідовне моделювання дії пожежі в усіх гілках де можливе порушення стійкості (з переліку);

− визначення зони можливого розповсюдження пожежних газів і визначення робочих місць де можуть опинитися пожежні гази в разі порушення стійкості провітрювання;

− визначення умов виходу шахтарів із зони розповсюдження пожежних газів після порушення стійкості провітрювання;

− автоматичне визначення місць встановлення регуляторів (основне і резервне) для підвищення стійкості вентиляційного потоку в похилій виробці;

− моделювання дії пожежі після підвищення опору гілки-регулятора і визначення мінімального опору регулятора необхідного для забезпечення стійкості потоку повітря при пожежі;

− перевірка відповідності мінімально необхідного опору регулятора в моделі і регулятора встановленого в реальній гірничій виробці.

Для виробок з висхідним провітрюванням сценарій дослідження стійкості провітрювання значно простіший, адже у більшості випадків для забезпечення стійкості провітрювання достатньо просто підвищити опір аварійної виробки на 0, 1 даПа с $^2$ /м $^6$ .

Результати моделювання аварійних вентиляційних режимів (опір регуляторів необхідний для забезпечення стійкості вентиляційних потоків під час пожежі, напрямок руху повітря, необхідна депресія або витрати повітря в гірничих виробках) повинні перевірятися в умовах шахти на стадії підготовки плану ліквідації аварії.

Якщо результати моделювання показують, що негативне чи позитивне регулювання не забезпечують стійкість вентиляційного потоку, то необхідно передбачити регулювання режиму роботи вентилятора (-рів) головного провітрювання, тобто переведення вентиляторів на вищу робочу характеристику (якщо на вентиляторі є такий резерв). Це робиться за рахунок зменшення кута нахилу лопаток робочого колеса вентилятора або зменшення кута нахилу лопаток спрямного апарата (на відцентровому вентиляторі). В крайньому випадку можна передбачити паралельну роботу вентиляторів головного провітрювання (робочого і резервного).

## **ЛІТЕРАТУРА**

- 1. Болбат И.Е., Лебедев В.И., Трофимов В.А. Аварийные вентиляционные режимы в угольных шахтах. – М.: Недра. – 1992. – 206 с.
- 2. Каледина Н.О., Романченко С.Б., Трофимов В.А. Компьютерное моделирование шахтных вентиляционных сетей: Методические указания. – М.: Из-во Московского государственного горного университета. – 2004.  $-72$  c.
- 3. Осипов С.Н., Жадан В.М. Вентиляция шахт при подземных пожарах. М.: Недра, 1973. – 156 с.
- 4. Правила безпеки у вугільних шатах. К. 2010. 398 с.
- 5. Рекомендации по выбору эффективных режимов проветривания шахт при авариях. – Донецк: НИИГД. – 1995. – 168 с.
- 6. Смоланов С.Н. Ликвидация сложных подземных аварий методами вентиляционного воздействия. – Днепропетровск: Наука и образование, 2002. – 272 с.
- 7. Смоланов С.М., Голінько В.І., Грядущий Б.А. Основи гірничорятувальної справи (навчальний посібник). – Дніпропетровськ, Видавництво НГУ – 2002. – 267 с.
- 8. Трофимов В.О, Булгаков Ю.Ф., Кавєра О.Л., Харьковий М.В. Аерологія шахтних вентиляційних мереж. – Донецьк, 2009. – 87 с.
- 9. Трофимов В.О., Л.В. Незамова. Компьютерне моделювання аварійних вентиляційних режимів. Вісті Донецького гірничого інституту: Всеукраїнський науково-технічний журнал гірничого профілю/ Донецьк: ДонНТУ, 2009. – №2 – С.97-100.
- 10.Устав ГВГСС по организации и ведению горноспасательных работ. Киев, 1993, – 44 с.

# **Ю.Ф. БУЛГАКОВ, В.А. ТРОФИМОВ, А.Л. КАВЕРА, Е.Б. НИКОЛАЕВ**

# **КОМПЬЮТЕРНОЕ МОДЕЛИРОВАНИЕ АВАРИЙНЫХ ВЕНТИЛЯЦИОННЫХ РЕЖИМОВ**

**УЧЕБНОЕ ПОСОБИЕ**

Донецк - 2014

# **СОДЕРЖАНИЕ:**

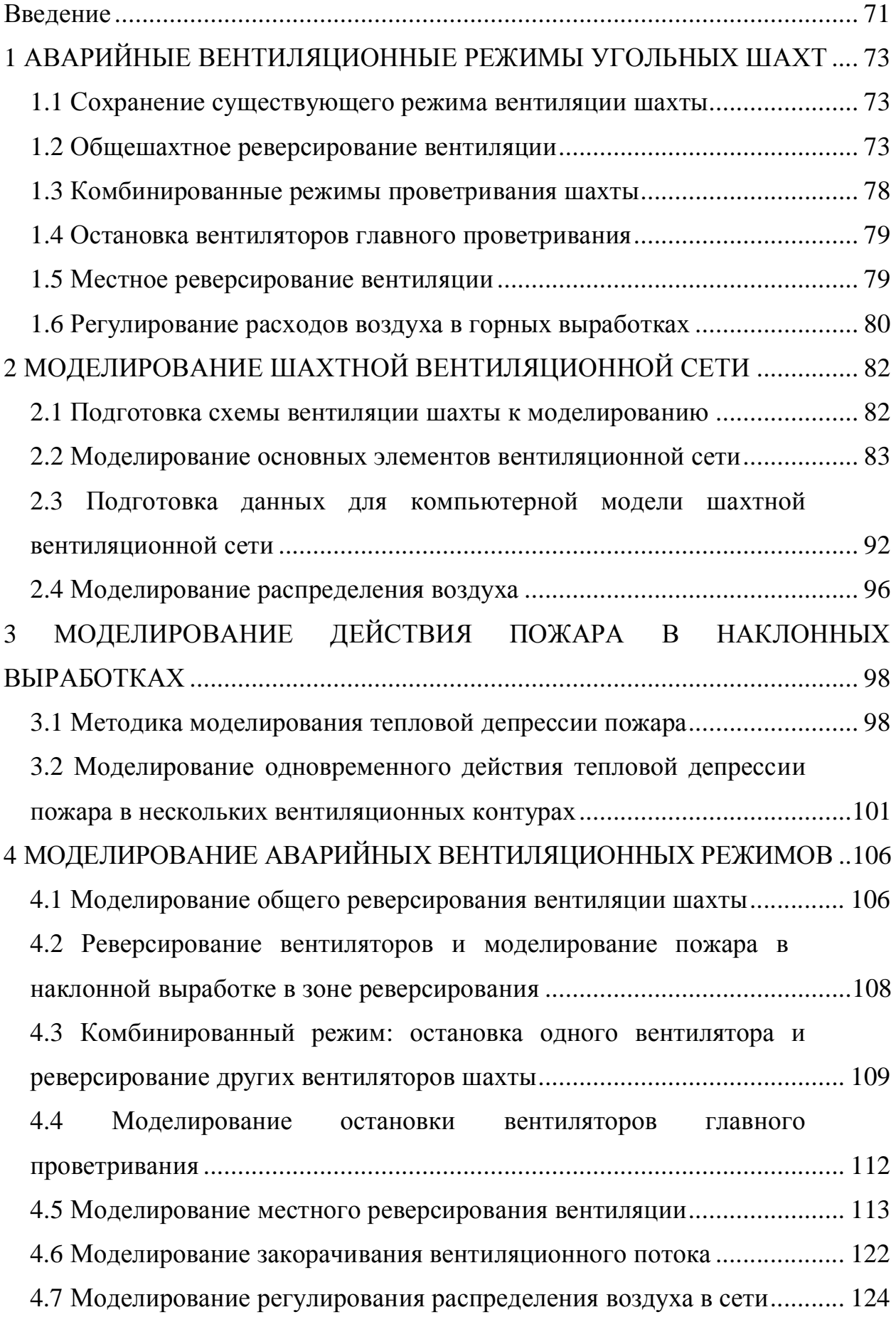

#### **ВВЕДЕНИЕ**

Аварийные вентиляционные режимы (АВР) это режимы проветривания всей подземной части шахты, группы горных выработок или отдельной выработки, применяемые после возникновения аварии.

При выборе аварийного вентиляционного режима для плана ликвидации аварии необходимо учитывать следующие факторы: место возникновения аварии, местонахождение людей захваченных аварией, состояние вентиляционных сооружений и горных выработок, возможность образования взрывоопасной концентрации метана, состояние реверсивных устройств, величину и направление действия тепловых источников тяги (естественная тяга, тепловая депрессия пожара), количество и расположения вентиляторов главного проветривания.

В планах ликвидации аварий и в ходе ликвидации аварии могут использоваться следующие вентиляционные режимы:

− сохранение нормального режима вентиляции шахты, который существовал до возникновения аварии;

− общешахтное реверсирование вентиляции;

− остановка вентиляторов главного проветривания;

− комбинированные режимы вентиляции (объединение отдельных аварийных режимов

вентиляции);

− местное реверсирование вентиляции;

− закорачивание вентиляционных потоков;

− регулирование расходов воздуха в горных выработках.

 Общие основы компьютерного моделирования аварийных вентиляционных режимов составляют следующие положения:

 моделирование аварийного вентиляционного режима должно происходить по определенному сценарию;

- сценарий моделирования АВР должен содержать перечень физических действий которые формируют конечное событие в реальной жизни и в компьютерной модели;
- сценарий действий пользователя программного обеспечения должен содержать обоснование соответствия определенных действий в реальном (физическом) мире действиям пользователя в виртуальном мире (компьютерной программе);
- сценарий моделирования АВР должен предусматривать как максимальное так и ограниченное действие (противодействие) факторов, которые влияют на распределение воздуха в горных выработках;
- во время разработки сценариев моделирования нужно учитывать особенности программных комплексов и современные методики моделирования действия различных горных факторов в шахтной вентиляционной сети.

 Важным понятием, при выборе аварийного вентиляционного режима, является понятие «эффективность». В соответствии с Уставом ГВГСС и требований к АВР эффективным нужно считать такой режим вентиляции, использование которого (после возникновения пожара) предупреждает распространение пожарных газов, обеспечивает спасание шахтеров и безопасные условия ликвидации аварии.
### **1 АВАРИЙНЫЕ ВЕНТИЛЯЦИОННЫЕ РЕЖИМЫ УГОЛЬНЫХ ШАХТ**

#### **1.1 Сохранение существующего режима вентиляции шахты**

Нормальный режим проветривания шахты, как правило, сохраняется при пожарах в пределах выемочных участков, во всех выработках с отработанным вентиляционным потоком, при взрывах пыле-метановых смесей, при внезапных выбросах угля и газа.

 Главные преимущества нормального режима проветривания шахты – сохранение обычного для людей направления движения воздуха, на протяжении всего периода их эвакуации из шахты, и постоянные расходы воздуха в выемочных участках (на газовых шахтах). Кроме того, горноспасатели пользуясь шахтным транспортом, сокращают затраты времени на движение к месту аварии.

К недостаткам этого режима проветривания можно отнести заполнение всех выработок за очагом пожара (по ходу вентиляционного потока) дымом и пожарными газами, которые усложняют выход людей в выработки со свежим воздухом. При пожарах в наклонных выработках возможно опрокидывание вентиляционного потока под действием тепловой депрессии пожара.

#### **1.2 Общешахтное реверсирование вентиляции**

Общешахтное реверсирование вентиляции − это изменение направления движения воздуха во всех выработках шахты. В планах ликвидации аварий общешахтное реверсирование вентиляции предполагается при пожарах в надшахтных сооружениях воздухоподающих стволов, в стволах по которым идет «свежий» воздух с поверхности земли, околоствольных «дворах» для предупреждения заполнения вентиляционной сети продуктами горения (отравляющими газообразными веществами). Основное назначение этого режима вентиляции – обеспечить эвакуацию

людей из шахты по выработкам со свежим воздухом. Решение об общешахтном реверсировании вентиляции при пожаре в других выработках (расширение зоны реверсирования), принимается после изучения условий выхода людей из зоны распространения пожарных газов в выработку со свежим воздухом. Причинами для расширения зоны реверсирования можно считать: невозможность обеспечения устойчивого проветривания при пожаре в наклонной выработке и недостаток времени защитного действия самоспасателя, для выхода людей из загазованных выработок в выработки с «чистым» воздухом. В некоторых случаях зона реверсирования расширяется если горноспасатели не успевают обследовать аварийный участок за время регламентного действия респиратора.

На шахтах Украины, в зону реверсирования вентиляции могут попадаться все воздухоподающие выработки, расположенные между поверхностью земли и выемочными участками. В отдельных случаях (длина выработок выемочных участков больше 1000м) в зону общешахтного реверсирования включаются и конвейерные выработки выемочных участков.

 При реверсировании вентиляции возникает опасность для людей, которые находятся, в нормальном режиме проветривания перед очагом пожара. Особенность ситуации заключается в том, что после реверсирования вентиляционного потока продукты горения уже могут уже содержать высокую концентрацию СО, ведь они возвращаются через очаг пожара. В нормальном режиме повышения содержания СО и дыма в воздухе происходит постепенно, поэтому люди ощущают запах гари и своевременно реагируют на это. После внезапного реверсирования, человек может просто не успеть включиться в самоспасатель. Для потери сознания достаточно одного вдоха.

Для предупреждения таких случаев необходимо:

- не допускать задержки реверсирования вентиляционного потока;  $\blacksquare$
- помнить о том, что переведение установки вентилятора в реверсивный режим осуществляется не мгновенно (ПБ допускает 10 минут, но в

холодную пору года, из-за обмерзания ляд и реверсивных устройств, эти требования могут быть не выполнены);

- предусматривать обязательное извещение людей, которые постоянно находятся в зоне реверсирования, о предстоящем реверсировании вентиляционного потока (кроме извещения по телефону, необходимо оборудовать звуковую и световую сигнализацию во всех выработках, которые входят в зону общешахтного реверсирования вентиляции);
- люди, которые находятся в зоне реверсирования, должны включаться в самоспасатели (стволовой – в респиратор) до реверсирования вентиляционного потока.

Основные недостатки общего реверсирования вентиляции шахты:

- увеличение внутренних утечек воздуха; сопротивление вентиляционных сооружений в реверсивном режиме уменьшается вследствие низкого качества реверсивных дверей;
- увеличение внешних утечек воздуха из вентиляционных каналов и через устье стволов, на которые установлены вентиляторы главного проветривания;
- повышение сопротивления каналов вентиляторной установки в реверсивном режиме работы;
- противодействие естественной тяги реверсивному режиму вентиляции (наиболее сложные условия возникают в холодную пору года; на глубоких шахтах величина естественной тяги может достигать 100- 150 даПа);
- на газовых шахтах, после возникновения пожара и реверсирование вентиляции, возникает опасность поступления повышенной концентрации метана в очаг пожара.

 Основными причинами увеличения внешних утечек (подсосов) воздуха являются некачественная герметизация шлюзов надшахтного сооружения и

самого здания, неплотности в герметизации дверей для навешивания скипов, отсутствие угольной (породной) «подушки» в бункерах копра, неплотное закрывание ляд в каналах из-за отложений угольной пыли и несовершенства конструкции вентиляторных установок. Наиболее распространенные нарушения герметизации ляд происходят из-за неправильности их монтажа, неправильного регулирования стопорных устройств, загрязненности каналов. Особое внимание нужно уделять состояние ляды в канале резервного вентилятора. После переключения ляд обводные каналы вениляторной установки попадаются в «зону нагнетания». За счет повышенного давления эта ляда поднимается, а воздух идет в атмосферу по короткому пути.

 При загрязнении основного участка канала, в месте установки отсекающей ляды (или шибера) последняя не полностью перекрывает сечение канала и в контуре с рабочим вентилятором возникает рециркуляция воздушного потока.

 Величина потерь воздуха из-за внешних утечек (подсосов), после перехода вентиляции шахты в реверсивный режим проветривания, увеличивается в 1,5-8 раз. Аэродинамическое сопротивление путей движения внешних истоков (подсосов) воздух, при реверсировании, как правило, уменьшается. При установке вентиляторов главного проветривания (ВГП) на скиповых стволах уменьшается, в среднем, в семь раз, на вентиляционных – в четыре, а на вентиляционных шурфах и скважинах, не оборудованных подъемами, – в два. В отдельных случаях (из-за отсутствия стопорных устройств на лядах) сопротивление путей внешних утечек (подсосов) воздуха уменьшается в 14-62 раза.

В реверсивном режиме проветривания происходит перераспределение потерь депрессии вентилятора. В некоторых случаях, большая часть полной депрессии (до 90%), теряется на элементах установки вентилятора, со стороны всасывающей части вентилятора. Сопротивление каналов вентиляторов увеличивается, в среднем, в 3 раза. Это происходит по счет

большей длины и меньшего сечения обводных каналов, а также, за счет местных сопротивлений (повороты вентиляционной струи).

 Большое влияние на проветривание горных выработок в реверсивном режиме оказывает состояние вентиляционных сооружений (двери, шлюзы). Аэродинамическое сопротивление шлюзов, при реверсировании уменьшается до 20-кратного значения. В большинстве случаев (80 %), когда реверсивные двери исправные, сопротивления шлюзов уменьшается, в среднем, в 2,5 раза, величина утечек воздуха через них повышается, в среднем, на 30 %.

На шахтах глубиной больше 500 м направление действия естественной тяги, как правило, совпадает с направлением работы вентилятора главного проветривания. Ее влияние на режим проветривания, зависит от глубины горных работ и температуры воздуха на поверхности земли. В холодную пору года естественная тяга при реверсировании вентиляции противодействует работе ВГП на протяжении 15-120 мин. При этом ее основные изменения происходят в шахтных стволах, а в вентиляционных контурах выемочных полей и участков она почти не изменяется.

 В зимнее время года, перед реверсированием, отключают калориферы и некоторое время в стволы идет холодный воздух с поверхности земли. Величина естественной тяги, которая действует в контурах шахтных стволов, за 10-15 минут до реверсирования может увеличиться в 3-4 раза

 Суммарное действие первых четырех факторов может привести к тому, что поступление воздуха в шахту уменьшиться на 40-50%; в отдельных выемочных полях – на 50-60%, а в лавах – на 60-80%. В некоторых выработках возможная остановка вентиляционного потока или сохранение "нормального" направления движения воздуха (на пластах с крутыми пластами угля). Запаздывание реверсирования вентиляционного потока в отдаленных выработках шахты может достигать 10-30 мин.

На проветривание горных выработок в реверсивном режиме более всего влияет увеличение величины внешних и внутренних утечек (подсосов) воздуха.

Необходимо также отметить, что при пожаре в наклонной выработке, с нисходящим проветриванием, и дальнейшем реверсировании, возникает угроза опрокидывания вентиляционных потоков в параллельных выработках и в выработках, которые примыкают к аварийному участку, за очагом пожара (по ходу вентиляционного потока). Таким образом, определять устойчивость вентиляционных потоков необходимо не только для нормальных условий, но и для реверсивного режима проветривания. Такая проверка не предусмотрена действующими Правилами безопасности.

Во время ликвидации аварии общешахтное реверсирование вентиляции может применяться для обеспечения активного гашения (локализации) пожара (с другой стороны очага горения) или для поиска и спасения пострадавших людей. Тем не менее, во многих случаях активная ликвидация пожара возможная только после восстановления «нормального» (того, что существовал до аварии) режима проветривания шахты.

#### **1.3 Комбинированные режимы проветривания шахты**

В планах ликвидации аварии такие режимы вентиляции предполагаются на шахтах с несколькими вентиляторами, при пожаре в стволе по которому воздух выдается из шахты, в канале вентиляционной установки, в самом вентиляторе и в случае возникновении угрозы выхода вентилятора из строя. При этом необходимо соблюдать обязательную последовательность – сначала переводятся в реверсивный режим все вентиляционные установки, кроме аварийной, и, только потом, останавливается аварийный вентилятор.

 В отдельных случаях, в ходе ликвидации аварии, применяется режим проветривания шахты, при котором объединяются нормальный и реверсивный режимы работы отдельных вентиляторов главного проветривания. Также, возможные комбинации общего шахтного реверсирования с местными режимами вентиляции (местное реверсирование,

закорачивание вентиляционного потока, повышение устойчивости вентиляционного потока).

#### **1.4 Остановка вентиляторов главного проветривания**

Иногда этот режим проветривания называют «нулевым». В ходе ликвидации аварии применения этого режима проветривания возможно только на негазовых шахтах. При пожарах остановку вентиляторов главного проветривания можно применять только в условиях, когда отсутствующая опасность опрокидывания вентиляционных потоков под влиянием тепловой депрессии пожара или естественной тяги. На шахтах с несколькими промежуточными горизонтами внезапное опрокидывание вентиляционных потоков возможно (после остановки вентиляторов) летом на верхних горизонтах. В стволах с трубопроводами сжатого воздуха, опрокидывание нисходящего вентиляционного потока, возможно независимо от времени года.

#### **1.5 Местное реверсирование вентиляции**

Местное реверсирование вентиляции – это изменение направления движения воздуха в отдельной выработке или группе выработок, за счет изменения аэродинамических сопротивлений других выработок.

 Местное реверсирование можно использовать для предотвращения распространения пламени и пожарных газов по выработкам, которые подают свежий воздух. Пожарные газы из аварийной выработки направляют в выработку с отработанным потоком воздуха по короткому пути.

 В планах ликвидации аварий этот режим проветривания может предполагаться в тех случаях, когда невозможно обеспечить повышение устойчивости вентиляционного потока в наклонной выработке с нисходящим потоком. В ходе ликвидации пожара местное реверсирование

может применяться, для спасания людей или обеспечение подхода горноспасателей к очагу горения с другой стороны пожара.

Возможность осуществления местного реверсирования вентиляции связана с наличием в шахтной вентиляционной сети (ШВС) выработокдиагоналей. В общем случае, можно характеризовать диагонали как выработки, в которых направление движения воздух изменяется на обратное, после изменения аэродинамического сопротивления некоторых других выработок.

В уклонных полях, которые подготовлены тремя наклонными выработками (из которых две расположенные рядом), все участки средней выработки и сбойки между наклонными выработками являются диагоналями.

 На шахтах с несколькими вентиляторами главного проветривания опрокидывание вентиляционного потока (в части шахты или отдельных выработках) возможно вследствие изменения режима работы отдельных вентиляторов.

#### **1.6 Регулирование расходов воздуха в горных выработках**

Увеличение расхода воздуха в наклонной выработке с нисходящим проветриванием повышает устойчивость ее проветривания при пожаре. В горизонтальной выработке это обеспечивает улучшение газовой обстановки в аварийном участке и ликвидирует конвективные потоки нагретых пожарных газов перед зоной горения.

 Сокращение расходов воздуха в аварийной выработке (за счет повышения ее аэродинамического сопротивления) обеспечивает снижение активности горения и, если пожар возник в наклонной выработке с восходящим потоком воздуха, то повышает устойчивость проветривания выработок примыкающих к аварийной выработке.

Чаще всего в планах ликвидации аварий для регулирования предполагается использовать пожарные двери, установленные в начале и в

конце наклонных выработок. Кроме того, повышение устойчивости проветривания возможно с помощью переносных парусных перемычек. Для этого предварительно (во время подготовка плана ликвидации аварии) определяют и обустраивают (устанавливают каркас, т.е. П-образную раму из досок) места установки таких перемычек. В соответствующей позиции плана ликвидации аварии предусматривают действия людей (члены ВГК шахты или горноспасатели), которые должны устанавливать перемычки или закрывать пожарные двери. Мероприятия, которые обеспечивают устойчивость, при пожарах в наклонных выработках предусматриваются как при составлении ПЛА, так и в ходе ликвидации аварии.

### **2 МОДЕЛИРОВАНИЕ ШАХТНОЙ ВЕНТИЛЯЦИОННОЙ СЕТИ**

#### **2.1 Подготовка схемы вентиляции шахты к моделированию**

Технология решения задач шахтной вентиляции с использованием ПЭВМ и программного комплекса «IRS Вентиляция шахт–ЕПЛА» представляет собой соответствующую последовательность действий, начиная из подготовки входной информации.

На первом этапе нужно подготовить схему вентиляции к введению ее в компьютер. Особенность этой подготовки состоит в потому, что схему вентиляции необходимо показать в виде последовательности связанных между собой ветвей и узлов, т.е. сети.

Каждый узел сети моделирует соединение горных выработок. Он связывает между собой две или больше ветви-выработки или части выработок.

Кодирование схем вентиляции выполняется при подготовке шахты к депрессионной съемке. При этом каждому узлу-соединению и ветвивыработке на схеме вентиляции присваивают свой номер. Такая нумерация разрешает идентифицировать все выработки шахты или их части и показать их в виде элементов вентиляционной сети.

При подготовке схемы вентиляции шахты к вводу в компьютер, недопустимо ее упрощения, т.е. объединение нескольких узлов в один или замена нескольких ветвей одной с эквивалентным сопротивлением. Необходимость детализации вызвана тем, что при расчетах тепловой депрессии пожара и маршрутов движения людей учитывается угол наклона и геометрические характеристики каждой выработки. При упрощении схемы вентиляции, возможные ошибки в построении зоны распространения пожарных газов и маршрутов движения людей, а также ошибки моделирования тепловых источников тяги (естественная тяга, тепловая депрессия пожара).

После кодирования схемы вентиляции, необходимо нанести на нее координатную сетку. За начало координат принимается точка в левом верхнем углу листа бумаги. Рисуются две оси: верхняя – горизонтальная (слева-направо) и левая – вертикальная (сверху-вниз). Шаг сетки – 50-100 мм. Вся схема вентиляции шахты должна быть расположена ниже горизонтальной и правее вертикальной оси координат.

Наличие координатной сетки облегчает определение координат всех узлов вентиляционной сети шахты и ускоряет «перенесение» схемы вентиляции с листа бумаги на экран монитора. Корректируя эти координаты, в базе данных компьютера, можно изменять расположения узлов и ветвей на экране монитора.

#### **2.2 Моделирование основных элементов вентиляционной сети**

*Горные выработки и соединения*. Совокупность горных выработок, их соединений и путей движения воздуха, составляют основу шахтной вентиляционной сети (ШВС). Схема ШВС на экране выглядит как совокупность ветвей и узлов. Однако, для того чтобы отличать изображение шахтной вентиляционной сети от схемы вентиляции, схемы вентиляционных соединений на экране монитора используем понятие «ветвь-выработка» и « узел-соединение». Оно означает символическое изображение горной выработки в виде ветви на экране монитора, и в виртуальной модели шахтной вентиляционной сети.

Отдельной ветвью-выработкой на компьютерной схеме вентиляции считается пространство расположенное между двумя ближайшими соединениями и двумя линиями которые ограничивают границы выработки по сторонам. Компьютерное изображение горной выработки содержит: изображение соединений горной выработки с другими выработками или «выход» горной выработки на поверхность земли. Эти места на экране монитора, выглядят как небольшие круги (узлы). Изображение выработки на

экране монитора имеет вид одной или двойной линии между двумя узламисоединениями (рис. 1).

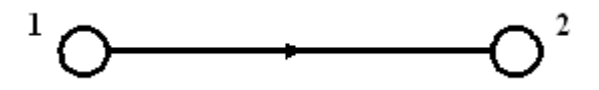

Рис. 2.1 – Изображение ветви вентиляционной сети между двумя узлами

Необходимо, чтобы во время «рисование» выработки на экране монитора каждая ветвь-выработка или узел получали те же номера, что и на листе бумаги.

После введения схемы вентиляции в компьютер необходимо ввести информацию об аэродинамическом сопротивлении каждой ветви-выработки. Эта информация берется из материалов депрессионной съемки или рассчитывается в программе (с учетом коэффициента аэродинамического сопротивления).

*Вентиляционные сооружения*. Наличие (или появление) вентиляционного сооружения (двери, шлюз, перемычка) в горной выработке, моделируется с помощью увеличения аэродинамического сопротивления ветви-выработки. Кроме этого, в программе необходимо указать к которому «типу» принадлежит соответствующая ветвь-выработка и «установить» специальный символ на изображении ветви-выработки. Величина сопротивления ветви-выработки с вентиляционным сооружением, принимается по данным депрессивной съемки или по данных измерений специалистов шахты.

На рис. 2.2 показанная схема моделирования кроссинга. Ветвивыработки 2-3 и 3-4 моделируют горные выработки оборудованные шлюзами, а 2-4, соответственно, канал кроссинга. Извне, так выглядит и схема вентиляционных соединений с обходной выработкой.

*Внешние и внутренние утечки воздуха*. Пути движения внешних и внутренних утечек-подсосов воздуха моделируют с помощью ветвей, но их изображение и информационное обеспечение отличается от ветвей-

выработок. Так, если изображение ветви-выработки не экране можно показать в виде двойной линии (как на схеме вентиляции) или одной сплошной линией (как на схеме вентиляционных соединений), то ветвиутечки изображают только в виде штриховой линии (рис. 2.3).

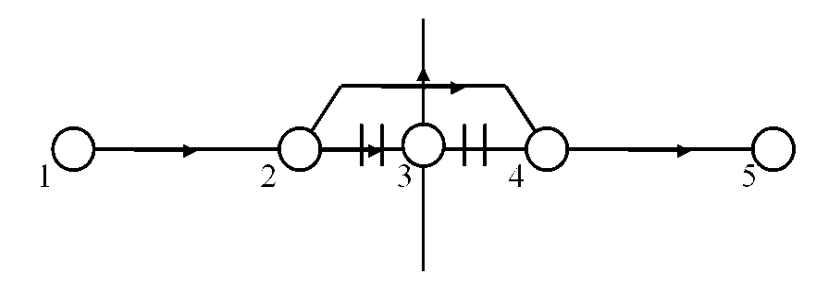

Рис. 2.2 – Схема моделирования кроссинга (обходной выработки)

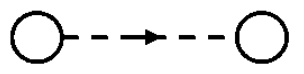

Рис. 2.3 – Изображение ветви вентиляционной сети, которая моделирует (отображает) движение воздуха через выработанное пространство

Ветви-утечки не «содержат» информацию о длине, площади сечения, скорость воздуха и другие «атрибуты» ветви-выработки.

Расход воздуха через вентиляционное сооружение имеет соответствующее название-идентификатор: внутренняя утечка (дверь), внешняя утечка (дверь). В этом случае к символу ветви (рис. 2.4) прибавляется символ вентиляционного сооружения

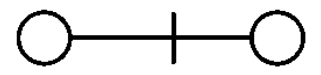

Рис. 2.4 – Изображение ветви вентиляционной сети с вентиляционным сооружением

Движение воздуха от поверхности земли к каналу вентилятора через щели в стенах, окнах и шлюзах надшахтного здания и устье ствола имеет название «подсос», если вентилятор главного проветривания работает в режиме всасывания воздуха. При работе вентилятора на нагнетание, движение воздуха из канала вентилятора на поверхность земли называется «утечки воздуха».

Ветвь, которая моделирует путь внешней утечки-подсоса воздуха всегда имеет один узел, который моделирует поверхность земли (рис. 2.5). Все пути движения внешних утечек-подсосов воздуха, связанные с одной вентиляторной установкой (3-4), упрощенно можно представить в виде одной ветви 1-2. Эта ветвь заменяет собой все пути внешних утечек-подсосов. Она «связывает» поверхность земли и начальный узел ветви, которая моделирует канал вентилятора (2-3).

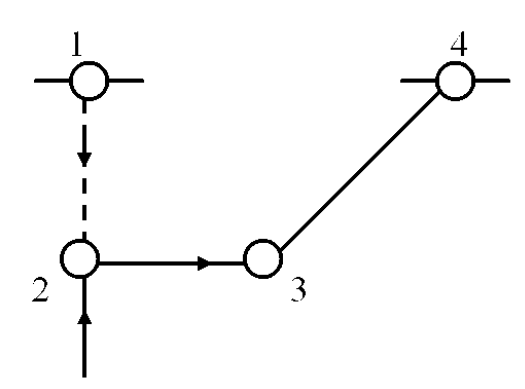

Рис. 2.5 – Упрощенная схема моделирования путей внешних утечек-подсосов воздуха

Внутренние утечки-подсосы воздуха можно поделить на две группы: утечки через вентиляционные сооружения в горных выработках (см. выше) и утечки через выработанное пространство. Утечки через выработанное пространство также делятся на две группы: местные и рассредоточенные. Местные связаны с некоторым конкретным местом, например, местом соединения действующей выработки с выработкою, которая «погашена». Рассредоточенные утечки воздуха – это утечки по длине выработки, например, вдоль выработки, которая примыкает к выработанному пространству выемочного участка. В обоих случаях утечка моделируется

одной ветвью, но, сопротивление пути движения утечки (*Rу*), во втором случае, определяется как фиктивное. Он характеризует суммарные утечкиподсосы воздуха вдоль какого-нибудь участка выработки. Например, фиктивное сопротивление ветви, которая моделирует утечки воздуха через выработанное пространство за лавой (рис. 2.6) можно определит с помощью формулы

$$
R_{\scriptscriptstyle \mathcal{B}.\mathcal{I}}=h_{\scriptscriptstyle \mathcal{I}}/\Sigma Q_{\scriptscriptstyle \mathcal{Y}}^{\,2}, \qquad \qquad (2.1)
$$

где  $h_n$  – депрессия лавы;

*ΣQу* – сумма утечек воздуха из транспортного штрека на вентиляционный.

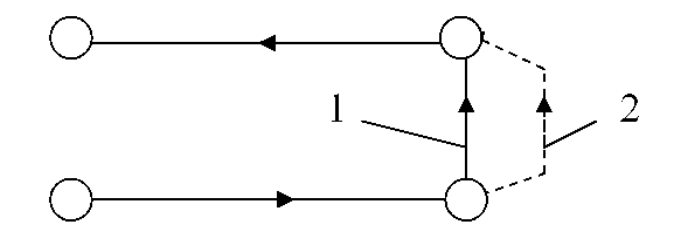

Рис. 2.6 – Схема моделирования выемочного участка:

1 – ветвь-лава; 2 – ветвь-утечка

Моделирование выработанного пространства, само по себе, является отдельной научной задачей. В настоящее время отсутствует официально действующая методика моделирования выработанного пространства.

*Моделирование вентиляции подготовительных выработок.* Для моделирования вентиляции подготовительных выработок, необходимо в шахтной вентиляционной сети отделить две дополнительные ветви. Первая – моделирует часть выработки от места, где находится вентилятор местного проветривания (ВМП) к началу тупиковой выработки. Итак, выработка которая подводит воздух к ВМП и связанная с началом тупиковой выработки, в модели разделенная на две ветви: одна – от начала выработки к ВМП, а вторая – от ВМП до начала тупиковой выработки. Подготовительная

выработка также моделируется двумя ветвями: одна – от начала до забоя, а вторая – забой тупиковой выработки. ВМП моделируется отдельной ветвью.

Утечки воздуха из нагнетательного трубопровода, в общем случае, тоже моделируются двумя ветвями. Схема моделирования, которая содержит ветвь ВМП и вентиляционный трубопровод приведенная на рис. 2.7. На рис. 2.7а приведенная схема проветривания тупиковой выработки, а на рис. 2.7б – схема моделирования местной вентиляции.

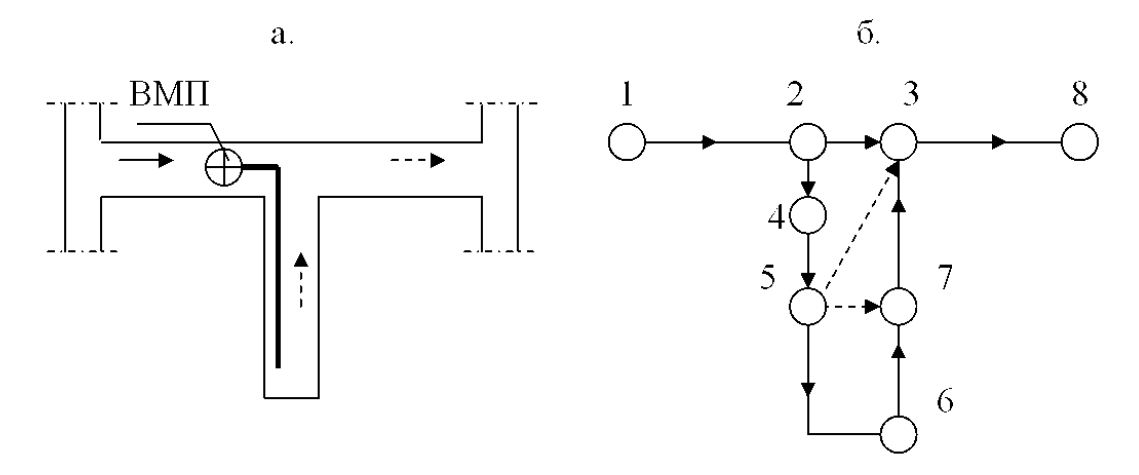

Рис. 2.7 – Схема вентиляции и моделирование тупиковой выработки

На рис. 27.б ветвь 1-2 моделирует участок выработки от начала (по ходу вентиляционного потока) к месту, где стоит ВМП. Ветвь 2-3 – часть выработки от места установки ВМП к соединению с тупиковой выработкой. Ветвь 2-4 – ВМП. Ветвь 4-5 – вентиляционный трубопровод от ВМП до начала тупиковой выработки. Ветвь 5-6 – вентиляционный трубопровод от начала до забоя тупиковой выработки. Ветвь 6-7 – забой тупиковой выработки (участок тупиковой выработки длиной 20 м, от поверхности забоя). Ветвь 7-3 – тупиковая выработка. Ветвь 3-8 – выработка с отработанным воздухом из тупиковой выработки. Все утечки воздуха, которые рассредоточены по длине трубопровода, моделируются двумя ветвями. Первая (5-3) моделирует утечки из трубопровода на участке от ВМП до начала тупиковой выработки. Вторая (5-7) – все утечки воздуха из трубопровода от начала выработки к забою.

Такая модель местного проветривания позволяет, с одной стороны, выделить режим проветривания забоя тупиковой выработки, а с другой – контролировать опасность появления рециркуляции на участке от ВМП до начала тупиковой выработки.

*Моделирование вентиляторов*. Вентилятор главного проветривания (или ВМП) моделируется отдельной ветвью. Характеристику вентилятора в большинстве случаев описывает формула

$$
h=A_{\epsilon}-b_{\epsilon} Q^2,
$$

где *h*, *Q*– депрессия и подача вентилятора, соответственно;

*Aв*, *bв* – коэффициенты характеристики вентилятора (рассчитываются по графику характеристики).

В программе «IRS Вентиляция шахт–ЭПЛА» используется редактор вентиляторов, которой содержит модели большинства вентиляторов шахт Украины (рис. 2.8).

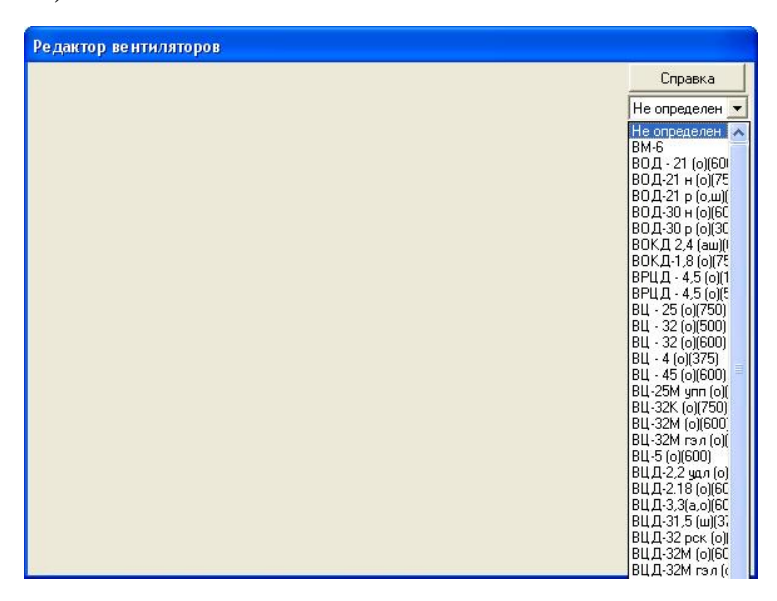

Рис. 2.8 – Окно редактора вентиляторов

В окне вентилятора можно выбрать соответствующую рабочую характеристику и, при наличии вентиляционной сети, выполнить расчет режима работы вентилятора (рис.2.9).

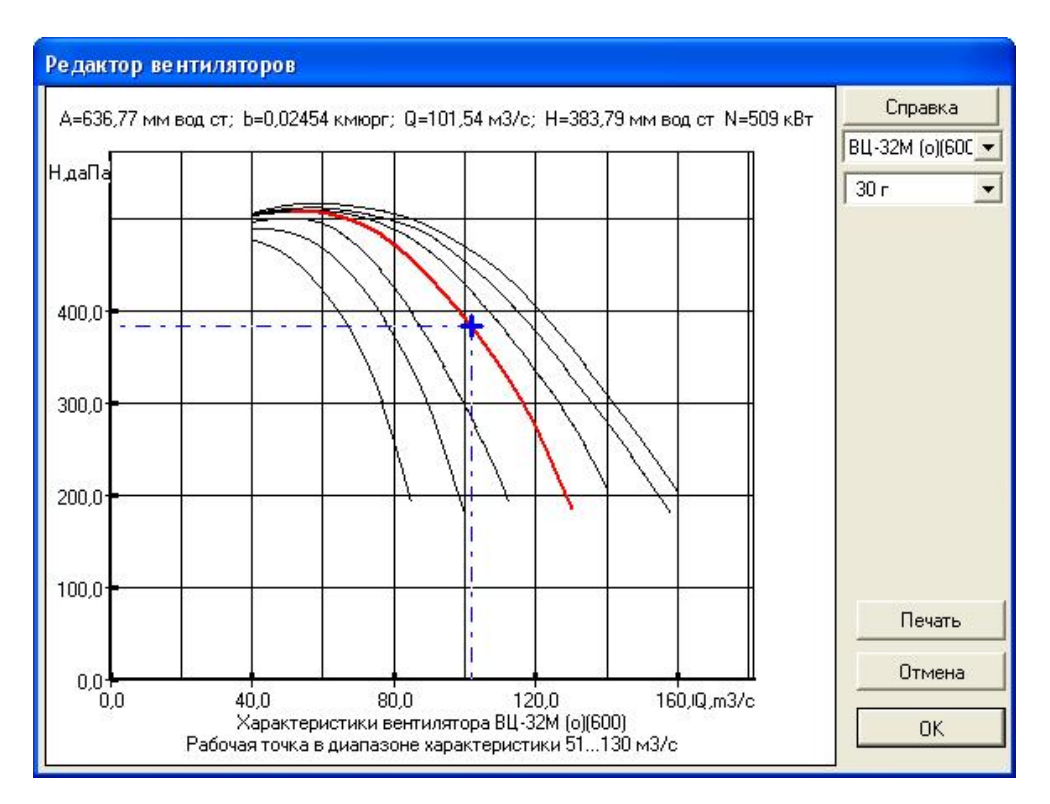

Рис. 2.9 – Окно программы с рабочими характеристиками вентилятора ВЦ-32М

*Моделирование естественной тяги*. Естественную тягу моделируют точечными источниками тяги. Их величина рассчитывается для отдельных контуров шахтной вентиляционной сети, а характеристика имеет вид прямой линии, параллельной оси абсцисс. В шахтной вентиляционной сети можно отделить три группы выработок (рис. 2.10) с естественной тягой: стволы (*hес*), наклонные выработки выемочных полей (*hеп*) и выемочные участки (*hед*).

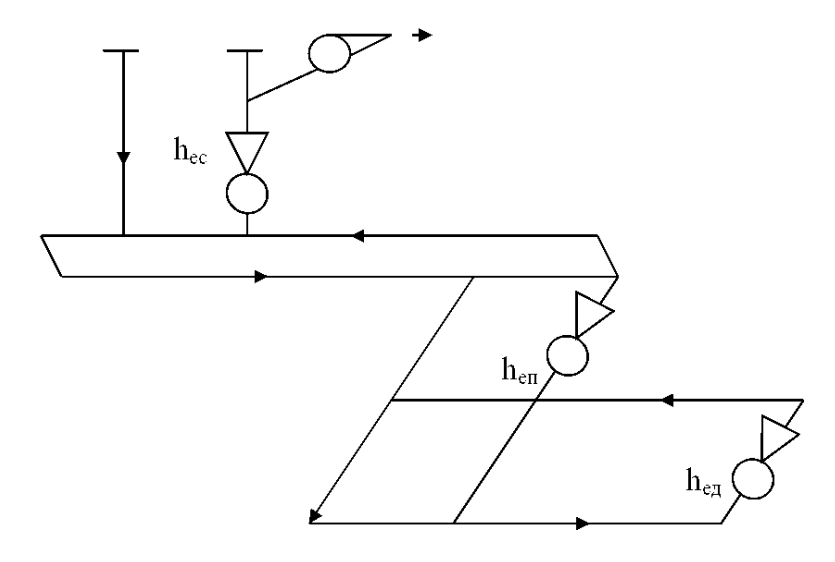

Рис. 2.10 – Упрощенная схема шахты с естественной тягой

в трех вентиляционных контурах

Естественная тяга во всякое время формируется в вентиляционном контуре, который вмещает две наклонные или вертикальные выработки (рис. 2.11а, выработки 1-2 и 3-4).

Естественная тяга в вентиляционных контурах равняется разности давлений столбов воздуха в вертикальных и наклонных выработках (1-2 и 4-3).

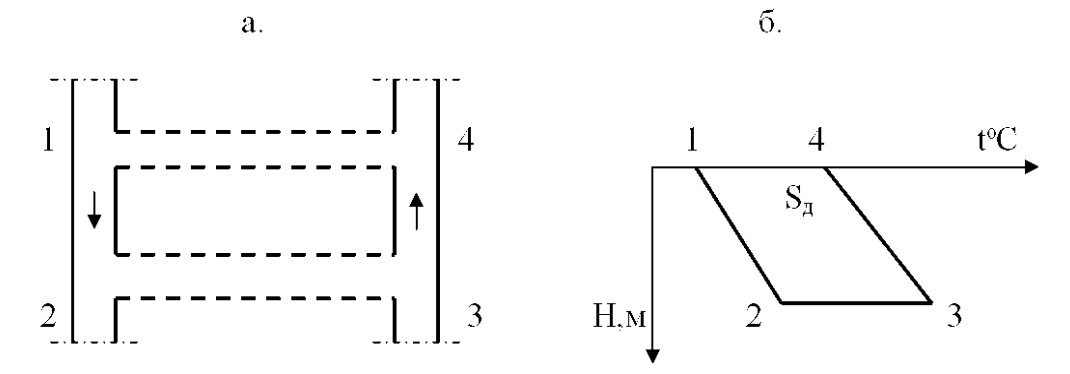

Рис. 2.11 – Схема вентиляционного контура и расчетная диаграмма

Для определения величины естественной тяги используется термодинамический (метод О.Ф. Воропаева). Необходимо построить диаграмму (рис. 2.11б) с учетом масштаба в координатах: геодезическая высота  $(H, M)$  – температура воздуха  $(t^{\circ}C)$ . Депрессия естественной тяги определяется по формуле

$$
h_e = \frac{S_{\pi}}{T_u} r_{cp} g,
$$

где *ρср* – средняя плотность воздуха в наклонных выработках;

*SД* – площадь фигуры;

*Тц* – абсолютная температура в центре тяжести фигуры.

Температура воздуха в начале и в конце выработок определяется в шахте как средневзвешенная. Геодезическую высоту (Н) определяют, используя высотные отметки узлов 1, 2, 3, 4 на уровне балласта (подошвы) выработки.

В компьютерной модели «IRS Вентиляция шахт –ЕПЛА» естественная тяга моделируется добавлением депрессии в ветвь-выработку. Для этого используется специальная вставка «Доп. депрессия» в окне каждой ветви (рис.2.12). Дополнительная депрессия вводится в наклонную (вертикальную) выработку с восходящей струей воздуха если в одной выработке нисходящее, а в другой – восходящее проветривание.

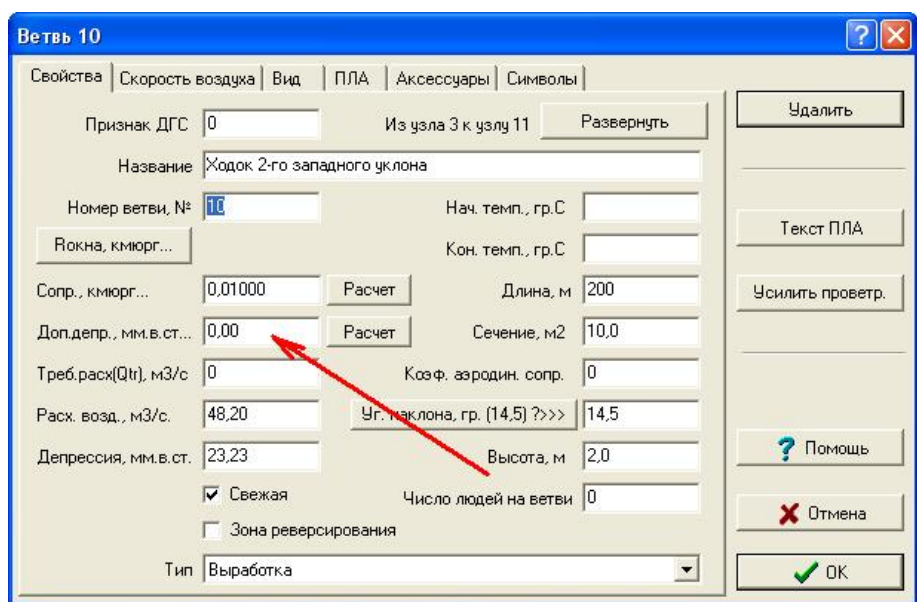

 Рис.2.12 – Окно для введения величины депрессии естественной тяги в ветвь

# **2.3 Подготовка данных для компьютерной модели шахтной вентиляционной сети**

Для построения компьютерной модели шахтной вентиляционной сети достаточно схемы вентиляции, информации об аэродинамических сопротивлениях всех ветвей-выработок сети и данных о характеристиках вентиляторов главного проветривания.

Аэродинамические сопротивления ветвей-выработок (*R*) рассчитывают на основании измерений депрессии (*h*) и расходов воздуха (*Q*) в выработках.

Эти измерения и расчеты делают во время проведения депрессионных съемок.

Важным фактором, который не всегда учитывается, является возможность использования современного программного обеспечения для определения аэродинамических сопротивлений горных выработок. Так, в программном комплексе «IRS Вентиляция шахт–ЭПЛА» предусмотрена возможность автоматизированного определения сопротивлений отдельных выработок по одному измеренному параметру. Например, если в каком-то вентиляционном контуре есть выработка, где измерена только депрессия или расход воздуха, то этой информации достаточно для автоматического расчета аэродинамического сопротивления ветви. Возможность таких расчетов связана с использованием так называемых «фиксированных» депрессий и расходов воздуха (рис. 2.13).

| Таблицы<br>Расчет<br>Отменить<br>Закрыть<br>Справка |                         |    |                 |          |                     |       |           |               |          |
|-----------------------------------------------------|-------------------------|----|-----------------|----------|---------------------|-------|-----------|---------------|----------|
|                                                     | Список всех ветвей сети |    |                 |          |                     |       |           |               |          |
| Номер                                               | Начало Конец            |    | <b>В, кмюрг</b> | Qф, м3/с | НФ, мм во Q(расчет) |       | Н(расчет) | Погрешность,% |          |
| 10                                                  | 3                       | 11 | 0,01003         | 28,00    | $_{0.00}$           | 28,00 | 7,86      |               |          |
| 11                                                  | $\overline{4}$          | 12 | 0,01000         | 0,00     | 0,00                | 26,14 | 6,83      |               |          |
| 12                                                  | 11                      | 12 | 0,00100         | 0,00     | 0,00                | 2,45  | 0,01      |               |          |
| 13                                                  | 11                      | 13 | 0,00800         | 0,00     | 0,00                | 25,55 | 5,22      |               |          |
| 14                                                  | 12                      | 14 | 0,01000         | 0,00     | 0,00                | 22,85 | 5,22      |               | $\equiv$ |
| 15                                                  | 13                      | 14 | 0,00100         | 0,00     | 0,00                | 2,72  | 0,01      |               |          |
| 16                                                  | 13                      | 15 | 0,00800         | 0,00     | 0,00                | 18,40 | 2,71      |               |          |
| 17                                                  | 14                      | 16 | 0,01000         | 0,00     | 0,00                | 19,65 | 3,86      |               |          |
| 18                                                  | 15                      | 16 | 0,10010         | 0,00     | 0,00                | 3,41  | 1,16      |               |          |
| 19                                                  | 15                      | 17 | 0,02000         | 0,00     | 0,00                | 14,99 | 4,50      |               |          |
| 20                                                  | 17                      | 18 | 0,20000         | 0,00     | 0,00                | 14,99 | 44,95     |               |          |
| 21                                                  | 18                      | 19 | 0,03000         | 0,00     | 0,00                | 14,99 | 6,74      |               |          |

Рис. 2.13 – Окно задачи расчета аэродинамического сопротивления ветви

Оптимальное количество выработок с неизвестной депрессией или расходом воздуха в одном вентиляционном контуре: одна неизвестная депрессия и один неизвестный расход воздуха. Т.е., если вентиляционный контур состоит только из двух ветвей (параллельное соединение), то достаточно ввести в компьютерную модель одной выработки только депрессию, а в другую – только расход воздуха.

Если ветви-выработки входят одновременно в несколько вентиляционных контуров, то можно определять одновременно несколько неизвестных депрессий и расходов воздуха. Такие ветви-выработки выбирают в зависимости от сложности измерений. Депрессию измеряют в выработках, где сложно (или невозможно) измерить расход воздуха (утечки воздуха через запертые вентиляционные двери, перемычки, выработанное пространство), а с помощью расходов воздуха определяют сопротивление тех выработок, где сложно измерить депрессию (например, длинные выработки). Для использования возможностей программного обеспечения по определению сопротивления ветвей, необходимо предварительно ввести в компьютер всю схему вентиляционной сети и активизировать модель вентилятора главного проветривания (выбрать вентилятор и соответствующую рабочую характеристику). Дальше вводятся известные аэродинамические сопротивления т.е. посчитанные по измеренной депрессии и расходам воздуха. После этого вводятся депрессии ветви-выработки, где измерялась только депрессия, а также расходы воздуха у ветви-выработки, где измерялись только расходы. «Нажатие» одной виртуальной клавиши дает необходимый результат: аэродинамические сопротивления всех ветвей, где был измерен только один аэродинамический параметр (депрессия или расход воздуха).

Возможность определения сопротивления по одному измеренному параметру (депрессии или расхода воздуха) с помощью компьютерной модели базируется на свойстве вентиляционной сети формировать приведенные характеристики ветвей-выработок в неявной форме. Учитывая такую возможность, нужно еще на стадии подготовки к депрессивной съемке

определить перечень выработок, где нужно измерять только депрессию, а где – только расход воздуха.

Ввод информации или ее корректировка в программе делается с помощью таблицы узлов (рис. 2.14) и таблицы ветвей (рис. 2.15) в меню «Правка».

| <b>УЗЕЛ</b>    | ВЫС.ОТМ. ПРИМ. |                  | 3dX | 3dY | $\times$ |   |
|----------------|----------------|------------------|-----|-----|----------|---|
| 1              | 174,2          |                  |     |     | 1030     | Ξ |
| $\overline{c}$ | 174.1          |                  |     |     | 1200     |   |
| 3              | 173.0          | узел поверхности |     |     | 1130     |   |
| 4              | 173,0          | узел поверхности |     |     | 1170     |   |
| 5              | $_{0,0}$       |                  |     |     | 1030     |   |
| 6              | 171.5          | узел поверхности |     |     | 850      |   |
| 7              | 171,5          | узел поверхности |     |     | 890      |   |
| 8              | 0.0            |                  |     |     | 570      |   |
| 9              | $-244.8$       |                  |     |     | 465      |   |
| 10             | $-278,0$       |                  |     |     | 427      |   |
| 11             | 0,0            |                  |     |     | 403      |   |
| 12             | 0,0            |                  |     |     | 150      |   |
| 13             | $-344.0$       |                  |     |     | 660      |   |
| 14             | $-344.0$       |                  |     |     | 608      |   |
| 15             | $-307.0$       |                  |     |     | 627      |   |
| 16             | $-307,0$       |                  |     |     | 648      |   |
| 17             | $-268.5$       |                  |     |     | 182      |   |
| $\leftarrow$   |                |                  |     |     | ٠        |   |
| $1-701$        |                |                  |     |     |          |   |
|                |                |                  |     |     |          |   |

Рис. 2.14 – Изображение окна «таблица узлов»

|                |                |     | ВЕТВЬ Н.УЗЕЛ К.УЗЕЛ НАЗВАНИЕ                  | CONPOT. | ДЛИНА | ПЛ.СЕЧ. | ДОП. ДЕПР. ТЕМП |               |
|----------------|----------------|-----|-----------------------------------------------|---------|-------|---------|-----------------|---------------|
|                |                | 5   | Ствол №2 (надшахтное здание - тр 0,00078      |         | 200   | 25.70   | 0.00            |               |
| $\overline{c}$ | $\overline{c}$ | 35  | Ствол № 3 (надш. здание - сб. на от 0,00067   |         | 200   | 23.70   | 0.00            |               |
| 3              | 46             | 421 | Ствол.№1 (вент. сб. с эл.гаража го 0,00210    |         | 190   | 15.90   | 0.00            |               |
| 4              | 57             | 425 | Ствол №4 (канал вентилятора - вен 0,00009     |         | 195   | 38.50   | 0.00            |               |
| 5              | 21             | 23  | Грчз. ветвь ствола №2 г200м (ств. 0,00008     |         | 15    | 15.40   | 0.00            |               |
| 6              | 21             | 25  | Пор. ветвь ствола №2 г200м (ств. 0,00296      |         | 30    | 11.50   | 0.00            |               |
| $\overline{7}$ | 25             | 217 | Машинное отделение ЦПП г.200                  | 0.02449 | 40    | 11.00   | 0.00            |               |
| 8              | 25             | 29  | Пор. ветвь ствола №2 г200м (маш. 0,00120      |         | 40    | 11.80   | 0.00            |               |
| 9              | 29             | 30  | Отк. кв-г на пл. т5-1 в г200м (пор. в 0,00281 |         | 40    | 10.70   | 0.00            |               |
| 10             | 29             | 28  | Отк. кв-г руддвора ств. №2 г200м (+0.00138    |         | 30    | 9,70    | 0.00            | 0.00          |
| 11             | 26             | 28  | Сб-ка с грчз. ветви ств.№2 на отка 0,52222    |         | 15    | 11.00   | 0.00            | 0.00          |
| 12             | 28             | 27  | Отк.кв-г руддвора ств.№2 г200м. ((0,00156     |         | 20    | 10.00   | 0.00            | 0.00          |
| 13             | 23             | 27  | Грчз. ветвь ствола №2 г200м (сб. с0,00498     |         | 30    | 13.40   | 0.00            | 0.00          |
| 14             | 23             | 26  | Сб-ка с грчз, ветви ств.№2 на отка 0,27500    |         | 20    | 2,70    | 0.00            | 0.00          |
| 15             | 23             | 24  | Сб. с грчз. ветви ств. №2 на обх. кв-0,03203  |         | 10    | 2,70    | 0.00            | 0.00          |
| 16             | 24             | 45  | Ходок чистки зумпфа ств. №1 гор. 279,00000    |         | 1     | 1,00    | 0.00            |               |
| 17             | 45             | 46  | Ствол. №1 (ходок чистки зчмпфа ст 0,00016     |         | 20    | 15,90   | 0.00            | 0.00          |
| 18             | 24             | 34  | Сб. с грчз. ветви ств. №2 на обх. кв-0,00830  |         | 5     | 4,50    | 0.00            | 0.00          |
| 19             | 34             | 33  | Обходной кв-г ств.№2 г200м (сб. с 0,00123     |         | 50    | 10.10   | 0.00            | 0.00          |
| 20             | 33             | 45  | Вент, ход. на ств.№1 г.200м (запас 237,90000  |         | 5.    | 5.00    | 0.00            |               |
| 21             | $\sim$         | 210 |                                               |         | 10    | 1200    | 0.00            |               |
| $\leftarrow$   |                |     |                                               |         |       |         |                 | $\rightarrow$ |
| 1-620          | Показать ветви |     |                                               |         |       | Отмена  | ΩK              |               |

Рис. 2.15– Изображение окна «таблица ветвей»

Объем измерений на каждой шахте можно значительно сократить если поддерживать базу данных для компьютерной модели ШВС и постоянно ее корректировать. В большинстве случаев достаточно только измерять депрессию новых вентиляционных сооружений и расход воздуха в новых выработках.

Использование программного обеспечения для обработки результатов шахтных измерений дает значительную экономию трудозатрат и уменьшает погрешность расчетов.

#### **2.4 Моделирование распределения воздуха**

Важным этапом подготовки модели ШВС к использованию, является моделирование «нормального» варианта распределения воздуха в шахте. Название «нормальный» означает, что на основании этого распределения воздуха и депрессии в компьютерной модели будут решаться все другие задачи вентиляции. Иначе говоря, «нормальный» вариант распределения воздуха должен отвечать тому, который был во время измерений в шахте.

Результаты моделирования распределения воздуха можно увидеть в виде таблицы (рис.2.16) на экране монитора или в печатном виде.

|                                                |                | Расход воздуха |                 |                                    |        |  |
|------------------------------------------------|----------------|----------------|-----------------|------------------------------------|--------|--|
| Шахта: Добропольская 2007 год                  |                |                |                 |                                    |        |  |
| № ветви, название                              | Нач.<br>узел   | Кон.<br>узел   | Расход.<br>m3/c | Сопротивление, Депрессия,<br>кмюрг | даПа   |  |
| 1. Ствол №2 (надшахтное здание - трубный       | $\overline{1}$ | 5              | 78,77           | 0.00078                            | 4,84   |  |
| 2. Ствол № 3 (надш. здание - сб. на обх. кв-   | $\overline{2}$ | 35             | 99.88           | 0.00067                            | 6,68   |  |
| 3. Ствол.№1 (вент. сб. с эл.гаража гор.200м    | 46             | 421            | 102,78          | 0.00210                            | 22,19  |  |
| 4. Ствол №4 (канал вентилятора - вент. сб.     | 57             | 425            | $-68.80$        | 0.00009                            | 0,43   |  |
| 5. Груз. ветвь ствола №2 г200м (ств. №2 -      | 21             | 23             | 46.07           | 0.00008                            | 0.17   |  |
| 6. Пор. ветвь ствола №2 г200м (ств. №4 -       | 21             | 25             | 31.03           | 0.00296                            | 2,85   |  |
| 7. Машинное отделение ЦПП г.200                | 25             | 217            | $-2,29$         | 0.02449                            | 0.13   |  |
| 8. Пор. ветвь ствола №2 г200м (маш. отд.       | 25             | 29             | 33,32           | 0.00120                            | 1,33   |  |
| 9. Отк. кв-г на пл. т5-1в г200м (пор. ветвь    | 29             | 30             | 18,87           | 0.00281                            | 1,00   |  |
| 10. Отк. кв-г руддвора ств. №2 г200м (сб. с    | 29             | 28             | 14,45           | 0.00138                            | 0,29   |  |
| 11. Сб-ка с груз. ветви ств. №2 на откат. кв-г | 26             | 28             | 2,09            | 0.52222                            | 2,28   |  |
| 12. Отк.кв-г руддвора ств.№2 г200м. (сб. с     | 28             | 27             | 16,54           | 0.00156                            | 0,43   |  |
| 13. Груз. ветвь ствола №2 г200м (сб. с груз.   | 23             | 27             | 30,81           | 0.00498                            | 4,73   |  |
| 14. Сб-ка с груз. ветви ств.№2 на откат.кв-г   | 23             | 26             | 2,71            | 0.27500                            | 2,02   |  |
| 15. Сб. с груз. ветви ств. №2 на обх. кв-г     | 23             | 24             | 12.55           | 0.03203                            | 5.04   |  |
| 16. Ходок чистки зумпфа ств.№1 гор.200м        | 24             | 45             | 2.26            | 79.00000                           | 404,35 |  |
| 17. Ствол. №1 (ходок чистки зумпфа ств.        | 45             | 46             | 86,54           | 0.00016                            | 1,20   |  |
| 18. Сб. с груз. ветви ств.№2 на обх.кв-г       | 24             | 34             | 10.29           | 0.00830                            | 0.88   |  |
| 19. Обходной кв-г ств. №2 г200м (сб. с груз.   | 34             | 33             | 5.78            | 0.00123                            | 0,04   |  |
| 20. Вент. ход. на ств.№1 г.200м (запасной      | 33             | 45             | 1,30            | 237.90000                          | 403,43 |  |
| 21. Обх.кв-г руддвора г200м. (сб. на ств.      | 33             | 218            | 4.48            | 0.00035                            | 0,01   |  |
| 22. Конв. кв-г на пл. т51в г. 200м. (сбойка    | 31             | 318            | $-1.08$         | 0.06684                            | 0,08   |  |
| 23. Вент.сбойка на ствол №1 (перед ств.        | 41             | 46             | 16.24           | 0.00165                            | 0,44   |  |
| 24. Отк. кв-г руддвора ств. №2 г200м (гр.      | 27             | 38             | 47,35           | 0.00054                            | 1,21   |  |
| 25. Обх. кв-г ств.№2 г200м (сб. с груз.        | 34             | 36             | 4,50            | 0.00014                            | 0.00   |  |
| 26. Заезд №2в гараж г200м (обх. кв. - конв.    | 32             | 302            | 1.54            | 0.00035                            | 0,00   |  |
| 27. Вент.сбойка на ствол №1 г.200м (заезд      | 44             | 43             | 0,96            | 10.00140                           | 9.20   |  |
| 28. Камера ремонта вагонов                     | 42             | 43             | 0.94            | 10.20000                           | 8,94   |  |
| 29. Заезд в гараж г200м №2 (кам. рем.          | 42             | 44             | $-1,14$         | 0.20000                            | 0,26   |  |
| 30. Гараж г200м                                | 40             | 42             | $-0.21$         | 54.77500                           | 2,33   |  |
| 31. Вент. сбойка на ствол №1 (кам. рем.        | 43             | 41             | 1.89            | 110.00023                          | 394,98 |  |
| 32. Вент.сбойка с гаража г200м на ств.№1       | 40             | 41             | 6,50            | 9.50400                            | 401,58 |  |
| 33. Заезд Na1 в гараж r200м                    | 38             | 40             | 6.29            | 0.06667                            | 2,64   |  |
| 34. Сбойка с обх. кв-га ств. №2 г200м на       | 36             | 35             | 0,53            | 2.35000                            | 0.66   |  |
| 35. Обходной кв-г ств. №2 г200м (обх. кв.      | 36             | 38             | 3.97            | 0.00082                            | 0,01   |  |
| 36. Сбойка на ств. №1 г200м. с обх. кв.        | 218            | 219            | 1,30            | 237.80000                          | 403,36 |  |
| 37.                                            | 59             | 98             | $-36.32$        | 0.00102                            | 1,35   |  |
| 38. Ствол № 3 (сб. на обх. кв-г ств.№2         | 35             | 61             | 100,41          | 0.00031                            | 3,13   |  |
|                                                | 20             | 21             | 0.17            | 38.00000                           | 1.04   |  |

Рис. 2.16 – Изображение результатов моделирования

Понятие «нормальный» используется для сравнения с распределением воздуха в аварийных условиях. Первый этап моделирования нормального распределения воздуха в шахтной вентиляционной сети связан, в первую очередь, с обеспечением соответствия режима проветривания горных выработок в реальной шахте и результатов моделирования ШВС с помощью компьютерной модели. Модель ШВС можно считать «работоспособной», если расход воздуха в горных выработках и ветвях-выработках отличаются не больше чем на 10 %.

В противном случае необходимая проверка исходной информации об аэродинамических сопротивлениях горных выработок, а также соответствия схемы вентиляции шахты с компьютерной схемой-сетью. Проверку можно начинать от выемочных участков и, двигаясь по ходу (или против хода) вентиляционной струи в направлении стволов, сравнивать расход воздуха, полученный на модели с результатами измерений. При их расхождении (при условии, что схема-сеть соответствует схеме вентиляции шахты), необходимо провести корректирования аэродинамических сопротивлений ветвей в схеме ШВС. В это время необходимо обращать внимание на то, учитывалась ли действие естественной тяги при определении сопротивления отдельных ветвей-выработок.

Во время моделирования нормальных условий вентиляции и аварийных вентиляционных режимов нужно учитывать возможные погрешности модели. Одной из таких погрешностей может быть разная по величине реакция реальной сети и компьютерной модели на изменение сопротивления отдельных выработок. «Разная» реакция означает, что, например, при моделировании изменения сопротивления какой-то выработки, расход воздуха в приближенных к ней выработках изменится на 30 %, а такое же действие в реальных условиях шахты приведет к изменению только на 15 %. Этот эффект имеет название «затухание» возмущения вентиляционного потока в вентиляционных контурах. Итак, во время решения разных задач вентиляции с помощью компьютерной модели ШВС, нужно учитывать, что влияние отдельных факторов на распределение воздуха в реальных условиях будут меньшим чем результаты, полученные с помощью модели.

# **3 МОДЕЛИРОВАНИЕ ДЕЙСТВИЯ ПОЖАРА В НАКЛОННЫХ ВЫРАБОТКАХ**

#### **3.1 Методика моделирования тепловой депрессии пожара**

Программный комплекс «IRS Вентиляция шахт–ЭПЛА» позволяет моделировать отдельные последствия возникновения пожара в горных выработках шахты: зону распространения пожарных газов за очагом пожара и действие тепловой депрессии пожара в наклонных выработках. Кроме этого, определяется минимальное время опрокидывания вентиляционного потока, считая от момента возникновения пламени.

Ветвь-выработка, в которой моделируется пожар (рис.3.1), окрашивается на экране монитора красный цвет, а ветви-выработки куда попадают пожарные газы без опрокидывания вентиляционного потока изменяют свой цвет на желтый (в программе перечень этих выработок называется – зона 1).

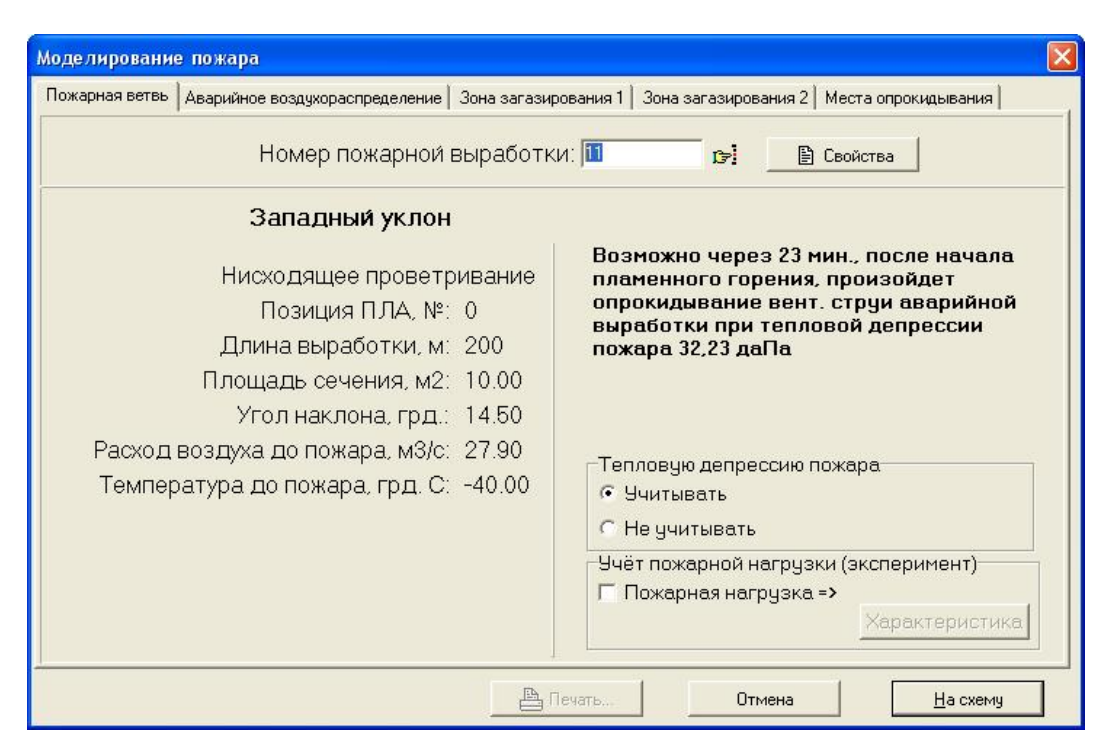

Рис. 3.1 – Окно аварийной выработки в программе «IRS Вентиляция–ЭПЛА»

При моделировании пожара в наклонной выработке все ветвивыработки, в которые могут попасть пожарные газы после нарушения устойчивости проветривания изменяют свой цвет на голубой (зона 2). Таким образом, на экране монитора можно увидеть сразу две зоны распространения пожарных газов: первая – до опрокидывания вентиляционного потока, вторая – после нарушения устойчивости проветривания (если это нарушение происходит).

Для моделирования действия тепловой депрессии пожары необходимо ввести (с помощью клавиатуры компьютера или автоматически) в ветвьвыработку дополнительной депрессии (число, которое определяет величину тепловой депрессии пожара).

 При автоматическом расчете тепловой депрессии пожара предполагается моделирование ее максимальной величины (на основании предположения, что все пространство за крепью заполнено элементами деревянной крепи – досками и стойками, а очаг пожара всегда «возникает» в начале выработки). В случае одиночных расчетов можно моделировать тепловую депрессию учитывая разные варианты пожарной нагрузки горной выработки (если такая информация известна).

 Учет фактического расположения очага пожара в наклонной выработке (если вся наклонная выработка моделируется одной ветвьювиработкой) делается за счет изменения длины выработки (новая длина выработки равняется расстоянию от очага до конца аварийной выработки).

Методические основы расчета тепловой депрессии пожара имеют следующий вид.

Исходные данные:

 $Q\!-$  расход воздуха в аварийной выработке до возникновения в ней пожара, м $^3\!/\!$ с;  $S-$  средняя площадь поперечного сечения аварийной выработки, м $^2 ;$ 

– угол наклона аварийной выработки (части аварийной выработки), град.; *Х* – расстояние от места возникновения пожара до конца выработки в направлении движения потока воздуха (если считать, что пожар возник в

начале выработки, то *Х* равняется длине выработки или длине части выработки между сопряжениями), м;

*t* – время с момента возникновения пламени, мин.

Последовательность расчета.

Определяем длину зоны горения, *L*, м

$$
L = t (0.28 + 0.07 \, \text{Q/S}). \tag{3.1}
$$

Если с момента возникновения пламени прошло больше чем 150 минут, то *t* принимаем равным 150 мин.

Расчет тепловой депрессии пожара в наклонной выработке, Па

$$
h_t = 12 Z (0.766 + \ln T_{\text{max}} / T_k), \tag{3.2}
$$

где  $Z = L \sin a$  – вертикальная высота зоны горения, г.

При  $a < 30^\circ$ 

$$
Z = 0.017 \text{ a } L. \tag{3.3}
$$

Максимальная температура воздуха в зоне горения, К,

$$
T_{max} = 1273 - 975 e^{-10^{4}}
$$
 (3.4)

$$
A = 100 a / (1.51 S/Q + 1.21); \tag{3.5}
$$

 $a = \sqrt{S}/L$ 

Температура воздуха в конце выработки, К,

$$
T_K = 298 + (T_{\text{max}} - 298)e^{-(\overline{X} - 1)/A};
$$
\n(3.6)

$$
X=X/L.
$$

В соответствии с Уставом ГВГСС тепловая депрессия может определяться по помощи номограмм (рис. 3.2) с использованием величин *Q, S, Z, X* , в направлении ключа *А, В, С, D, Е, F*.

Вентиляционный поток в выработке с нисходящим потоком воздуха устойчивый если тепловая депрессия *h<sup>t</sup>* меньше критической депрессии *hкр* этой выработки (критическая депрессия – это максимальная депрессия которую вентилятор главного проветривания может создать в горной выработке), т.е., должно выполняться условие

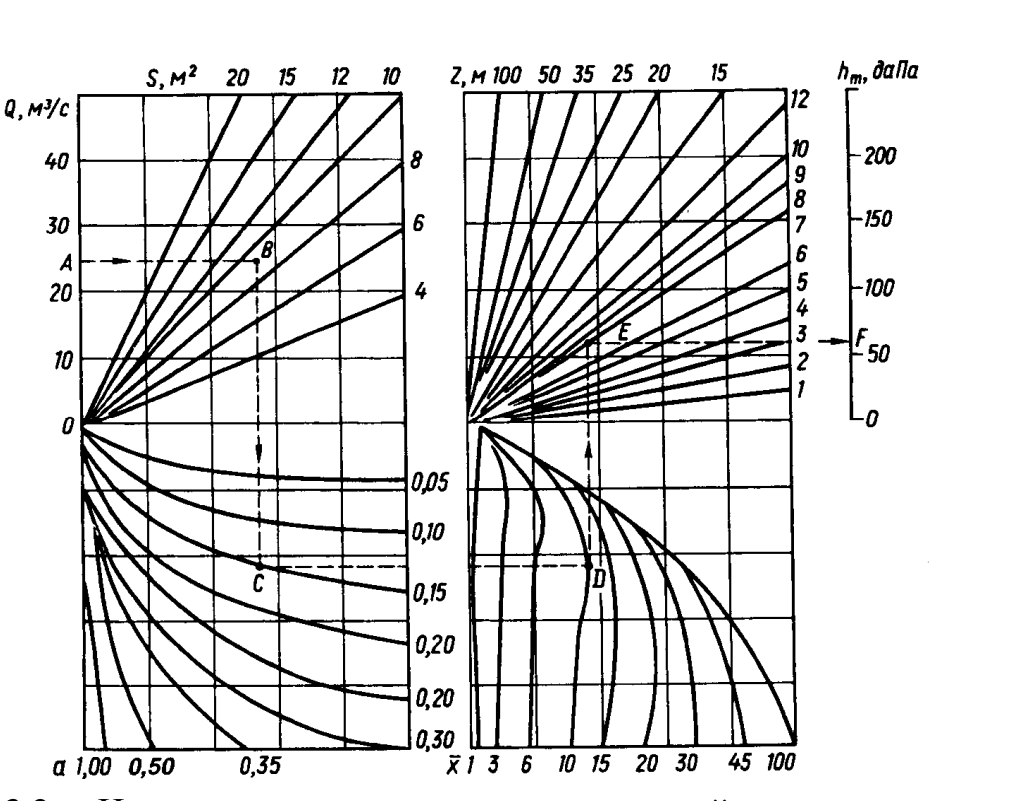

 $h_t \leq h_{kp}$  (3.7)

Рис. 3.2. – Номограмма для определения тепловой депрессии пожара в наклонной выработке

## **3.2 Моделирование одновременного действия тепловой депрессии пожара в нескольких вентиляционных контурах**

Действующая методика определения тепловой депрессии пожара в наклонной выработке позволяет рассчитать ее только для отдельной выработки или части выработки (от сопряжения до сопряжения). В тех же случаях, когда наклонная выработка состоит из нескольких участков, не учитывается возможность формирования тепловой депрессии в нескольких вентиляционных контурах. Вследствие этого, при определении устойчивости вентиляционного потока (на стадии подготовки плана ликвидации аварии) не учитываются осложнения, которые могут возникнуть в условиях реального пожара.

 Рассмотрим условия формирования тепловой депрессии пожара на примере параллельно-последовательного соединения двух наклонных выработок (рис.3.3). Предположим, что в наклонной выработке 2-3-4 с нисходящем движением воздуха возник пожар в верхний части (1-2) возле сопряжения 1. Пожарные газы двигаясь вдоль наклонной выработки повысят температуру воздуха и в трех вентиляционных контурах (7-8-1, 6-7-2, 5-6-3) возникнут контурные тепловые депрессии пожара –  $h_{t1}$ ,  $h_{t2}$ ,  $h_{t3}$  (направление действия контурных депрессии показывают фигурные стрелки).

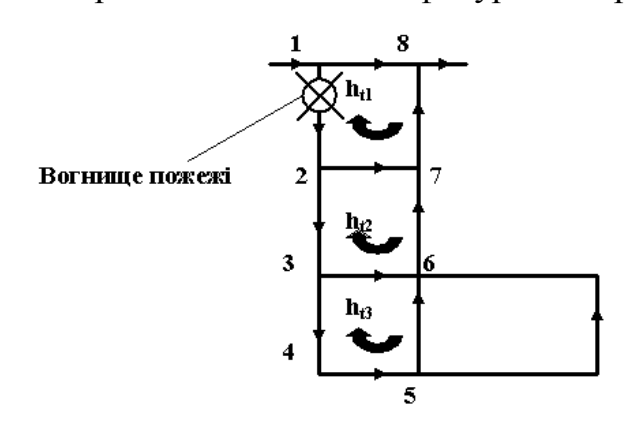

Рис. 3.3 – Схема уклонного поля с двумя наклонными выработками

 Современная методика определения тепловой депрессии и ее компьютерное моделирование не учитывает возможность действия тепловой депрессии сразу в нескольких вентиляционных контурах. Предусмотрено моделировать действие тепловой депрессии пожара только в одном контуре – там, где возник очаг пожара.

 Анализ исследований института НИИГД посвященных условиям распространения пожарных газов и формирование температуры за костром пожара показал, что уже на расстоянии 400 метров от костра (по ходу вентиляционного потока) температура воздуха уменьшается до 40-50°С. Т.е., она близка к естественной температуре воздуха в угольной шахте. На этом основании можно предположить, что определение и моделирование тепловой депрессии пожара (одновременно в нескольких контурах) нужно делать только для наклонных участков выработки, которые связаны с аварийным участком на протяжении 400 метров за очагом пожара (по ходу движения

потока воздуха). Так, например, если длина выработки 2-3-4 равняется 400 метров, то действие тепловой депрессии нужно моделировать одновременно в трех контурах, а если длина участка 1-2-3 составляет 400 метров, то последовательно в двух контурах (1-2-3 и 2-3-4). Т.е., сначала тепловая депрессия моделируется одновременно в ветвях 1-2 и 2-3, а потом (если длина ветви 2-3 меньше 400м) одновременно – в ветвях 2-3 и 3-4.

 Особенность определения устойчивости потока воздуха при одновременном действии тепловой депрессии пожара в нескольких контурах заключается в том, что при этом необходимо учитывать рост сопротивления аварийной выработки за счет расширения воздуха в костре пожара. При этом сопротивление аварийной выработки максимально может повыситься втрое. Так, если пожар возникнет на участке 1-2, то кроме введения в эту выработку тепловой депрессии  $(-h_{t1})$  необходимо одновременно повысить сопротивление этой ветви. В действующей методике это явление не учитывается потому, что устойчивость потока воздух определяется только в одной ветви-выработке, а сопротивление аварийной выработки (участка) не влияет на ее устойчивость.

 При одновременном моделировании действия тепловой депрессии на нескольких участках наклонной выработки, повышение сопротивления аварийного участка с костром пожара, уменьшает критическую депрессию всех других ветвей, которые составляют наклонную выработку. Т.е. одновременно ухудшается устойчивость всех ветвей расположенных ниже ветви с очагом пожара. При этом нужно учитывать, что расход воздуха почти не влияют на величину тепловой депрессии пожара.

 Учитывая изложенное выше можно составить новый сценарий определения устойчивости проветривания наклонных выработок с нисходящим движением воздуха. Его нужно использовать в том случае, когда расчеты по существующей методике показали, что проветривание наклонных выработок устойчивое.

Предлагается следующая последовательность действий:

- определяем вентиляционные контуры в которых формируется тепловая депрессия пожара (в наклонной выработке на протяжении 400м за очагом пожара);

- определяем максимальную тепловую депрессию пожара в каждой отдельной части (ветви) наклонной выработки по существующей методике; - рассчитываем аварийное сопротивление ветви с очагом пожара;

- моделируем одновременное действие максимальной тепловой депрессии пожара во всех определенных ветвях (контурах) и повышение сопротивления ветви с очагом пожара;

- выполняем анализ результата моделирования и, если проветривание осталось устойчивым, прекращаем дальнейшие исследования.

 Этот вариант определения устойчивости проветривания не учитывает явление охлаждения пожарных газов вдоль аварийной выработки, но он достаточно простой и позволяет отделить выработки в которых проветривание будет устойчивым во всех возможных случаях от тех, когда в очаге пожара уже произошло обрушение породы. Если моделирование покажет, что проветривание неустойчивое, то необходимо перейти ко второму этапу расчетов и учесть закономерности охлаждения пожарных газов вдоль наклонной выработки, т.е. перейти к более реалистическому сценарию. Для этого нужно рассчитать максимальную температуру воздуха в очаге пожара  $(T_{\text{max}})$  и температуру в конце каждого участка наклонной выработки  $(T_{\kappa})$ .

 Знавая конечные температуры на всех участков наклонной выработки, в зависимости от места возникновения пожара и длины выработок, можно определить суммарную тепловую депрессии на максимальную длину и для отдельных участков. Так, например, в случае когда пожар возник в начале ветви 1-2 (см. рис. 2), возможное формирование тепловой депрессии пожара одновременно в трех вентиляционных контурах. Для определения отдельных тепловых депрессий нужно вычислить общую тепловую депрессию, которая может формироваться на участках 1-2, 1-3, 1-4. Разность тепловых депрессий

 $h_{t(1-3)}$  и  $h_{t(1-2)}$  будет определять тепловую депрессию  $h_{t2}$  для элементарного контура с ветвью 2-3, а разность тепловых депрессий  $h_{t(1-4)}$  и  $h_{t(1-3)}$  – тепловую депрессию  $(h_{13})$  в элементарном контуре с ветвью 3-4. При этом не учитывается изменение расходов воздух на участках 2-3 и 3-4, а площадь сечения и угол наклона для общих (объединенных) участков определяется как средневзвешенные.

 Для выработки с восходящим потоком воздуха конечную температуру в ветвях за очагом пожара нужно определять, учитывая расход воздуха в ветви, для которой рассчитывается тепловая депрессия пожара. Повышение сопротивления аварийной ветви с восходящими потоком воздуха можно не учитывать (повышение сопротивления аварийной ветви при восходящем проветривании повышает устойчивость проветривания ветвей связанных с аварийной ветвью), считая это дополнительным резервом устойчивости. Количество одновременно действующих тепловых источников нужно определять как и при нисходящем проветривании, т.е. с учетом критической длины охлаждения пожарных газов (400м).

 Для определения устойчивости потока воздуха нужно одновременно ввести в компьютерную модель вентиляционной сети все тепловые депрессии и выполнить моделирование. Если результаты моделирования покажут, что проветривание не устойчивое, то нужно разработать мероприятия по его повышению.

# **4 МОДЕЛИРОВАНИЕ АВАРИЙНЫХ ВЕНТИЛЯЦИОННЫХ РЕЖИМОВ**

#### **4.1 Моделирование общего реверсирования вентиляции шахты**

Наиболее распространенным аварийным вентиляционным режимом (АВР) можно считать общешахтное реверсирование вентиляции (ОРВ). Этот АВР предусматривают в планах ликвидации аварии на всех шахтах. Правила безопасности содержат определенные количественные и качественные показатели, которые определяют эффективность этого АВР. Так, после изменения направления движения воздуха в шахтных стволах, такая же изменение должна состояться во всех горных выработках шахты. Кроме того, расход воздуха в горных выработках при ОРВ должны составлять не меньше чем 60% от нормальных расходов.

 Необходимость моделирования ОРВ (как и большинства других аварийных вентиляционных режимов) не предусмотрена Правилами безопасности или Уставом ДГВРС, но она существует. Это связано с опасностью нарушения устойчивости вентиляционных потоков при пожарах в наклонных выработках или нарушением устойчивости вентиляционных потоков вследствие перераспределения депрессии отдельных вентиляторов и частей шахты после реверсирования вентиляции шахты.

 На современных шахтах Украины зона реверсирования распространяется на наклонные выработки. Для этих выработок проверка устойчивости вентиляционных потоков не предполагается ни в нормальном ни в реверсивном режимах вентиляции. При этом не обращают внимание на то, что после реверсирования вентиляции возникает угроза нарушения устойчивости вентиляционных потоков в выработках расположенных рядом с аварийной. Другими словами, при пожаре в выработке с нисходящим потоком воздуха и дальнейшим реверсированием, действие тепловой депрессии пожара может привести к опрокидыванию вентиляционных

потоков в параллельных выработках. Возникает угроза формирования контуров рециркуляции пожарных газов в реверсивном режиме вентиляции.

 При составлении сценария моделирования ОРВ нужно исходить из того, что предусмотреть режим вентиляции всех горных выработок невозможно. Впрочем, можно составить определенный перечень вариантов моделирования с максимальным или нормированным действием аварийных факторов. Исходя из этого возможные следующие сценарий моделирования ОРВ:

– максимальное обеспечение выработок расходом воздуха (расход воздуха в реверсивном режиме равен расходу в нормальном режиме);

– нормированное обеспечение горных выработок воздухом (60% от нормального);

 – моделирование нормированного изменения аэродинамических сопротивлений вентиляционных сооружений и вентиляционных каналов, моделирование действия естественной тяги в контурах вертикальных и наклонных горных выработок;

– моделирование сопротивлений вентиляционных сооружений и каналов по результатам фактических измерений в условиях шахты, моделирование действия естественной тяги в контурах вертикальных и наклонных горных выработок.

В программном комплексе «IRS Вентиляция шахт–ЭПЛА» для моделирования реверсивного режима с максимальными расходам воздуха можно удалить ветвь, которая моделирует вентилятор и снова нарисовать ее на экране монитора, но в обратном направлении. Потом нужно восстановить рабочую характеристику этого вентилятора и определить его режим работы на сеть. В реальных условиях для общешахтного реверсирования вентиляции необходимо включить несколько лебедок для передвижения металлических дверей (ляд), остановить действующий(-щие) вентилятор(-ы) главного проветривания и включить резервный вентилятор(-ры).

Во втором сценарии после установки реверсивной модели ВГП моделируем нормированные расход воздуха (60 %) без изменения сопротивлений вентиляционных сооружений. Для этого достаточно уменьшить дополнительную депрессию в ветви, которая моделирует вентилятор в 2,77 раза.

Третий вариант моделирования предусматривает использование нормированных изменений аэродинамических сопротивлений вентиляционных сооружений и каналов вентиляторов.

Последний вариант моделирования шахтного реверсивного режима вентиляции выполняется если известны аэродинамические сопротивления всех вентиляционных каналов и вентиляционных сооружений измеренные в реверсивном режиме вентиляции на действующей шахте. Перед моделированием необходимо уменьшить аэродинамические сопротивления ветвей-выработок с признаком «вентиляционные двери» и изменить сопротивления участков канала вентилятора.

Обязательным условием моделирования являются учет действия естественной тяги в вертикальных и наклонных выработках шахты. На шахтах с крутопадающими пластами угля в холодное время года естественная тяга в контурах с лавами достигает 75-80 Па. Во время реверсирования ее величина увеличивается в два-три раза (после начала реверсирования в ствол попадается воздух с отрицательной температурой) и мешает реверсированию вентиляции в контурах с выемочными участками. Следствием этого является то, что изменение направления движения вентиляционного потока в выработках выемочных участков происходит только на участках близких к стволам. В лавах отдаленных от стволов на 5-6 км реверсирование может не произойти.

## **4.2 Реверсирование вентиляторов и моделирование пожара в наклонной выработке в зоне реверсирования**

Моделирование реверсирования происходит последовательно в соответствии с перечнем сценариев (раздел 4.1). К каждому сценарию
реверсирования добавляется моделирование действия тепловой депрессии пожара в выработках с восходящим потоком воздуха. Направление действия тепловой депрессии пожара и вентилятора совпадают.

Содержание сценариев зависит от результата первого шага моделирования. Если в первом варианте моделирования устойчивость потока воздуха не обеспечивается, то дальнейшее моделирование теряет смысл – результат получен. При сохранении устойчивости моделируем следующий вариант реверсирования и действие тепловой депрессии пожара.

Во всех случаях, когда моделирование общешахтного реверсивного режима вентиляции и действия пожара указывает на возможность нарушения устойчивости проветривания (опрокидывание потока воздуха) необходимо выполнять сценарии исследования устойчивости и разрабатывать соответствующие рекомендации.

# **4.3 Комбинированный режим: остановка одного вентилятора и реверсирование других вентиляторов шахты**

Комбинированные режимы вентиляции предусматривают в планах ликвидации аварий и проверяют на шахтах с несколькими вентиляторными установками.

 Сценарий моделирования комбинированного режима вентиляции должен содержать реверсирование всех вентиляторных установок кроме аварийной, моделирование остановки аварийного вентилятора, моделирование действия естественной тяги в вентиляционных контурах с вертикальными и наклонными выработками.

 Для уменьшения погрешности моделирования необходимо предварительно определить сопротивление остановленной вентиляторной установки. Депрессия остановленной вентиляторной установки определяется как разность статического давления между каналом вентилятора (на стенке канала перед колесом вентилятора) и поверхностью земли, а потеря воздуха

через остановленный вентилятор измеряется в канале этого вентилятора (измерения необходимо делать во время плановой проверки соответствующего комбинированного режима проветривания шахты).

Общий вид сценария моделирования комбинированного режима рассмотрим на примере упрощенной схемы шахты с двумя вентиляторными установками (рис. 4.1). Естественная тяга (h<sub>e</sub>) действует в трех вентиляционных контурах: 14-2-3  $(h_{e1})$ , 6-4-3  $(h_{e2})$ , 9-8-11  $(h_{e3})$ . Первый и второй контуры открыты, т.е. замыкаются через поверхность земли. Третий контур вмещает выработки уклонного поля.

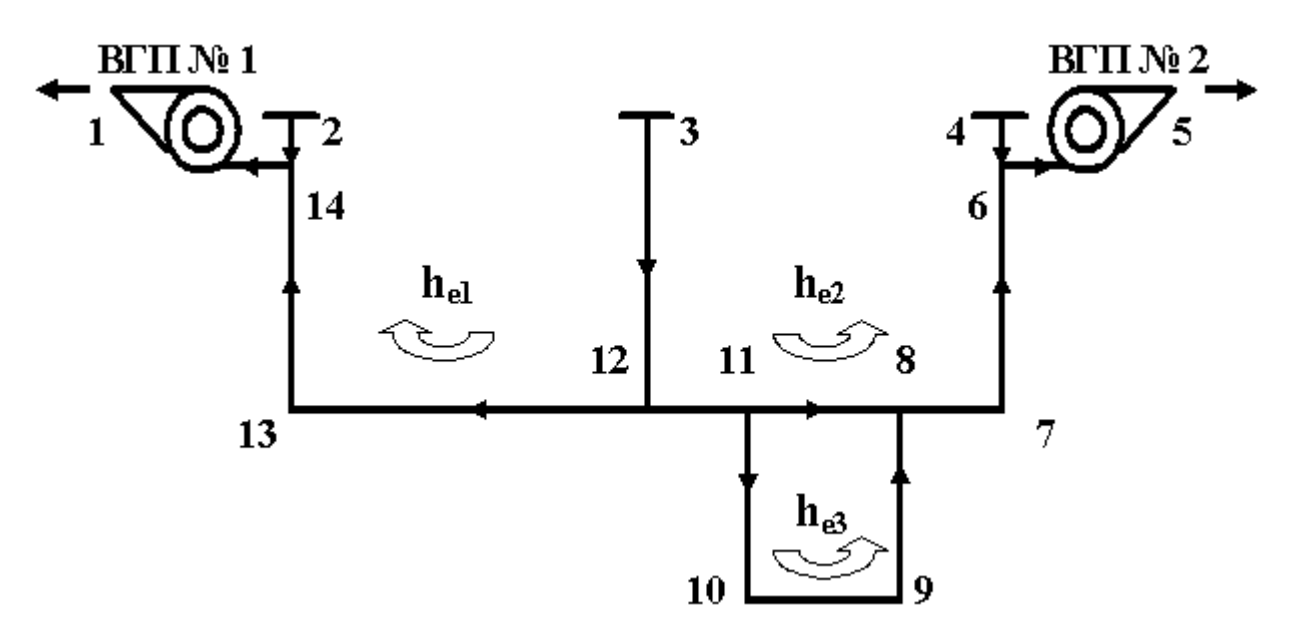

Рис. 4.1 – Схема шахтной сети с двумя фланговыми вентиляторами  $\Diamond$  – направление действия естественной тяги в контуре

Общий сценарий моделирования комбинированного режима вентиляции шахты может предусматривать следующие действия:

– перевод вентиляторной установки ВГП № 1 (14-1) в реверсивный режим работы (нагнетание воздуха в ствол 2-14-13); моделирование реверсивного режима происходит согласно соответствующему сценарию (см. раздел 4.1); − моделирование действия естественной тяги – моделирование происходит введением в ветви-стволы (13-14 и 7-6 − это ветви компьютерной модели шахтной вентиляционной сети, которые моделирует шахтные стволы с

исходящим вентиляционным потоком) дополнительной депрессии; если направление действия естественной тяги совпадает с направлением действия вентилятора главного проветривания, то дополнительная депрессия имеет знак плюс  $(+)$ , в противном случае – минус  $(-)$ ; в контуре 3-12-13-14-1-3 естественная тяга  $h_{e1}$  противодействует работе вентилятора ВГП  $\mathcal{N}_2$  1 в реверсивном режиме (рис.4.2);

– моделирование остановки вентилятора ВГП № 2; остановка вентилятора моделируется удалением численного значения дополнительной депрессии из ветви, которая моделирует вентилятор (6-5);

– моделирование распределения воздуха в комбинированном режиме проветривания;

– анализ результатов моделирования (этот аварийный режим вентиляции шахты считается эффективным, если по стволу 7-6 воздух идет снизу вверх).

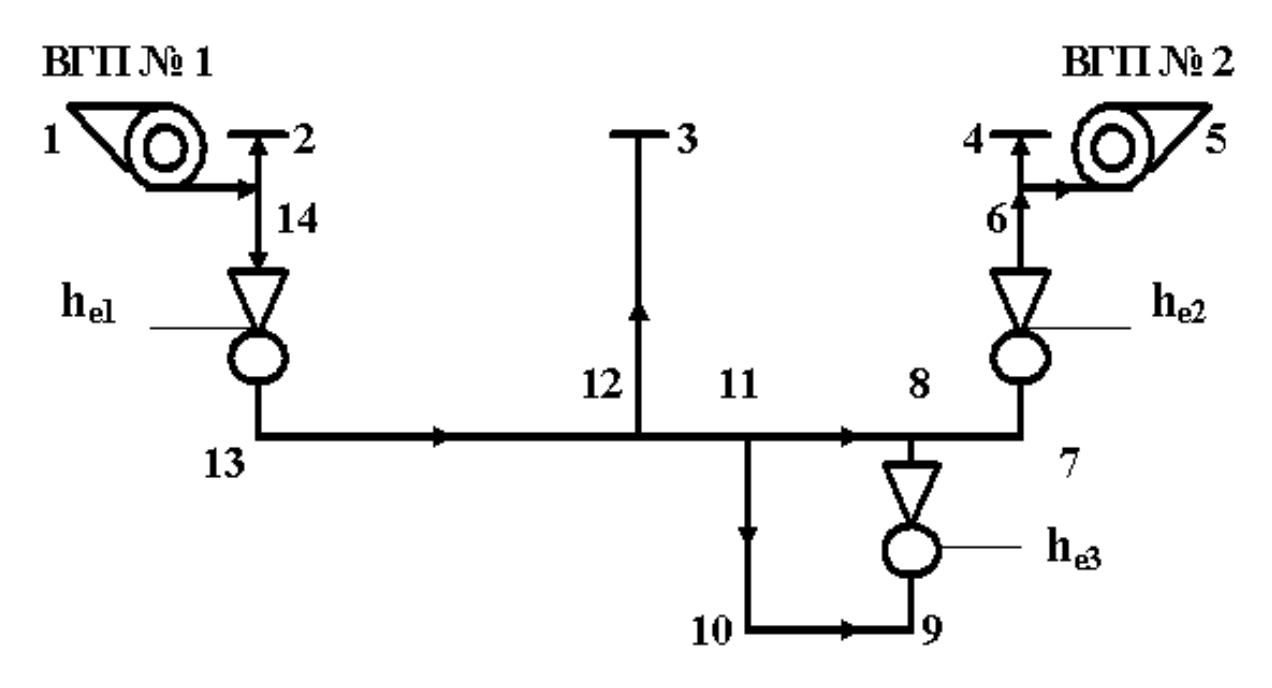

Рис. 4.2 – Схема движения воздуха при комбинированном режиме вентиляции шахты − точечный источник тяги, который моделирует действие

естественной тяги

### **4.4 Моделирование остановки вентиляторов главного проветривания**

После остановки вентиляторов проветривание шахты осуществляется за счет действия естественной тяги. Для моделирования остановки вентиляторов главного проветривания (ВГП) необходимо в каждой ветви, которая моделирует ВГП, уменьшить дополнительную депрессию до нуля. Другое название этого режима вентиляции – «нулевой» режим.

Для моделирования действия естественной тяги необходимо ввести дополнительную депрессию в стволы с восходящим потоком воздуха. Величина естественной тяги определяется с учетом температур воздуха в стволах в теплое и холодное время года. При наличии промежуточных горизонтов необходимо рассчитывать и моделировать (рис.4.3) действие естественной тяги для всех вентиляционных контуров, которые вмещают шахтные стволы: 1-2-7-8-9-1 (h<sub>e1</sub>) 2-3-6-7-2 (h<sub>e2</sub>), 3-4-5-6-3 (h<sub>e3</sub>).

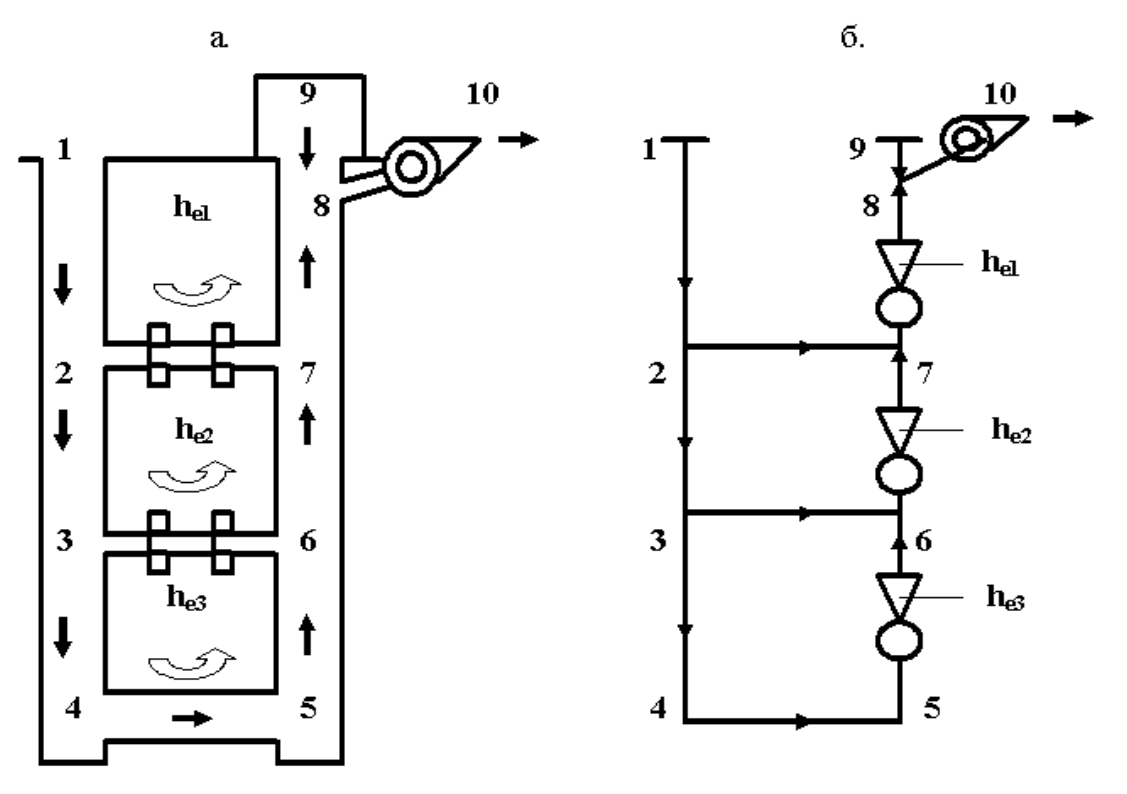

Рис. 4.3 – Упрощенная схема вентиляции (а) и схема моделирования шахтных стволов (б)

− направление действия естественной тяги в вентиляционном контуре;  $\bm{\nabla}$  – точечный источник тяги, который моделирует действие естественной тяги

На шахтах с наклонным и крутым залеганиям пластов угля действие естественной тяги моделируется введением дополнительной депрессии в ветви, которые моделируют вертикальные и наклонные выработки с восходящим проветриванием или части этих выработок в пределах отдельных вентиляционных контуров. На шахтах с крутопадающими пластами угля, кроме контуров со стволами, естественная тяга определяется и моделируется в вентиляционных контурах, которые объединяют стволы и лавы, а также в наклонных выработках по которым воздух передается с нижних горизонтов на верхние.

В вентиляционных контурах, которые включают в себя стволы и лавы положительная депрессия естественной тяги действует весь год (75-80 Па) и может достигать при реверсировании в холодное время года 200-240 Па. Перед реверсированием (за 10-15 минут) отключаются калориферные установки и величина естественной тяги может сразу увеличится в 2-3 раза. Кроме того, после реверсирования воздух с отрицательной температурой попадает в ствол на котором установлен вентилятор главного проветривания.

Целью моделирования остановки вентилятора (-ров) главного проветривания есть определения устойчивости вентиляционных потоков в выработках промежуточных горизонтов (участка 2-7, 3-6), определение возможных расходов воздуха в шахтных стволах и выемочных участках. Так, например, наибольшая достоверность опрокидывания потока воздуха существует в выработках верхнего горизонта (2-7). Особенно в случае если  $h_{e1}$ < $h_{e2}$ + $h_{e3}$ . В случае опрокидывания вентиляционного потока на участке 2-7 возникает опасность рециркуляции воздуха в вентиляционном контуре 6-7-2.

Сравнение расходов воздуха в нормальном и «нулевом» режимах вентиляции позволяет оценить влияние естественной тяги на обеспечение шахты воздухом и возможную экономию расхода электроэнергии.

### **4.5 Моделирование местного реверсирования вентиляции**

4.5.1 Общие основы местного реверсирования. Компьютерное моделирование местного реверсирования (МР) должно происходить по

определенному сценарию с учетом условий каждой шахты и опыта ликвидации аварий.

Моделирование этого аварийного вентиляционного режима имеет определенные особенности. В первую очередь это требования к профессиональному уровню пользователя компьютерной программой: он должен уметь решать задача регулирования распределения воздуха в диагональных вентиляционных соединениях. Перед тем как начать моделирование необходимо определить: аварийная выработка «лежит» на диагонали или нет. Если выработка является диагональю, то необходимо определить за счет каких действий мы можем изменить направление движения воздуха в аварийной выработке (части вентиляционной сети). К таким действиям принадлежит повышение и уменьшение сопротивления определенных горных выработок. Итак, первым этапом моделирования является оценка возможности изменения направления движения воздух за счет уменьшения сопротивления вентиляционных сооружений. Другими словами, необходимо определить - приведет закорачивание вентиляционных потоков к опрокидыванию потока воздуха в аварийной выработке или нет.

Сопротивление путей закорачивание нужно определять во время проведения шахтных экспериментов. Если это сопротивление предварительно не определялось, нужно учитывать два возможных варианта: аэродинамическое сопротивление открытых вентиляционных дверей может быть максимальным или минимальным (в соответствии с опытом таких исследований).

Моделирование распределения воздух происходит после замены (уменьшения) аэродинамического сопротивления соответствующей ветви вентиляционной сети. Если закорачивание вентиляционного потока приводит к опрокидыванию вентиляционного потока в соответствующей ветви, то сразу необходимо определить резервный вариант закорачивания. Т.е., нужно найти еще одну ветвь-выработку (понятие « ветвь-выработка» означает, что речь идет о модели горной выработки в компьютерной модели шахтной

вентиляционной сети) где уменьшение аэродинамического сопротивления (открывание вентиляционных дверей) приведет к изменению направления движения воздуха в модели аварийной выработки. Наличие резервного варианта позволяет повысить вероятность выполнения аварийного вентиляционного режима в реальных условиях без лишних затрат времени.

Следующий этап исследования необходимо выполнять в том случае, если моделирование закорачивание вентиляционного потока не приводит к изменению направления движения воздуха в аварийной ветви. В этом случае необходимо найти ветвь, при увеличении сопротивления которой происходит опрокидывание потока воздуха в аварийной ветви (чаще всего это может быть ветвь или ветви по котором воздух поступает в ветвь в которой моделируется закорачивание, т.е. они даже могут иметь общий узел). Время поиска и правильность определения этой выработки зависит от профессионального уровня пользователей компьютерной программой. После определения основного места установки регулятора необходимо найти также и резервное место (на случай, если регулятор нельзя установить в запланированном месте). При определении ветвей-выработок, сопротивление которых нужно повышать, нужно учитывать наличие и расположения в сети пожарных дверей или состояние выработок, где можно быстро установить переносную вентиляционную перемычку.

Согласно теоретическим основам вентиляционных сетей, первые два шага сценария моделирования можно отнести к поиску ветвей «опасных» по уменьшению и повышению сопротивления в диагональном соединении ветвей.

При моделировании вариантов местного реверсирования нужно учитывать возможную опасность для горноспасателей. Например, если пожар возник в наклонной выработке, то существует опасность, что сразу после закорачивания произойдет опрокидывание вентиляционного потока за счет действия тепловой депрессии пожара. В этом случае возможное быстрое попадание пожарных газов с высокой температурой в места работы

горноспасателей. В таких случаях первым шагом сценария должно быть моделирования действия пожара в наклонной выработке, а следующие шаги нужно определять с учетом результатов моделирования тепловой депрессии пожара. В тех случаях, когда возникает угроза быстрого попадания пожарных газов в места нахождения горноспасателей нужно предусматривать повышение сопротивления пути закорачивание или использование резервной ветви-выработки где возможно уменьшение сопротивления. Время движения пожарных газов к месту закорачивания нужно определять с учетом действия максимальной тепловой депрессии пожара. В реальных условиях последовательность открывания вентиляционных дверей нужно избирать такой, чтобы путь движения горноспасателей к безопасному месту был кратчайший.

В случае пожара выбор вариантов моделирования местного реверсирования вентиляции зависит от места возникновения пожара. Рассмотрим возможные варианты на примере обычно диагонального соединения с одной ветвью-диагональю (рис. 4.4).

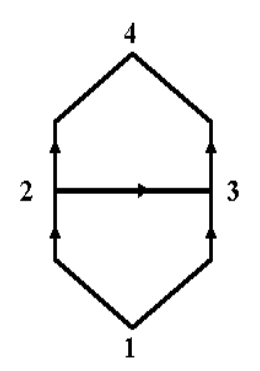

Рис. 4.4 – Схема вентиляционного соединения с одной диагональю

Предположим, что пожар возник в диагонали 2-3 (1,2,3,4 – номера узлов вентиляционного соединения; в вентиляционной сети узлы моделируют места соединения горных выработок – сопряжения). Если это горизонтальная выработка, то для моделирования местного реверсирования может быть достаточно одного из пятнадцати вариантов уменьшения и повышение аэродинамического сопротивления ветвей-выработок  $(R_{1,2}, R_{2,4})$  $R_{1-3}$ ,  $R_{3-4}$ ). Пользователь программы должен учесть особенности выработок которые составляют диагональное соединение и избирать наиболее безопасный и более простой вариант выполнения местного реверсирования.

Возможность реализации каждого варианта моделирования местного реверсирования в условиях шахты нужно определять, учитывая наличие в вентиляционной сети «условных» диагоналей. Иначе говоря, в условиях реальной шахты возможные случаи когда обеспечить уменьшение или увеличение сопротивления горной выработки невозможно (и в следствие этого невозможно изменить направление движения воздуха в ветвидиагонали). Например, нельзя обеспечить большое сопротивление выработки с помощью переносной перемычкой если за крепью (по периметру в месте установки переносной перемычки) есть пустое пространство. Кроме того, аэродинамическое сопротивление одной закрытой пожарной двери в конвейерной выработке может составить лишь 0,03  $/m^6$ , a сопротивление проемов после открывания вентиляционных дверей − 3 Па  $c^2/m^6$ . Таким образом, можно сделать вывод, что целью моделирования АВР является не только установка возможности изменения направления движения воздух в диагонали, а и определение требований к аэродинамическому сопротивлению вентиляционных регуляторов, которые будут использовать в аварийных условиях. Такие требования должны определяться во всех случаях, когда местные АВР предусмотрены в плане ликвидации аварий. Кроме того, возможность изменения направления движения воздуха должна проверяться в шахтных условиях.

В тех случаях, когда аварийная выработка наклонная, сложность сценариев моделирования увеличивается, так как нужно учитывать действие тепловой депрессии пожара. В современных программных комплексах определения величины тепловой депрессии пожара и его моделирования происходит автоматически. Нужно только найти аварийную выработку на экране монитора и «щелкнуть» левой кнопкой компьютерной мыши по

изображению ветви-выработки (предварительно нужно найти в пиктографическом меню компьютерной программы кнопку «Моделирование пожара» и нажать ее). Во всех вариантах моделирования главным является не последовательность действий пользователя, т.е. соблюдение сценария, а анализ последствий моделирования, которые отражаются на экране компьютера.

4.5.2 Моделирование местного реверсирования при пожаре в наклонной выработке. Особенность моделирования местного реверсирования при пожаре в наклонной выработке состоит в определении угрозы нарушения устойчивости вентиляционных потоков. Так, например, если после изменения направления движения воздуха в диагонали направление действия тепловой депрессии пожара (в вентиляционном контуре с несколькими выработками) совпадает с направлением действия вентилятора главного проветривания (при восходящем проветривании наклонной выработки действие тепловой депрессии пожара повышает расход воздуха в аварийной выработке), то существует угроза опрокидывания вентиляционного потока в выработках, которые подводят воздуха к концу наклонной аварийной выработки. Например (рис.4.5), действие тепловой депрессии пожара в контуре 1-3-2-1 (после возникновения пожара в наклонной выработке 2-3 было проведено местное реверсирование и направление движения воздуха изменилось на 3-2) может привести к внезапному опрокидыванию вентиляционного потока в ветви 1-2.

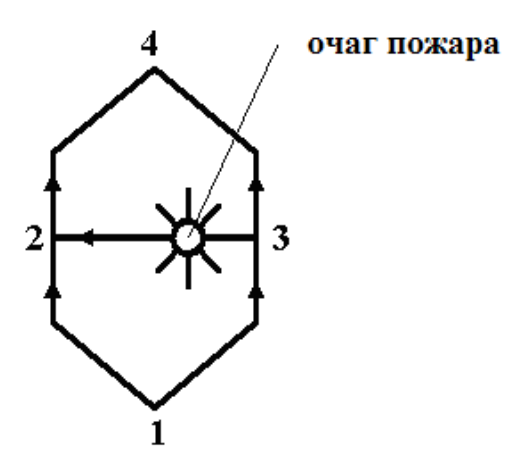

Рис. 4.5 – Схема вентиляционного соединения ветвей-выработок

В этом случае может возникнуть рециркуляция пожарных газов в вентиляционном контуре 1-3-2-1, что приведет к осложнению условий ликвидации аварии.

Совсем другие условия возникают, если после местного реверсирования вентиляционного потока тепловая депрессия пожара противодействует направлению действия вентилятора. В этом случае действие вентилятора должна обеспечить опрокидывание вентиляционного потока в аварийной наклонной выработке. Местное реверсирование должно изменить восходящее проветривание на нисходящее. В сценарии моделирования последовательность действий не имеет особого значения. Т.е., можно сначала моделировать действие пожара, а потом уже местное реверсирование, а можно и наоборот.

В реальных условиях возможен и другой вариант развития аварийной ситуации. На начальной стадии развития пожара, когда ее тепловая депрессия еще небольшая, вентиляционный поток может изменить направление движения. Но со временем, величина тепловой депрессии может повыситься, вентиляционный поток может постепенно остановиться и изменить направление движения.

Среди всех вариантов местного реверсирования можно выделить три общих группы: простые, сложные и очень сложные. Сложность определяется количеством мест (ветвей сети) где необходимо изменять (уменьшать или повышать) аэродинамическое сопротивление и наличием регуляторов, с помощью которых изменяется сопротивление выработок. Самым простым вариантом местного реверсирования можно считать такой, когда для опрокидывания потока достаточно закорачивания вентиляционного потока в одном месте. Т.е., опрокидывание вентиляционного потока в некоторой выработке происходит после открывания всех дверей в вентиляционном шлюзе. Следующий «простой» вариант – повышение сопротивления выработки закрывая пожарные двери (или заранее установленные открытые вентиляционные двери) в какой-то одной

выработке. Можно (если нужно) дополнительно предусматривать повышение сопротивления закрытой пожарной двери с помощью полиэтиленовой пленки или переносной перемычки. Третий простой вариант – повышение сопротивления одной выработки с помощью переносной перемычки (парусная или парашютная перемычка).

Сложный вариант предусматривает одновременное уменьшение и (или) повышение сопротивления в двух разных ветвях-выработках. Сложность заключается в необходимости координации действий во времени и пространстве.

Очень сложные варианты местного реверсирования вентиляции предусматривают разные комбинации одновременного уменьшения и увеличение сопротивления трех или четырех ветвей-выработок. Например, для схемы на рис.4.5 можно предусмотреть одновременное повышение сопротивления ветвей 1-3, 2-4 и уменьшение сопротивления ветвей 1-2 и 3-4.

4.5.3 Анализ результатов моделирования местного реверсирования вентиляции. Во всех вариантах развития аварии, где есть угроза нарушения устойчивости вентиляции, главное – это адекватный анализ последствий. В случае если изменение направления движения воздуха в наклонной выработке не происходит, необходимо усиливать действие местного реверсирования. Предположим, что пожар возник в наклонной выработке с восходящим потоком воздуха (см. рис. 8) и нужно удержать этот вентиляционный поток от опрокидывания после местного реверсирования. Возможные действия по усилению местного реверсирования (если реального повышения сопротивления ветвей 2-4 и 1-3, а также уменьшение сопротивления ветвей 1-2 и 3-4 не достаточно) связанные с увеличением расходов воздуха в диагональном соединении. Для этого нужно использовать регуляторы, установленные за пределами этого вентиляционного соединения (или регулирование режима работы вентилятора главного проветривания).

Вышеприведенный анализ возможных сценариев моделирования местного реверсирования позволяет разделить все похожие сценарии на две группы. В первой группе необходимо моделирования действия тепловой депрессии пожара (пожар в наклонной выработке или пожарные газы могут попасть в наклонную выработку), а второй – нет.

Сценарии можно разделить в зависимости от сложности выполнения. Сначала наиболее простые – изменение направления движения воздуха только за счет уменьшения сопротивления вентиляционных сооружений. Дальше средние по сложности – изменение направления движения воздуха происходит только за счет увеличения сопротивления ветвей-выработок (закрывание пожарных дверей, установление переносных перемычек или закрывание открытых вентиляционных дверей). Сложные – местное реверсирование происходит после уменьшения и увеличение сопротивления тех ветвей-выработок, которые «опасны» по изменению сопротивлений (с точки зрения теории устойчивости вентиляционных потоков в диагональных соединениях).

В общем виде сценарий исследования местного реверсирования вентиляции может иметь такой вид:

– определение места реверсирования потока воздуха в компьютерной модели шахтной вентиляционной сети (отдельная горная выработка, часть горной выработки или часть вентиляционной сети шахты);

– определение требований к местному реверсированию (изменение направления движения вентиляционного потока или обеспечение необходимого расхода воздуха в обратном направлении);

– определение мест закорачивания вентиляционного потока (уменьшение аэродинамического сопротивления ветвей) и мест установки вентиляционных регуляторов (увеличение аэродинамического сопротивления ветвей);

– определение возможных вариантов моделирования (с учетом действия тепловой депрессии пожара);

– определение возможности повышения и уменьшение аэродинамического сопротивления ветвей соответственно вариантам (в условиях шахты);

– моделирование вариантов местного реверсирования;

– анализ результатов распределения воздуха после разных вариантов моделирования (проверка аэродинамического сопротивления регуляторов в условиях шахты, если местное реверсирование предусмотрено в плане ликвидации аварий);

– определение удовлетворительного варианта (вариантов) местного реверсирования вентиляции.

 Все рекомендации по выполнению местного реверсирования и результаты моделирования нужно прикладывать к планам ликвидации на случай их использования в аварийных условиях.

### **4.6 Моделирование закорачивания вентиляционного потока**

 Для моделирования закорачивания вентиляционного потока достаточно уменьшить аэродинамическое сопротивление ветви с вентиляционными дверями и сделать расчет распределения воздуха. Реальные физические действия (открывание вентиляционных дверей) имитируют уменьшением числа, которое определяет аэродинамическое сопротивление ветви в компьютерной модели шахтной вентиляционной сети. Сопротивление проема в перемычке с открытыми дверями определяют предварительно в шахтных условиях или рассчитывают.

 Рассмотрим последствия закорачивания на примере упрощенной схемы части шахты (рис. 4.6) с двумя параллельными выработками (2-3-4 и 6-7-8). Предположим. что пожар возникший на участке 2-3. Предполагается закорачивание вентиляционного потока через вентиляционный шлюз в выработке 2-7.

 Уменьшение сопротивления сбойки 2-7 приведет к значительному увеличению расход воздуха в этой выработке, уменьшению расход воздуха

на участке 2-3 (за местом закорачивания по ходу вентиляционного потока) и незначительного увеличения (не больше чем в 1,35 раза) расход воздуха на участке 1-2 (до места закорачивания). Расход воздуха через открытые вентиляционные двери может увеличится, в среднем, в 13,2 раза (максимальное увеличение – в 103 раза).

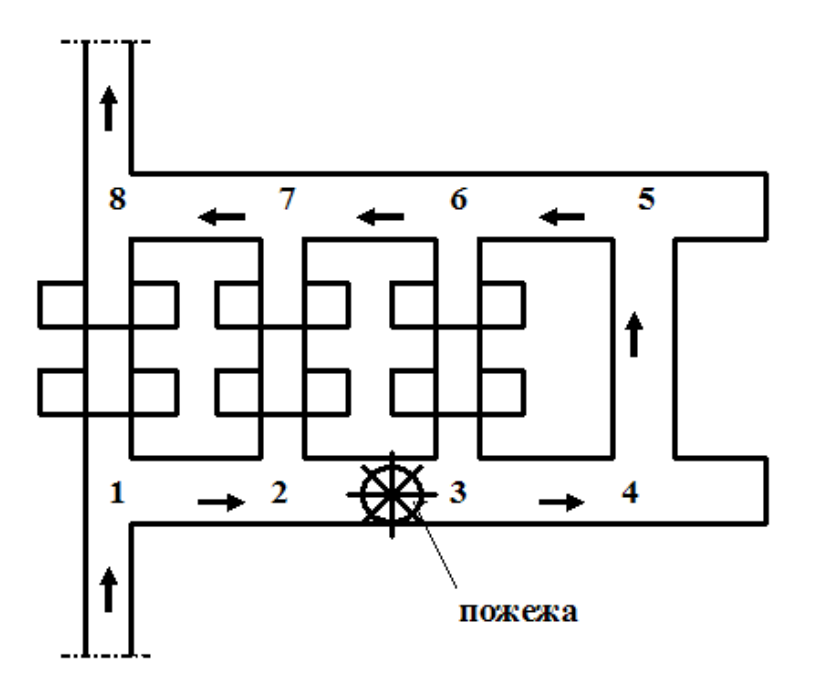

Рис. 4.6 – Упрощенная схема части шахты

Такие изменения расходов воздуха «типовые» для большинства случаев закорачивания (кроме случаев опрокидывания потока воздуха). В общем случае количественная оценка распределения воздуха показывает, что выполняется свойство сети для узла: изменение расход воздуха в ветвирегуляторе ( $\Delta Q_{2-7}$ ) равняется сумме изменений расходов воздуха в месте закорачивания ( $\Delta Q_{2-3}$ ) и перед ним ( $\Delta Q_{1-2}$ )

$$
\Delta Q_{2\text{-}7} = \Delta Q_{2\text{-}3} + \Delta Q_{1\text{-}2} \; .
$$

 В некоторых случаях закорачивание может привести к опрокидыванию вентиляционного потока в выработке за местом закорачивания (по ходу вентиляционного потока). Так, например, после открывания дверей в ветви-

выработке № 176 (рис. 4.7) вентиляционный поток в ветви № 178 изменяет направление движения. В случае, когда закорачивание вентиляционный поток сделано для уменьшения скорости распространения пожара в аварийной выработке такое опрокидывание может только усложнить ликвидацию пожара.

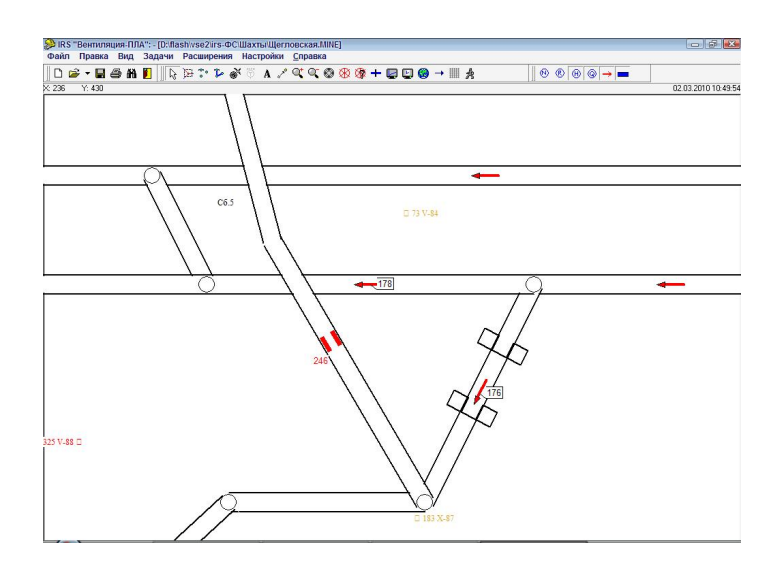

Рис. 4.7 – Схема части шахтной вентиляционной сети в компьютерной модели

В таких случаях нужно предусматривать искусственное повышение сопротивления проема с открытыми дверьми. Например, открыть двери частично.

## **4.7 Моделирование регулирования распределения воздуха в сети**

4.7.1 Законы и свойства шахтной вентиляционной сети. Знание законов и свойств вентиляционных сетей позволяет понять и описать закономерности связанные с регулированием распределения воздуха в этих сетях.

 Смысл законов вентиляционной сети связан с понятиями, которые описывают структуру сети: «узел», «ветвь» и «вентиляционный контур». В качестве «узла» вентиляционной сети представляют сопряжение горных выработок, а в качестве «ветви» – саму горную выработку. Понятие о ветвях,

узлах и вентиляционных контурах условные. Они нужны для идентификации частей вентиляционной системы в качестве элементов вентиляционной сети.

«Вентиляционный контур» состоит из нескольких ветвей. Различают элементарные (ячейка) и «сложные» вентиляционные контуры. В середине элементарного контура нет ветвей. Сложный контур содержит в себе несколько элементарных контуров (ячеек). Так, например (рис.4.8), элементарные контуры составляют ветви расположенные между узлами 1, 2, 3, 4, 1 или 2, 3, 6, 5, 2. При определении контура направление «движения» (последовательность «перехода» от узла до узла) не имеет значения, но каждый контур должен быть «закрытым». Т.е., из какого узла начинается «переход», в том узле он и должен заканчиваться. Примером сложного контура является маршрут 1-2-3-6-5-4-1.

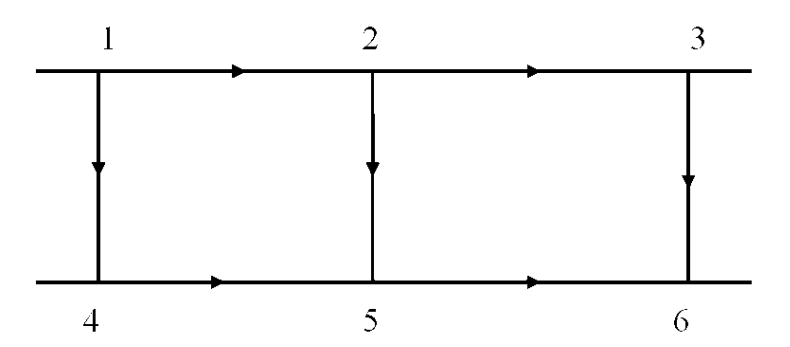

Рис. 4.8 – Схема вентиляционных контуров

Понятие «вентиляционный контур» целиком условно и означает пространство, которое отделено от другой части сети определенной совокупностью ветвей и узлов.

Вентиляторы и стволы «входят» в «открытые» контуры, т.е. такие, в которых ветви «связаны» через поверхность земли. Открытые контуры «замыкают» квазиветвями через поверхность земли. Место, где ствол пересекает поверхность земли, называется «узел поверхности земли».

В вентиляционной сети, представленной в виде «схемы вентиляционных соединений», аэродинамическое сопротивление «имеют»

только ветви. Узлы, в отличие от сопряжений, не рассматриваются как места, где происходят потери давления воздуха.

Первый и второй законы вентиляционной сети построены аналогично законам Кирхгоффа для электрических цепей. Иначе говоря, они взяты из теории электрических сетей и адаптированы для условий шахтных вентиляционных сетей.

Законы сетей, вместе с закономерностями для вентиляционных соединений, дают представление о том, как распределяется давление, депрессия и расход воздуха в шахтной вентиляционной сети, и как сеть реагирует на вентиляционные возмущения (изменение сопротивления отдельных ветвей, действие естественной тяги, падающая вода или уголь).

Первый закон сети: *сумма расходов воздуха в узле равняется нулю***.** Смысл этого закона состоит в потому**,** что объем воздуха которое «входит» в узел вентиляционной сети равняется расходу воздуха который «выходит» из узла. Например, если с узлом 2 (см. рис. 4.8) связанные три ветви и воздух «входит» в узел по ветви 1-2, то его расход (*Q1-2*) равняется расходу, который «выходит» из узла по двум другим ветвям (*Q2-3 + Q2-5*). В общем случае первый закон сети имеет такой вид

$$
\stackrel{n}{\mathbf{a}}\mathcal{Q}_i = 0.
$$
\n
$$
(4.1)
$$

Второй закон сети: *сумма депрессий ветвей в закрытом вентиляционном контуре равняется нулю.* Это означает, что определять сумму депрессий ветвей в контуре нужно с учетом направления движения воздуха по выработкам. Предварительно необходимо определить направление обхода вентиляционного контура – «по» или «против» направления движения часовой стрелки. Так, например, если считать началом обхода контура узел 1 (см. рис. 4.8) и «двигаться» по ходу часовой стрелки маршрутом 1-2-5-4-1, то в ветви 1-2 и 2-5 направление движения

воздуха совпадает с направлением обхода контура. В этом случае считаем, что депрессия этой ветви имеет знак «+». В ветвях 1-4 и 5-4 направление «обхода» контура и направление движения воздуха не совпадают – депрессия имеет знак «–». Тогда можно записать

$$
h_{1-2} + h_{2-5} - h_{5-4} - h_{4-1} = 0.
$$

В общем случае (для объемных расходов) второй закон сети имеет такой вид

$$
\stackrel{m}{\mathbf{a}} h_i = 0, \tag{4.2}
$$

где *h<sup>i</sup>* – депрессия отдельной ветви в вентиляционном контуре.

Условием выполнения второго закона сети служит требование: при определении депрессии ветвей нужно прибавлять потери давления воздуха в сопряжении к депрессии выработок. Т.е., депрессия ветви состоит из депрессии выработки и депрессии сопряжений.

Кроме законов вентиляционная сеть имеет определенные свойства. Свойства связаны с реакцией сети на вентиляционное возмущение, которое возникает вследствие действия естественных или искусственных факторов.

Свойство узла вентиляционной сети: сумма изменений расходов воздуха в узле вентиляционной сети, при изменении расход воздуха в ветви, которая связана с этим узлом, равняется нулю

$$
\hat{\mathbf{a}} \ \mathbf{D} \mathbf{Q}_i = 0. \tag{4.3}
$$

Свойство узла связано с первым законом сети. Она означает, что в случае, когда расход воздуха в какой-то ветви (рис. 4.9, ветвь 3) изменится (например, вследствие изменения сопротивления ветви) от *Q3* к *Q′3*, то сумма

изменений расходов воздуха в других ветвях связанных с этим узлом (1, 2 или 4, 5) будет равнять этому изменению ( $\mathsf{D}\!Q_3^{\phantom i}$  )

$$
DQ_3 = DQ_1 - DQ_2 = DQ_5 - DQ_4.
$$

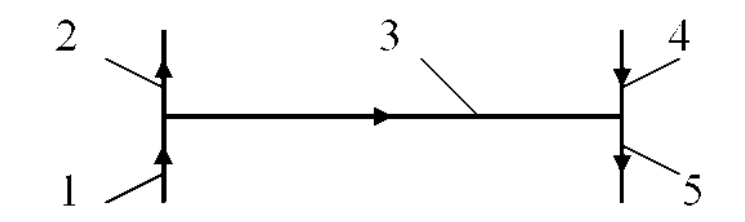

Рис. 4.9 – Схема соединения ветвей в двух узлах

Свойство вентиляционного контура: сумма изменений депрессии в ветвях вентиляционного контура, вследствие изменения депрессии одной из ветвей этого контура, будет равна нулю.

$$
\hat{\mathbf{a}} \ \mathsf{D}h_i = 0 \,. \tag{4.4}
$$

Так, например, при изменении депрессии ветви 1-2 (рис. 4.10) вследствие действия одного или нескольких факторов (*∆h1-2*), сумма изменений депрессии в других ветвях контура будет равно изменению депрессии в ветви 1-2.

$$
Dh_{1-2} = Dh_{2-5} + Dh_{5-4} + Dh_{4-1}.
$$

В этом случае нужно брать абсолютные (по модулю) величины изменений. Если брать не абсолютные величины, то можно записать так:

$$
\Delta h_{1\text{-}2} + \Delta h_{2\text{-}5} + \Delta h_{5\text{-}4} - \Delta h_{4\text{-}1} = 0.
$$

Изменения депрессии ветвей, в которых направление обхода контура не совпадает с направлением воздуха ветви-регулятора, нужно брать со знаком «минус».

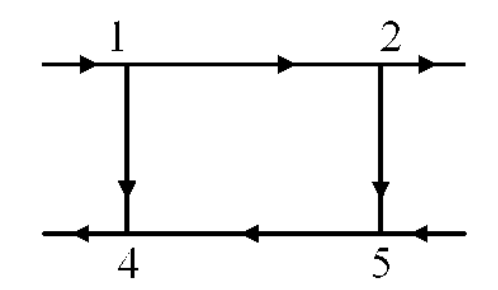

Рис. 4.10 – Схема вентиляционного контура

Из первых двух свойств вытекает общее свойство вентиляционной сети: при изменении режима проветривания любой ветви вентиляционной сети, вследствие действия внутренних факторов, действие первого и второго законов сети восстанавливается автоматически.

Свойство затухания вентиляционного возмущения в вентиляционной сети: изменения расхода воздуха и депрессии во внутреннем контуре передаются к внешним вентиляционным контурам с уменьшением величины изменений.

Смысл понятия «затухание вентиляционного возмущения» связан с понятиями «внутреннего» и «внешнего» контуров. Мысленное разделение на внутренние и внешние контуры в параллельно-последовательном соединении (рис. 4.11) показывает, что внутренний контур является составной частью внешнего. Так, например, вентиляционный контур 4-3 является «внутренним» по отношению к контуру 2-3-4-5-2, а контур 2-3-4-5-2 по отношению к нему - «внешний». В свою очередь контур 2-3-4-5-2 есть внутреннем по отношению к контуру 1-2-3-4-5-6-1 и так далее.

Изменение расхода воздуха в ветви А, вследствие увеличения или уменьшение сопротивления этой ветви, будет больше чем в ветвях 3-4, 2-5 и 1-6

$$
\Delta Q_A > \Delta Q_{3\text{-}4} > \Delta Q_{2\text{-}5} > \Delta Q_{1\text{-}6}.
$$

В реальных шахтах на затухание вентиляционного возмущения также влияет наличие выработанного пространства, вернее его связей с горными выработками.

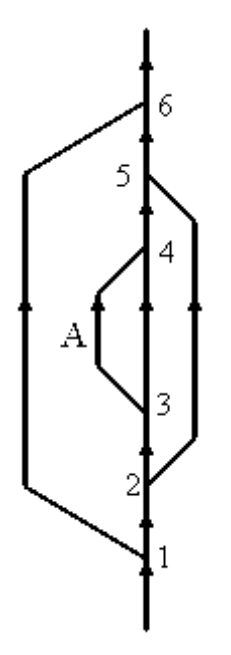

Рис. 4.11 – Схема параллельно-последовательного вентиляционного соединения

Разветвленная вентиляционная сеть действует как своеобразный «демпфер». Этот демпфер уменьшает распространение вентиляционного возмущения в направлении от внутренних к внешним вентиляционным контурам. Поэтому, например, повышение сопротивления лавы (например, вследствие обрушения породы) никак не отразится на расходе воздуха в околоствольном дворе или на подаче вентилятора главного проветривания. Вентиляционное возмущение «затухнет» в пределах выемочного поля (панели, крыла и т.п.).

Наличие эффекта затухания вентиляционного возмущения в сети, позволяет предположить, что существует определенная зона, где еще можно зафиксировать изменения расходов воздуха. К ней принадлежит

совокупность выработок, в которых расход воздуха изменится на величину большую, чем абсолютная погрешность анемометра.

В отличие от изменений во внутреннем контуре, изменения (вентиляционные возмущения) в ветвях внешнего контура могут отразится на всех ветвях внутренних контуров. С этим связано следующее свойство вентиляционной сети.

Свойство изменений расходов воздуха и депрессии в вентиляционной сети: при изменении общего расход воздуха (*Qз*) или общей депрессии (*hз*) вентиляционного соединения, вследствие действия каких-то факторов за пределами этого соединения, расход воздуха (*Qі*) и депрессия (*hі*) всех ветвей соединения изменяются пропорционально общим изменениям

$$
Q_{3}/Q_{3}^{\prime}=Q_{i}/Q_{i}^{\prime},
$$

где *Q'<sup>з</sup>* и *Q'<sup>і</sup>* – соответственно, измененный общий расход вентиляционного соединения и измененный расход воздуха отдельной ветви вентиляционного соединения.

$$
h_{3} / h'_{3} = h_{i} / h'_{i},
$$

где *h'<sup>з</sup>* и *h'<sup>і</sup>* – соответственно, измененная общая депрессия соединения и изменена депрессия отдельной ветви вентиляционного соединения.

При наличии в вентиляционном соединении источника тяги, изменение расход воздуха и депрессии во всех ветвях соединения происходит непропорционально. Так, например, если в параллельном соединении (рис. 4.12) действует естественная тяга, то при уменьшении общего расхода воздуха (например, вследствие регулирования режима работы вентилятора главного проветривания) уменьшение расхода воздуха в ветви параллельного соединения с естественной тягой будет меньшим по

сравнению с параллельной ветвью. Тоже самое происходит на шахтах из-за взаимовлияния вентиляторов главного проветривания.

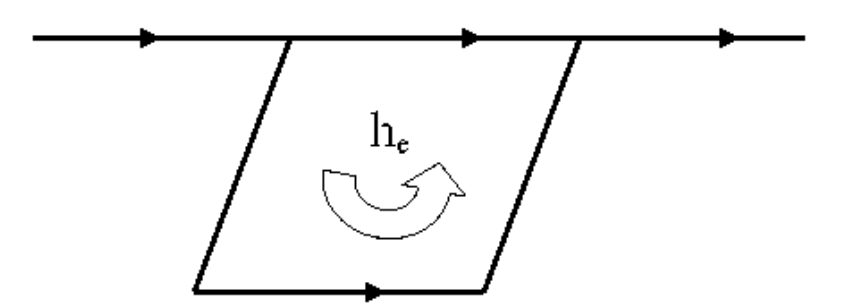

Рис. 4.12 – Схема параллельного соединения ветвей

4.7.2 Основы оперативного регулирования распределения воздуха в вентиляционной сети. Определение ветвей-регуляторов в вентиляционной сети происходит по определенным правилам. Рассмотрим особенности регулирования на примере части вентиляционной сети которая имеет вид параллельно-последовательного соединения ветвей (рис. 4.13).

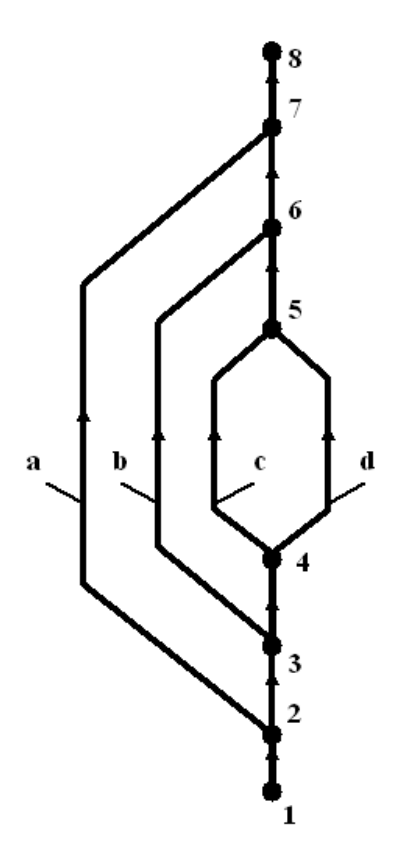

Рис. 4.13 – Последовательно-параллельное соединение ветвей

Предположим, что объектом регулирования является ветвь *d*(4-5). Для повышения расход воздуха в этой ветви можно уменьшить сопротивление этой выработки (положительное регулирование), если в ней есть какой-либо вентиляционный регулятор. Например, открыть закрытые вентиляционные двери или увеличить размер вентиляционного окна. Если оперативное положительное регулирование невозможное, рассматриваем возможности отрицательного регулирования. Для повышения расход воздуха (Q) в ветви *d*(4-5) нужно устанавливать регулятор в ветвях, которые параллельные ей – *а* (2-7),  $b(3-6)$  *c*(4-5). Максимальное повышение расход воздуха ( $\Delta$ O<sub>d</sub>) в объекте регулирования (ветвь *d*) будет в случае наибольшего отношения  $Q_x/Q_d$  (при одинаковом аэродинамическом сопротивлении регулятора). Например, если  $Q_a/Q_d > Q_b/Q_d > Q_c/Q_d$ , то регулятор нужно установить в ветви *a*. При одинаковых соотношениях  $Q_x/Q_d$  нужно устанавливать регулятор в ветви ближайшей к объекту регулирования – ветви *с*.

При выборе места установления регулятора нужно различать ветви «внешних» и «внутренних» вентиляционных контуров. Понятие «внешних» и «внутренних» вентиляционных контуров условные и определяются относительно отдельных ветвей сети. Так, например, ветви *с*(4-5) и *d*(4-5), по отношению к другим ветвям соединения 1-8 принадлежат к внутреннему контуру 4-5-4, так как он входит в более большой контур (3-4-5-4-3). Ветвь *b*(3-6) принадлежит к внешнему контуру по отношению к ветвям *с*(4-5), *d*(4- 5) но по отношению к ветви *а*(2-7) принадлежит к внутреннему контуру, так как эта ветвь часть большего вентиляционного контура 2-3-4-3-2.

Повышение сопротивления параллельных ветвей внутренних контуров для повышения расход воздуха в параллельных ветвях внешних контуров не эффективное. Например, повышение сопротивления ветви *с*(4-5) или *d*(4-5) для повышения расхода воздуха в ветви *b*(3-6) будет малоэффективным (действует эффект затухания вентиляционного возмущения). В этом случае регулятор нужно устанавливать в ветви, которая имеет общей узел с

объектом регулирования, т.е. в ветви 3-4 или 5-6. Для повышения расхода воздуха в ветви *а*(2-7) можно устанавливать регулятор в ветвях 2-3 или 6-7.

Выбор места установки вентиляционного регулятора (переносной перемычки) нужно делать с учетом сложности газовых условий в горных выработках. При этом необходимо помнить, что сразу после установки перемычки в горной выработке формируется две временных зоны давления. Зона повышенного давления – перед перемычкой и зона уменьшенного давления – за перемычкой (по ходу вентиляционного потока). Если с зоной уменьшенного давления связано выработанное пространство (выработка примыкает к выработанному пространству), то между ним и выработкой возникает разность давления. Начинается переходной процесс, в течение которого в выработку может попасть повышенное количество метана. Продолжительность процесса выравнивания давления зависит от сопротивления путей движения воздуха и метана через выработанное пространство. Промежуток времени переходного процесса – от 20 до 150 минут.

Со стороны с повышенным давлением происходит противоположное явление – метан «запирается» в выработанном пространстве и на некоторое время его количество в части выработок (перед перемычкой) уменьшается. После выравнивания давления процесс переноса метана стабилизируется.

Учитывая приведенное выше, более безопасна установка перемычекрегуляторов ближе к концу выработок и в выработках (частях выработок) с отработанным воздухом. Например, при установке регулятора в ветви *а* (2-7) – перемычку нужно устанавливать ближе к узлу 7 (5-10м от сопряжения). Для повышения расхода воздуха в ветви *а*(2-7) регулятор нужно установить в ветви 6-7 (а не 2-3) ближе к узлу 7. В этом случае в зону повышенного давления попадут все выработки, где произошло уменьшение расходов воздуха (участок 5-6-7).

4.7.3 Моделирование положительного и отрицательного регулирования. Для моделирования увеличения расходов воздуха в какой-то

выработке необходимо сначала определить ветвь в вентиляционной сети, где будет установлен вентиляционный регулятор.

 «Установка» регулятора, «повышение сопротивления» горной выработки, «закрывание» вентиляционных или пожарных дверей – все эти события реальной жизни в компьютерной программе моделируются увеличением величины определенного числа в «окне» ветви-регулятора («ветвь-регулятор» – ветвь вентиляционной сети при увеличении сопротивления которой повышается расход воздуха в «ветви-объекте регулирования»). Т.е., пользователь просто набирает несколько цифр на клавиатуре компьютера и нажимает клавишу F2, которая запускает задачу расчета распределения воздуха в вентиляционной сети с новыми данными аэродинамического сопротивления ветви-выработки.

Регулирование распределения воздуха за счет увеличения аэродинамического сопротивления в аэрологии шахт имеет название «отрицательное» регулирование. Регулирование за счет уменьшения сопротивления горных выработок называется «положительным». Моделируя «отрицательное» регулирование мы моделируем увеличение расход воздуха в объекте регулирования и уменьшение расход воздуха в ветви-регуляторе (за счет увеличения сопротивления ветви-регулятора).

Увеличение расход воздуха в горной выработке возможно также за счет уменьшения аэродинамического сопротивления этой выработки («положительное» регулирование). Это возможно если в выработке предварительно установленные закрытые вентиляционные двери или вентиляционное окно. В плотной перемычке можно сделать отверстие или разрушить перемычку. Моделируя «положительное» регулирование мы делаем оценку увеличения расход воздуха в ветви-регуляторе и уменьшение расходов воздуха в параллельных ветвях-выработках (за счет уменьшения сопротивления ветви-регулятора).

Результаты моделирования можно сразу выводить на экран монитора. Для анализа последствий регулирования в программе «IRS Вентиляция шахт

–ЭПЛА» можно использовать режим «исследовать». В этом случае на экране монитора видно сразу предыдущие (до изменения сопротивления) и «новые» (после моделирования изменения сопротивления выработки) расходы воздуха (рис. 4.14).

Увеличение расхода воздуха в аварийной выработке может предусматриваться (в соответствующей позиции плана ликвидации аварии) при возникновении пожара в наклонной выработке. Например, это нужно делать, если результаты моделирования пожары указывают на угрозу опрокидывания потока воздуха в аварийной выработке за счет противодействия тепловой депрессии пожара.

В программном комплексе «IRS Вентиляция шахт–ЭПЛА» оценка устойчивости нисходящего или восходящего потока воздуха при пожаре происходит автоматически после выбора этой задачи. Можно делать оценку устойчивости сразу во всех наклонных выработках или в отдельных ветвях.

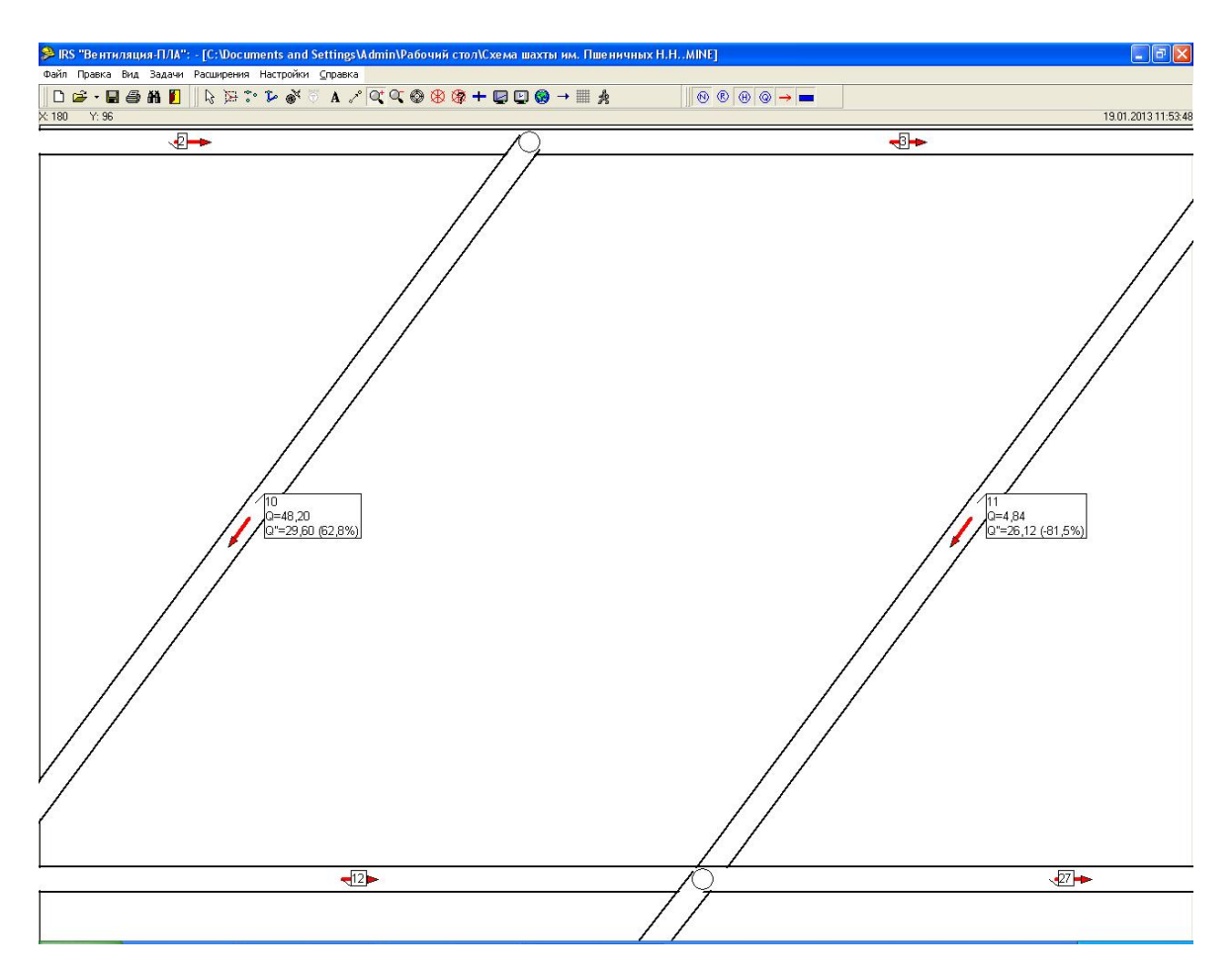

Рис. 4.14 – Рабочее окно компьютерной программы

Повышение расхода воздуха в выработке может быть необходимо также в случае аварийного повышения ее сопротивления (обрушение горных пород) и угрозы повышения концентрации вредных газов.

Поиск места установления «отрицательного» регулятора в программе «IRS «Вентиляция шахт–ЭПЛА» можно выполнять автоматически (рис. 4.15). Кроме того, автоматически определяется резервная ветвьрегулятор (на тот случай, если повышение сопротивления в основном варианте моделирования почему-то невозможно).

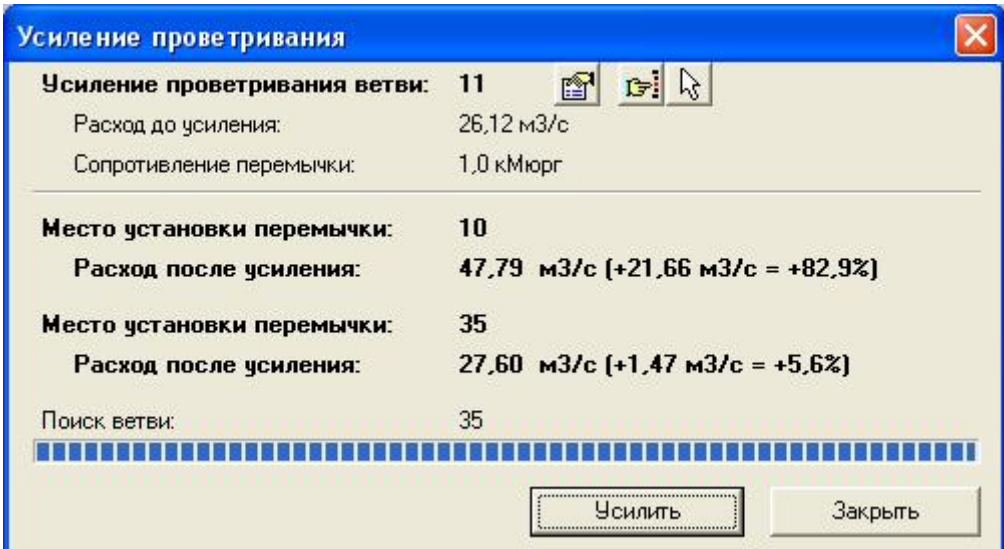

Рис. 4.15 – Окно задачи усиления проветривания

Нужно также учитывать, что возможные такие случаи, когда для обеспечения устойчивости нисходящего потока воздуха необходимо предусматривать установление регуляторов одновременно в 2-3 местах.

Общий сценарий исследования (моделирование и анализ результатов моделирования) устойчивости проветривания при пожаре в наклонной выработке с нисходящим движением воздуха содержит следующие действия: – автоматическое определение списка всех мест, где возможно нарушение устойчивости проветривания при пожаре;

– последовательное моделирование действия пожара во всех ветвях, где возможное нарушение устойчивости (из списка);

– определение зоны возможного распространения пожарных газов и определение рабочих мест, где могут оказаться пожарные газы в случае нарушения устойчивости проветривания;

– определение условий выхода шахтеров из зоны распространения пожарных газов после нарушения устойчивости проветривания;

– автоматическое определение мест установления регуляторов (основное и резервное) для повышения устойчивости вентиляционного потока в наклонной выработке;

– моделирование действия пожара после повышения сопротивления ветвирегулятора и определение минимального сопротивления регулятора необходимого для обеспечения устойчивости потока воздуха при пожаре;

– проверка соответствия минимально необходимого сопротивления регулятора в модели и регулятора установленного в реальной горной выработке.

Для выработок с восходящим проветриванием сценарий исследования устойчивости проветривания значительно более простой, ведь в большинстве случаев для обеспечения устойчивости проветривания достаточно просто повысить сопротивление аварийной выработки на 0, 1 даПа с $^2\!/\mathrm{m}^6$ .

Результаты моделирования аварийных вентиляционных режимов (сопротивление регуляторов необходимое для обеспечения устойчивости вентиляционных потоков во время пожара, направление движения воздуха, необходимая депрессия или расход воздуха в горных выработках) должны проверяться в условиях шахты на стадии подготовки плана ликвидации аварии.

Если результаты моделирования показывают, что отрицательное или положительное регулирования не обеспечивают устойчивость вентиляционного потока, то необходимо предусмотреть регулирование режима работы вентилятора (-ров) главного проветривания, т.е. перевод вентиляторов на вышележащую рабочую характеристику (если на вентиляторе есть такой резерв). Это делается за счет уменьшения угла

наклона лопаток рабочего колеса вентилятора или уменьшение угла наклона лопаток направляющего аппарата (на центробежном вентиляторе). В крайнем случае, можно предусмотреть параллельную работу вентиляторов главного проветривания (рабочего и резервного).